**ФЕДЕРАЛЬНОЕ АГЕНТСТВО ПО ТЕХНИЧЕСКОМУ РЕГУЛИРОВАНИЮ И МЕТРОЛОГИИ**

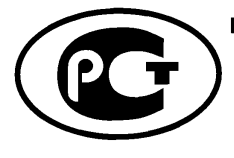

**НАЦИОНАЛЬНЫЙ СТАНДАРТ РОССИЙСКОЙ ФЕДЕРАЦИИ**

**ГОСТ Р 55342— 2012**/ **ISO/TS 13399-150:2008**

# **ПРЕДСТАВЛЕНИЕ И ОБМЕН ДАННЫМИ ПО РЕЖУЩИМ ИНСТРУМЕНТАМ**

**Ч а с т ь 150**

# **Руководство пользователя**

**ISO/TS 13399-150:2008 Cutting tool data representation and exchange — Part 150: Usage guidelines (IDT)**

**Издание официальное**

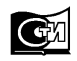

**Москва Стандартинформ 2015**

#### **Предисловие**

1 ПОДГОТОВЛЕН АНО «Международная академия менеджмента и качества бизнеса» на основе собственного аутентичного перевода на русский язык международного документа, указанного в пункте 4

2 ВНЕСЕН Техническим комитетом по стандартизации ТК 100 «Стратегический и инновационный менеджмент»

3 УТВЕРЖДЕН И ВВЕДЕН В ДЕЙСТВИЕ Приказом Федерального агентства по техническому регулированию и метрологии от 29 ноября 2012 г. № 1700-ст

4 Настоящий стандарт идентичен международному документу ISO/TS 13399-150:2008 «Представление и обмен данными по режущим инструментам. Часть 150. Руководство пользователя» (ISO/TS 13399-150:2008 «Cutting tool data representation and exchange — Part 150: Usage guidelines»).

При применении настоящего стандарта рекомендуется использовать вместо ссылочных международных стандартов соответствующие им национальные стандарты Российской Федерации, сведения о которых приведены в дополнительном приложении ДА

5 ВВЕДЕН ВПЕРВЫЕ

*Правила применения настоящего стандарта установлены в ГОСТ Р 1.0—2012 (раздел 8). Информация об изменениях к настоящему стандарту публикуется в ежегодном (по состоянию на 1 января текущего года) информационном указателе «Национальные стандарты», а официальный текст изменений и поправок— в ежемесячном указателе «Национальные стандарты». В случае пересмотра (замены) или отмены настоящего стандарта соответствующее уведомление будет опубликовано в ближайшем выпуске ежемесячного информационного указателя «Национальные стандарты». Соответствующая информация, уведомление и тексты размещаются также в информационной системе общего пользования* — *на официальном сайте Федерального агентства по техническому регулированию и метрологии в сети Интернет (gost.ru)*

© Стандартинформ, 2015

Настоящий стандарт не может быть полностью или частично воспроизведен, тиражирован и распространен в качестве официального издания без разрешения Федерального агентства по техническому регулированию и метрологии

# **Содержание**

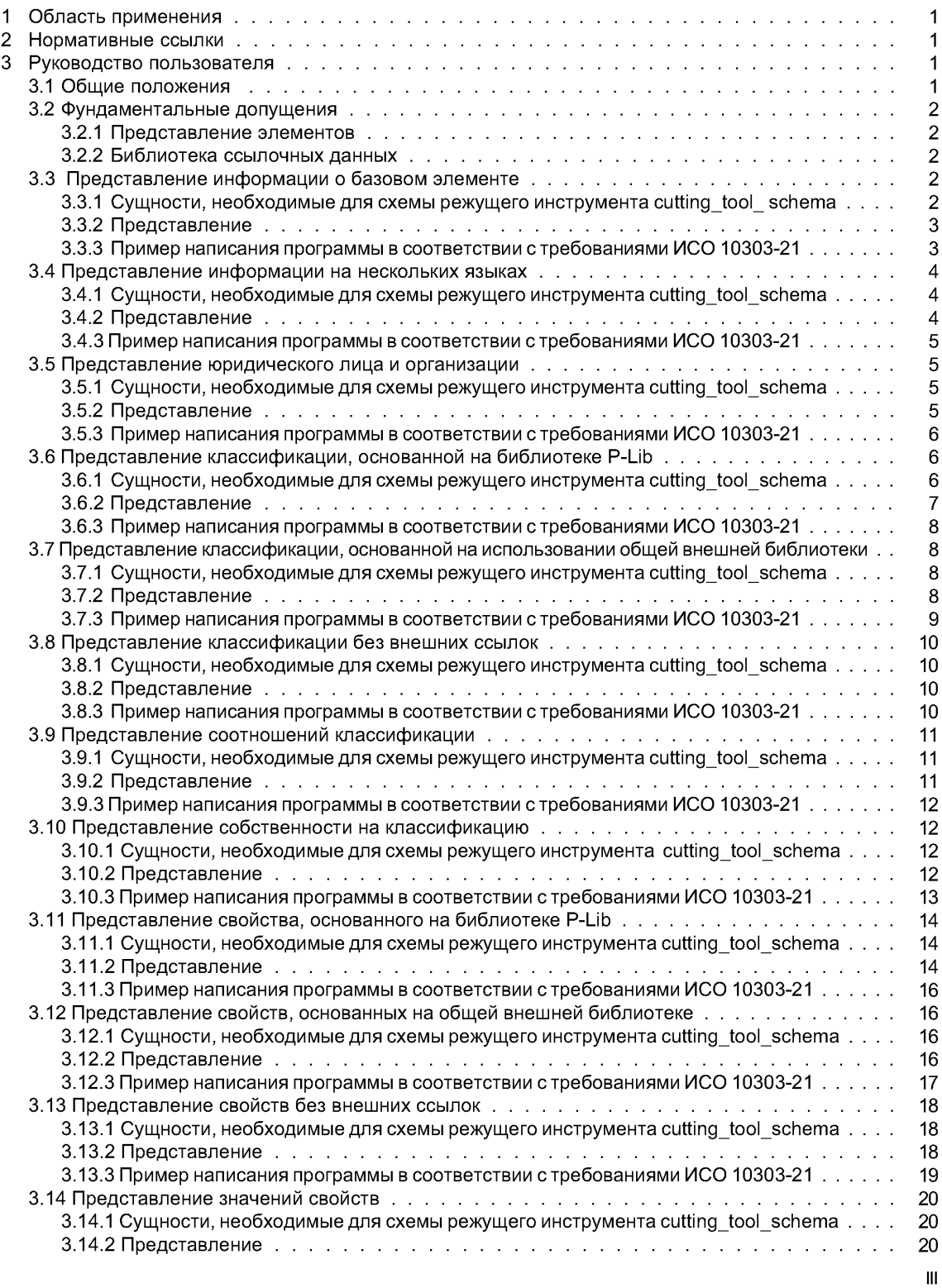

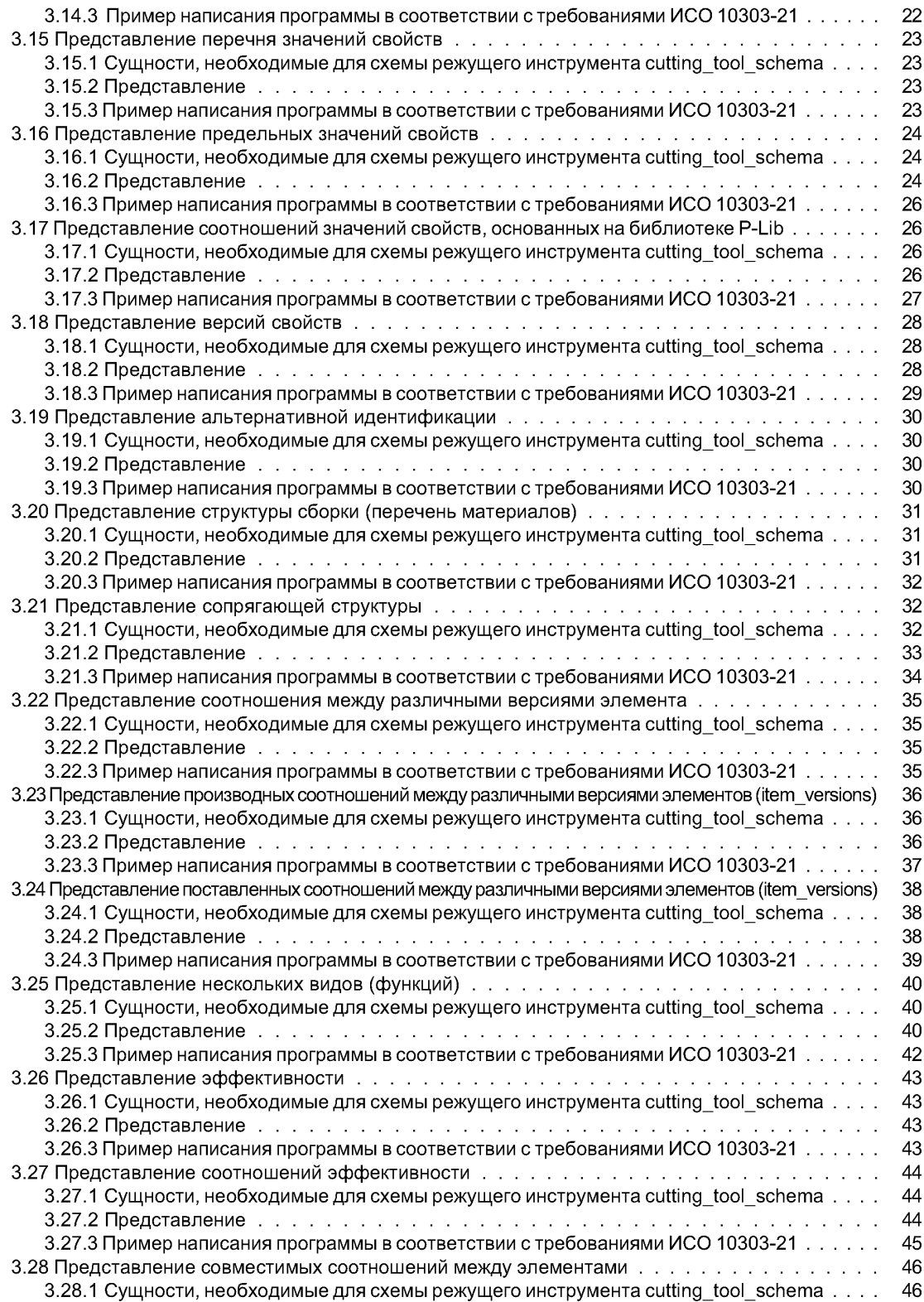

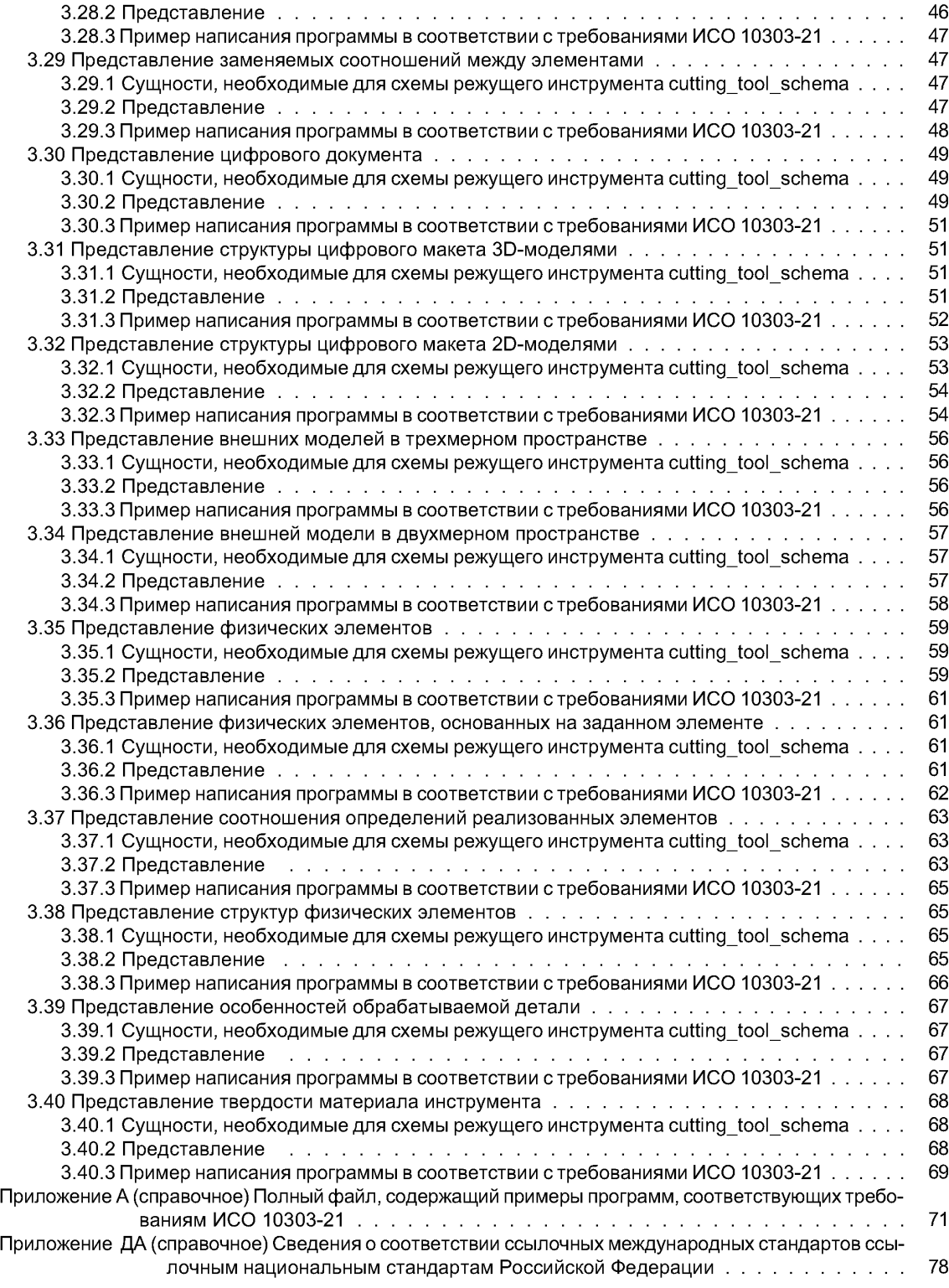

#### **Введение**

Комплекс международных стандартов ИСО 13399 подготовлен Техническим комитетом ИСО/ТК 29 «Ручной инструмент» и состоит из следующих частей, имеющих общий заголовок «Представление и обмен данными по режущим инструментам»:

- часть 1. Обзор, основные принципы и общая информационная модель;

- часть 2. Справочный словарь по режущим элементам (Техническая спецификация);
- часть 3. Справочный словарь по элементам резцов (Техническая спецификация);
- часть 4. Справочный словарь по адаптивным элементам;
- часть 5. Справочный словарь по сборочным элементам;
- часть 50. Справочный словарь по системам ссылок и общим понятиям;
- -часть 60. Справочный словарь по системам соединения;
- -часть 100. Определения, принципы и методы для справочных словарей;
- часть 150. Руководство пользователя.

Комплекс международных стандартов ИСО 13399 — средство электронного представления данных по режущим инструментам с помощью информационной структуры, необходимой для их описания и компоновок, предназначен для облегчения использования, манипулирования и обмена этими данными в процессе производства, распределения и применения.

Режущий инструмент с определенными режущими кромками используется на металлорежущем станке для удаления части материала заготовки за счет сдвига кромок резца. Данные, являющиеся характеристиками режущего инструмента и его использования, должны быть известны и, кроме того, следует проводить их оценку для принятия решений и выполнения производственных операций.

Комплекс международных стандартов ИСО 13399 включает представление данных обо всех объектах, начиная от заготовок и заканчивая металлорежущим станком. Можно обмениваться информацией о вставках (сменные режущие пластины правильной и сложной конфигурации), твердотельных резцах (сплошное сверло и концевая фреза), сборных инструментах (расточные оправки, сверла и фрезы с многогранными режущими пластинами), об адаптерах (фрезерные оправки и зажимные патроны), о компонентах (регулировочные шайбы, винты и зажимы) или любых комбинациях указанных инструментов.

Примеры разных типов сборок элементов режущего инструмента приведены на рисунке 1.

Описание режущих инструментов включает геометрические характеристики и данные размерностей, идентификации и назначения, смешанные данные и данные о запасных частях, режущем материале и возможных соединениях компонентов.

Использование инструментальной информационной модели, представленной в комплексе международных стандартов ИСО 13399, должно обеспечивать повышенную производительность для пользователя точно так же, как и самих инструментальных средств. Эффективное управление инструментальной информацией улучшает применение инструментальных средств. Использование такой информационной модели позволяет идентифицировать «правильный» инструмент для каждой операции начиная от закупки и далее — при планировании, установке в металлорежущим станке, техническом обслуживании и повторном применении инструментов. При этом сокращается время производственного цикла и повышаются надежность и качество продукции. Пользователи имеют прямую выгоду от улучшения поддержки со стороны предприятия-поставщика, которое имеет возможность предоставлять стандартную сопроводительную информацию к инструментальной продукции. Компьютерные интерфейсы для информационного обмена становятся более эффективными.

Цель комплекса международных стандартов ИСО 13399 заключается в обеспечении заинтересованных сторон средствами представления информации, которая характеризует режущие инструменты в компьютеризированной форме, независимой от конкретной компьютерной системы. Такое представление облегчает обработку и обмен данными о режущих инструментах при использовании различного программного обеспечения и компьютерных комплексов, а также поддержку применения этих данных в производственном планировании, обработке резанием и поставке инструментальных средств. Характер описания инструментов позволяет не только осуществлять нейтральный обмен файлами, но и быть основой для внедрения и совместного использования баз данных о продукции для достижения поставленных целей. Методы, применяемые для этих представлений, разработаны техническим комитетом ТК 184 «Системы промышленной автоматизации и интеграция» и подкомитетом ПК 4 «Промышленные данные для представления данных о продукции» с использованием стандартизованных информационных моделей и словарей ссылок.

Информационная модель представляет собой формальную спецификацию различных типов идей. фактов и процессов, которые вместе дают описание реального мира, представляющего интерес, и являются набором правил интерпретации. Эти данные представляют символы или функции, отображающие информацию с применением правил выполнения конкретной операции и словаря для определения терминов их идентификации. Каждый участвующий в коммуникационном процессе должен использовать одну и ту же информационную модель, одинаковый набор правил и тот же словарь во избежание неправильного понимания. Если информационная модель и ее словарь реализованы на машинно-ориентированном языке, дополнительную выгоду получают, если модель и язык подходят для обработки на ЭВМ.

Следовательно, техническая информационная модель является спецификацией данных, которая устанавливает их смысл, в частности технический контекст. Модель должна быть разработана с помощью формальных методов для удовлетворения потребностей конкретной ситуации. Техническая информационная модель определяет информационные объекты, которые представляют концепции технического приложения, их атрибуты и взаимоотношения, а также ограничения, имеющие дополнительные значения. Информационная модель является абстрактной концепцией, которую можно использовать многократно для любой ситуации в рамках представляемого реального мира. После заполнения модели элементами данных и их значениями, приемлемыми в частной ситуации реального мира, получают ее экземпляр.

Комплекс международных стандартов ИСО 13399, применяемый в производстве, изготовителями и поставщиками инструментов, а также разработчиками производственного программного обеспечения, устанавливает общую структуру обмена данными о режущих инструментах (см. рисунок 1) и предназначен для обеспечения возможности или улучшения:

- представления общей совокупности определений при описании отдельных режущих инструментов и в сборе:

- интеграции и совместного использования данных о режущих инструментах и режущих инструментах в сборе между приложениями программного обеспечения;

- прямого импорта данных о режущих инструментах поставщиков в базы данных заказчиков или прикладные программы;

- снижения усилий производителей по представлению правильной текущей информации о режущих инструментах из разных источников и для множественных применений.

Разные компании используют разные бизнес-модели для определения потребности в передаче информации о своей продукции. Например, один производитель режущих инструментов может сам перетачивать их для своих клиентов, в то время как другой предоставляет информацию покупателям о том, как это делается самостоятельно. Следовательно, два производителя режущих инструментов при общении могут применять разные наборы свойств режущих инструментов, используя информационную модель и словари, установленные в комплексе международных стандартов ИСО 13399.

Такой комплекс определяет только ту информацию, которую можно передавать, но не устанавливает, какую именно.

# ГОСТ Р 55342— 2012

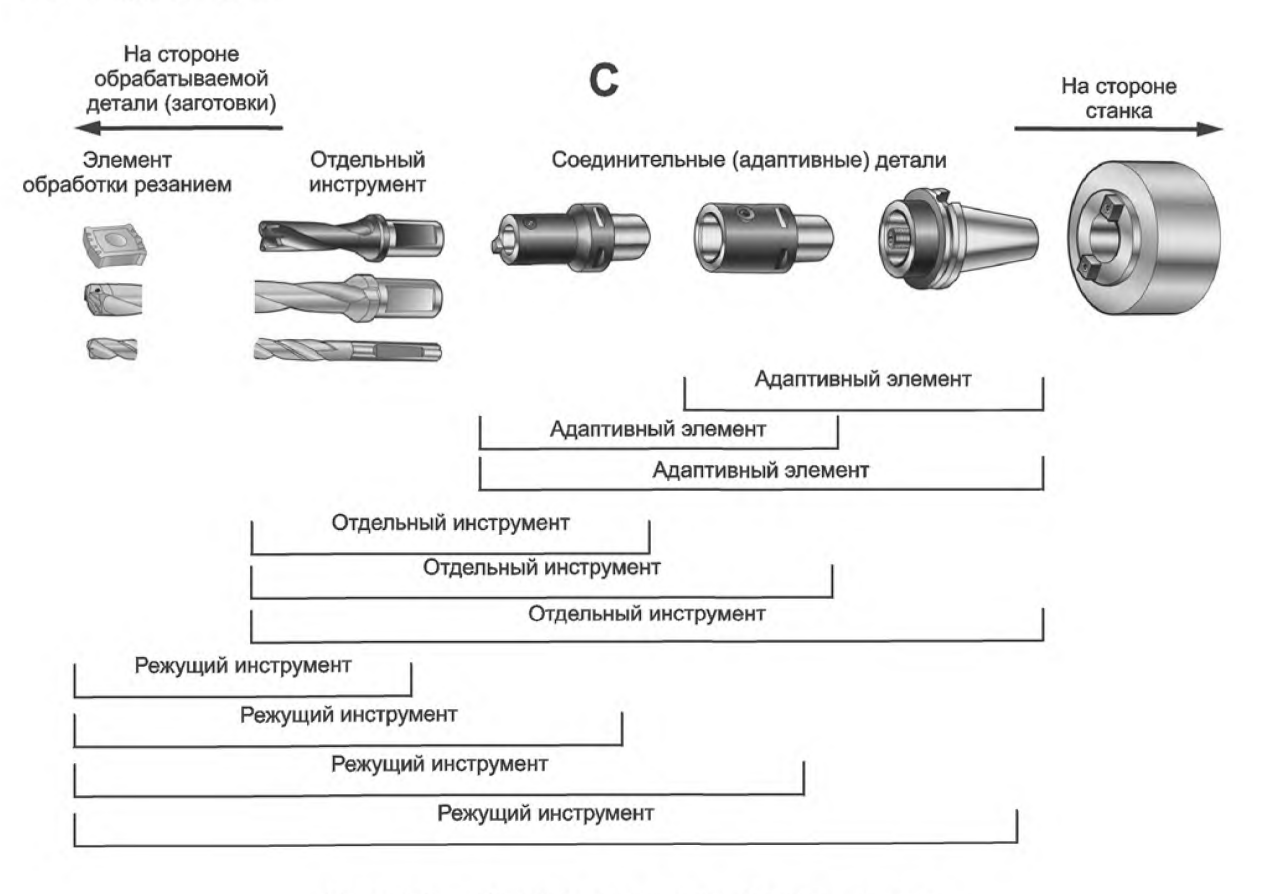

Рисунок 1 — Примеры разных типов сборок элементов

# **НАЦИОНАЛЬНЫЙ СТАНДАРТ РОССИЙСКОЙ ФЕДЕРАЦИИ**

#### **ПРЕДСТАВЛЕНИЕ И ОБМЕН ДАННЫМИ ПО РЕЖУЩИМ ИНСТРУМЕНТАМ**

#### **Часть 150**

#### **Руководство пользователя**

Cutting tool data representation and exchange. Part 150. Usage guidelines

#### **Дата введения — 2014—01—01**

#### **1 Область применения**

Настоящий стандарт устанавливает руководство по использованию комплекса международных стандартов ИСО 13399 в целом, включая указания по реализации схемы EXPRESS, описанной в ИСО 13399-1, а также по применению ссылочных данных, приведенных в ИСО/ТС 13399-2, ИСО/ТС 13399-3, ИСО/ТС 13399-4, ИСО/ТС 13399-5, ИСО/ТС 13399-50 и ИСО/ТС 13399-60.

Настоящий стандарт не определяет термины и свойства режущих элементов, частей инструментов, адаптивных и сборочных элементов, ссылочных и соединительных систем, а также общих особенностей.

#### **2 Нормативные ссылки**

В настоящем стандарте использованы нормативные ссылки на следующие стандарты, которые необходимо учитывать при применении настоящего стандарта. При ссылках на документы, у которых указана дата утверждения, необходимо пользоваться только указанной редакцией, если эта дата не приведена последней редакцией ссылочных документов, включая любые поправки и изменения к ним:

ИСО 639-2 Коды представления названий языков. Часть 2. Трехбуквенный код (ISO 639-2 Codes for the representation of names of languages — Part 2: Alpha-3 code)

ИСО 3166-1 Коды представления названий стран и единиц их административно-территориального деления. Часть 1. Коды стран (ISO 3166-1 Codes for the representation of names of countries and their subdivisions — Part 1: Country codes)

ИСО 13584 Системы промышленной автоматизации и интеграция — Библиотека деталей (ISO 13584 Industrial automation systems and integration — Parts library)

ИСО 10303-21 Системы промышленной автоматизации и интеграция. Представление данных о продукции и обмен данными. Часть 21. Методы реализации. Кодирование открытого текста структуры обмена (ISO 10303-21 Industrial automation systems and integration — Product data representation and exchange — Part 21: Implementation methods: Clear text encoding of the exchange structure)

#### **3 Руководство пользователя**

В данном разделе определен порядок использования комплекса стандартов ИСО 13399, состоящий из нескольких подразделов. В каждом из них обсуждается отдельная тема, связанная с применением данного комплекса.

#### **3.1 Общие положения**

В настоящем стандарте использованы различные стили для указания понятий, связанных с ИСО 13399. Перечень применяемых стилей:

- сущность языка EXPRESS: item (элемент)
- важные понятия: *concept* (понятие)
- атрибут сущности: item.description (описание элемента)

Примечание — Иллюстрации в настоящем стандарте упрощены и не включают всю информацию, содержащуюся в файле, удовлетворяющем требованиям ИСО 10303-21. Форма иллюстраций предельно проста для получения общего представления о проблеме. Полные примеры написания программ приведены в ИСО 10303-21.

# **3.2 Фундаментальные допущения**

# **3.2.1 Представление элементов**

В комплексе стандартов ИСО 13399 рассматриваемые объекты называют элементами. Существуют четыре типа элементов:

— режущий;

— инструментальный;

- адаптивный;
- сборочный.

В соответствии со схемой EXPRESS ИСО 13399-1 все указанные типы элементов представляются сущностью item и дифференцируются использованием классификации specific item classification. В указанной схеме данный тип нужен для классификации элементов информационного типа.

Например, при сборке изделия из отдельных деталей «сборка» будет одним из типов элементов, рассмотренных выше (см. рисунок 1).

# **3.2.2 Библиотека ссылочных данных**

Комплекс стандартов ИСО 13399 использует библиотеку ссылочных данных **P-Lib** для определения классов и свойств (см. ИСО 13584). Их применение обеспечивает сохранение общности информационной модели в части 1 стандарта. При обмене данными допускается использование определенных нормативных понятий в явном виде.

При применении ссылочных данных многие атрибуты рассматриваемой схемы представления режущего инструмента cutting tool schema имеют внешнее определение. Чтобы не дублировать информацию и не создавать неопределенности (в определении того, что является главным: явно указанные в файле по ИСО 13399 или ссылочные данные в библиотеке ссылочных данных), большинство атрибутов рассматриваются в режиме «/IGNORE (игнорировать)». Такая запись указывает, что данные могут быть найдены во внешнем источнике. При этом искомые контекстно-зависимые данные считаются известными.

Таблица 1 — Описание значений специальных атрибутов файла, соответствующего ИСО 10303-21 (или ИСО  $10303 - 28)$ <sup>1)</sup>

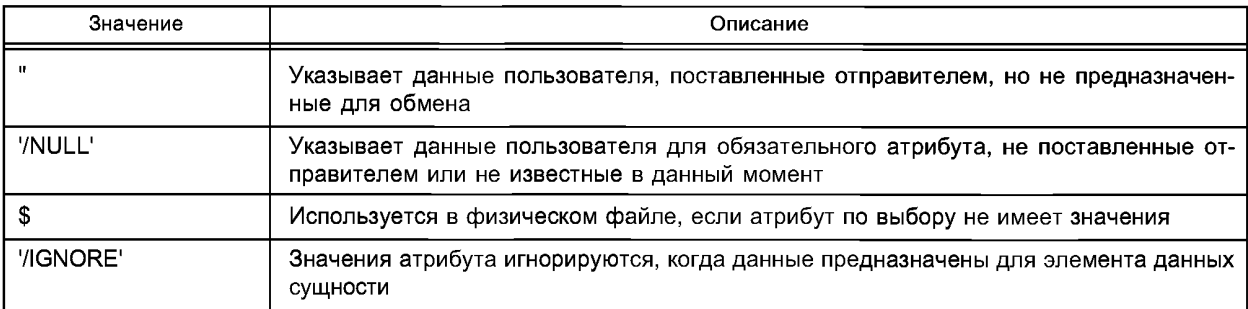

# **3.3 Представление информации о базовом элементе**

# **3.3.1 Сущности, необходимые для схемы режущего инструмента cutting\_tool\_schema**

- item;
- item\_definition;
- item\_version;
- language;
- multi\_language\_string;

 $^{1)}$  Промышленные системы автоматизации и интеграция — Представление данных о продукте и обмен — Часть 28: Методы практической реализации: представление данных и схем EXPRESS в формате XML, использование схем XML.

- organization;

- person organization assignment;
- specific item classification;
- -string with language.

#### 3.3.2 Представление

Информация о базовом элементе включает данные о типе создаваемого элемента, об идентификаторе и имени элемента, об организации, соответствующей данному идентификатору, а также о сущностях item (базовый элемент), item version (версия элемента) и item definition (определение элемента).

Примечание 1- Представление информации о базовом элементе является главным в ИСО 13399. Это отправная точка для всех следующих описаний представлений.

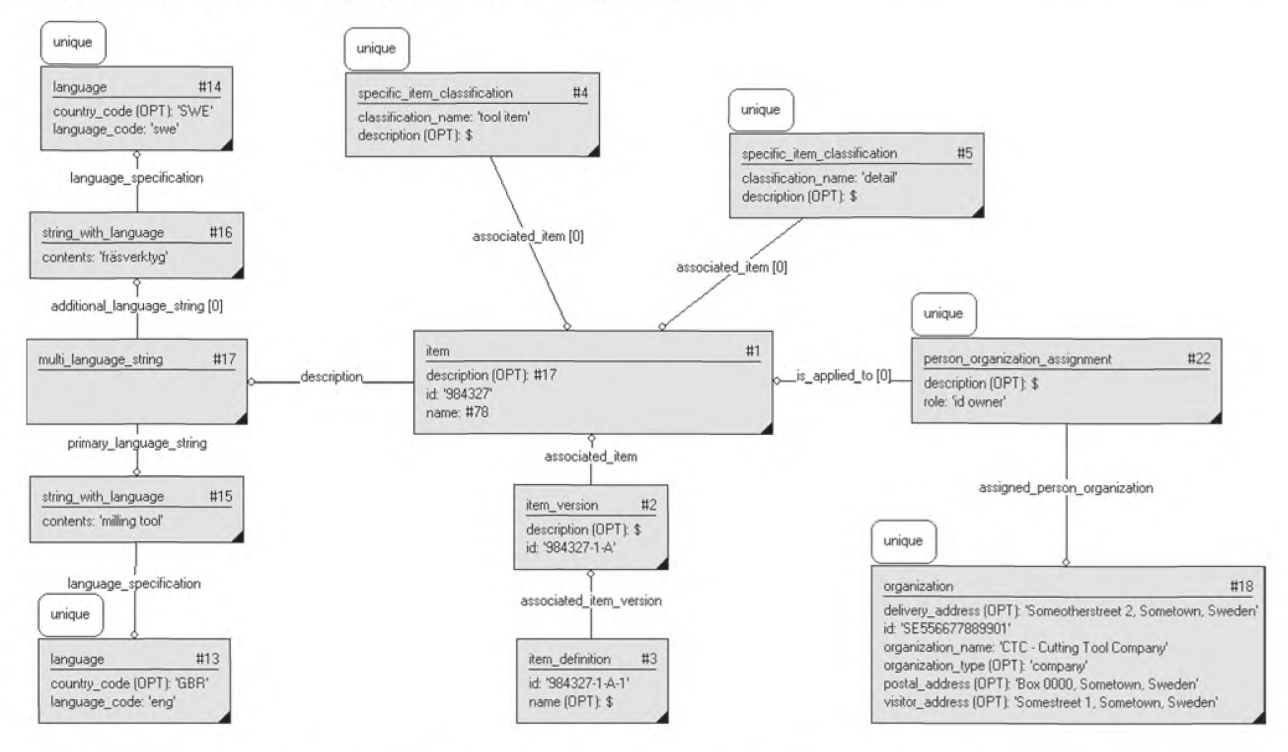

Рисунок 2 - Представление информации о базовом элементе

Рекомендуется представлять описания и имена в виде многоязыковых строк multi language string, чтобы иметь поддержку для большинства языков (см. 3.4 о представлении информации на различных языках).

Примечание 2 - Собственник идентификатора элемента item должен быть описан с помощью сущности person organization assignment с указанием роли role 'id owner (собственник идентификатора)'.

Пример представления информации о базовом элементе в виде диаграммы приведена на рисунке 2. Сущность item всегда представляется тремя понятиями: элемент item, версия элемента item version и, по крайней мере, одно определение элемента item\_definition.

3.3.3 Пример написания программы в соответствии с требованиями ИСО 10303-21 ISO-10303-21;

**HEADER:** FILE\_DESCRIPTION(('Description'),'2;1'); FILE NAME('Representing basic item information.p21','2007-02-20T10:52:10', ('someone'),(''),'', 'GraphicalInstance 1.0 Beta 5 [1.0.5.17]',''); FILE\_SCHEMA(('CUTTING\_TOOL\_SCHEMA\_ARM')); ENDSEC;

DATA:

#1 = ITEM(#17,'984327',#78);  $#2 = ITEM$  VERSION( $#1, $; '984327 - 1-A'$ );

# FOCT P 55342-2012

#3 = ITEM DEFINITION((),#2,'984327-1-A-1', \$); #4 = SPECIFIC ITEM CLASSIFICATION((#1,#23,#38,#102,#99,#105,#108,#141),'tool  $item', \circ$ );  $#5 =$ SPECIFIC ITEM CLASSIFICATION((#1,#8,#23,#69,#102,#99,#105,#108).'detail'.\$): #13 = LANGUAGE('GBR', 'eng'); #14 = LANGUAGE('SWE', 'swe'); #15 = STRING WITH LANGUAGE('milling tool'.#13): #16 = STRING WITH LANGUAGE('fr\S\dsverktyg',#14): #17 = MULTI LANGUAGE STRING((#16),#15); #18 = ORGANIZATION('Someotherstreet 2, Sometown, Sweden','SE556677889901','CTC -Cutting Tool Company','company','Box 0000, Sometown, Sweden','Somestreet 1, Sometown, Sweden'): #22 = PERSON ORGANIZATION ASSIGNMENT(#18, \$, (#1, #8, #38, #69, #99, #105, #108), 'id owner'): ENDSEC: END-ISO-10303-21:

#### 3.4 Представление информации на нескольких языках

3.4.1 Сущности, необходимые для схемы режущего инструмента cutting\_tool\_schema -language;

- multi language string;

-string with language.

3.4.2 Представление

Многоязыковые записи представляются с помощью строки multi language string. Фактические значения строк на различных языках задаются сущностью string with language вместе со спецификацией данного языка:

- атрибут language.language code — с помощью кода Alpha-3 по ИСО 639-2.

Пример — Возможные значения языкового кода language code: 'eng' для английского, 'fra' французского языка, 'rus' русского языка, 'deu' немецкого языка, 'swe' шведского языка и т.п.

— языковая сущность language.country code с указанием кода страны нужна при использовании кода Alpha-3 по ИСО 3166-1.

Пример — Возможные значения кода страны country code: 'GBR' — Великобритания, 'USA' — Соединенные Штаты Америки, 'SWE' - Швеция и т.п.

Сущность language должна быть уникальной внутри рассматриваемой информационной базы, например в файлах, удовлетворяющих требованиям ИСО 10303-21.

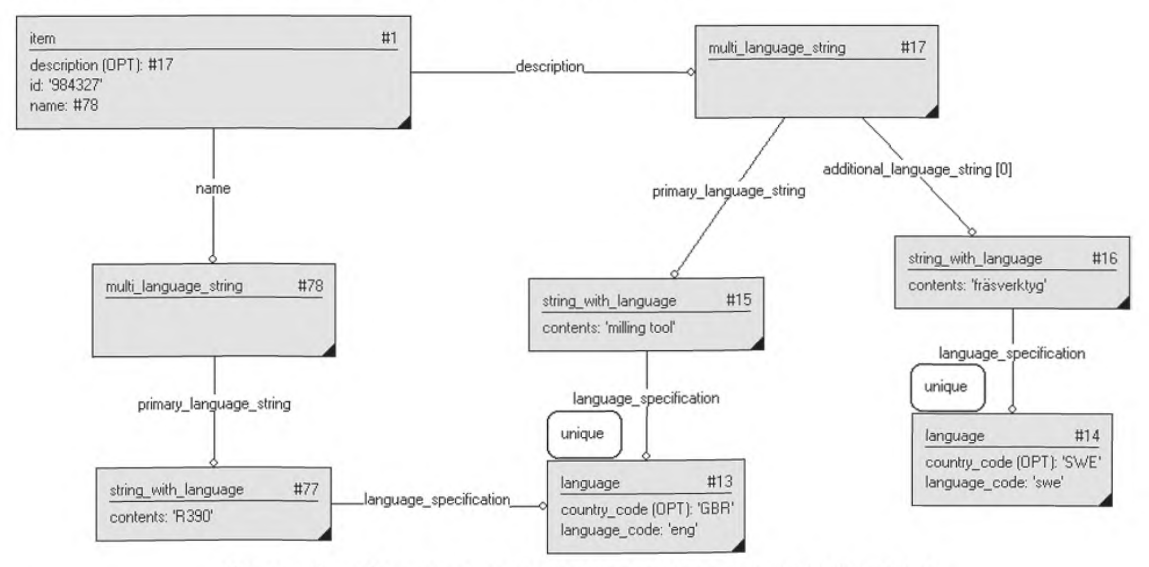

Рисунок 3 - Представление описания элемента на нескольких языках

**3.4.3 Пример написания программы в соответствии с требованиями ИСО 10303-21** ISO-10303-21; HEADER;

FILE\_DESCRIPTION(('Description'),'2:1'); FILE\_NAME('Master Data Example.p21','2007-02-20T10:52:10', ('someone').('').", 'Graphicallnstance 1.0 Beta 5 [1.0.5.17]',"); FILE\_SCHEMA(('CUTTING\_TOOL\_SCHEMA\_ARM')); ENDSEC; DATA; #1 =ITEM(#17,'984327',#78); #2 = ITEM\_VERSION(#1,\$,'984327-1-A'); #3 = ITEM\_DEFINITION((),#2,'984327-1-A-1',#369); #4 = SPECIFIC ITEM CLASSIFICATION((#1,#23,#38,#102,#99,#105,#108,#141),'tool item',\$);  $#5 =$ SPECIFIC\_ITEM\_CLASSIFICATION((#1,#8,#23,#69,#102,#99,#105,#108),'detail', \$); #13 = LANGUAGE('GBR','eng'); #14 = LANGUAGE('SWE','swe'); #15 = STRING\_WITH\_LANGUAGE('milling tool',#13); #16 = STRING\_WITH\_LANGUAGE('fr\S\dsverktyg',#14); #17 = MULTI\_LANGUAGE\_STRING((#16),#15); #77 = STRING WITH LANGUAGE('R390',#13); #78 = MULTI\_LANGUAGE\_STRING((),#77); ENDSEC; END-ISO-10303-21;

# **3.5 Представление юридического лица и организации**

# **3.5.1 Сущности, необходимые для схемы режущего инструмента cutting\_tool\_schema**

— organization;

— person;

— person\_in\_organization;

- person\_organization\_assignment.

# **3.5.2 Представление**

Информация о конкретном лице и об организации может быть представлена, чтобы указать создателя данного элемента, его поставщика, собственника идентификатора и т.п. Для данных об организации устанавливаются минимальные требования.

**Примечание — Необходимо указать собственника идентификатора элемента.**

Для компаний идентификатор организации обычно назначается и контролируется национальными органами регистрации.

По возможности при определении роли юридического лица person organization assignment.role должны использоваться значения: «автор», «специалист по классификации», «создатель», «попечитель», «заказчик», «поставщик дизайна», «редактор», «собственник идентификатора», «размещение», «изготовитель», «собственник», «поставщик», «оптовый продавец».

При необходимости задания организационных данных для объектов необходимо рассмотреть некоторые аспекты конкретизации ролей юридического лица person organization assignment.role:

— «автор» главным образом используется в документах;

— «специалист по классификации» описана в 3.10 «Представление собственности на классификацию»;

— «создатель» применяется для всех объектов;

— «собственник идентификатора» описана в 3.3 «Представление информации о базовом элементе»;

— «собственник» прежде всего используется при определении собственности на объекты, за исключением документов.

#### ГОСТ Р 55342—2012

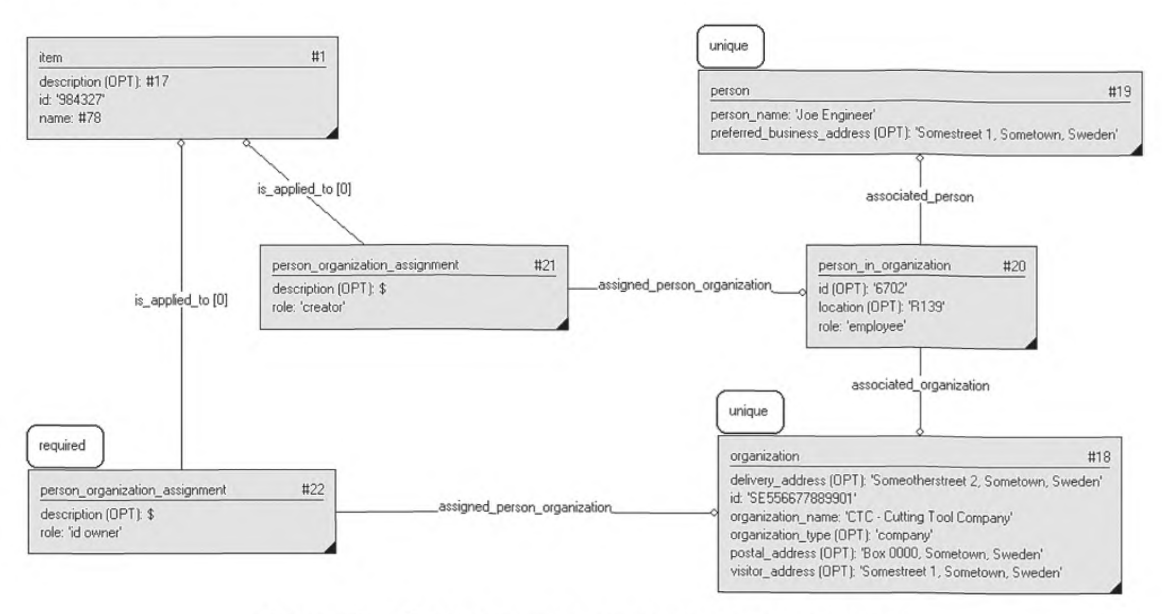

Рисунок 4 — Представление юридического лица и организации

#### 3.5.3 Пример написания программы в соответствии с требованиями ИСО 10303-21 ISO-10303-21;

HEADER;

FILE DESCRIPTION(('Description'),'2; 1'); FILE NAME('Representing person and organisation.p2T,'2007-02-20T10:52:10', ('someone'),(''),'', 'GraphicalInstance 1.0 Beta 5 [1.0.5.17]',''); FILE\_SCHEMA(('CUTTING\_TOOL\_SCHEMA\_ARM')); ENDSEC; DATA; #1 =ITEM(#17,'984327',#78); #2 = ITEM\_VERSION(#1, \$,'984327-1-A'); #3 = ITEM\_DEFINITION((),#2,'984327-1 -A-1 ',#369); #4 = SPECIFIC\_ITEM\_CLASSIFICATION((#1,#23,#38,#102,#99,#105,#108,#141),'tool item',\$);  $#5 =$ SPECIFIC\_ITEM\_CLASSIFICATION((#1,#8,#23,#69,#102,#99,#105,#108),'detail', \$); #18 = ORGANIZATION('Someotherstreet 2, Sometown, Sweden','SE556677889901','CTC -Cutting Tool Company','company','Box 0000, Sometown, Sweden'.'Somestreet 1, Sometown, Sweden'); #19 = PERSON('Joe Engineer','Somestreet 1, Sometown, Sweden'); #20 = PERSON\_IN\_ORGANIZATION(#18,#19,'6702','R139','employee'); #21 = PERSON\_ORGANIZATION\_ASSIGNMENT(#20, \$, (#1), 'creator'); #22 = PERSON\_ORGANIZATION\_ASSIGNMENT(#18, \$,(#1,#8,#38,#69,#99,#105,#108),'id owner'); ENDSEC; END-ISO-10303-21;

#### 3.6 Представление классификации, основанной на библиотеке P-Lib

# 3.6.1 Сущности, необходимые для схемы режущего инструмента cutting tool\_schema

- classification association;
- general\_classification;
- plib\_class\_reference.

#### 3.6.2 Представление

Для определения свойств и классов ИСО 13399 использует библиотеку ссылочных данных, основанную на библиотеке P-Lib (ИСО 13584). В следующем примере все атрибуты данных общей классификации general classification заданы в режиме "/IGNORE". Требуемые блоки данных получены из библиотеки P-Lib с помощью атрибутов поставщика plib class reference.supplier bsu и ссылочного кода plib class reference.code (см. 3.2 «Фундаментальные допущения при объяснении»):

- атрибут описания общей классификации general classification.description должен быть сочленением разделов "Определение", "Примечание" и "Заметка" из библиотеки P-Lib;

- идентификатор общей классификации general classification.id должен быть получен с помощью ссылочного кода plib class reference.code;

— идентификатор версии general classification.version id формируется по библиотечной версии plib class reference.version.

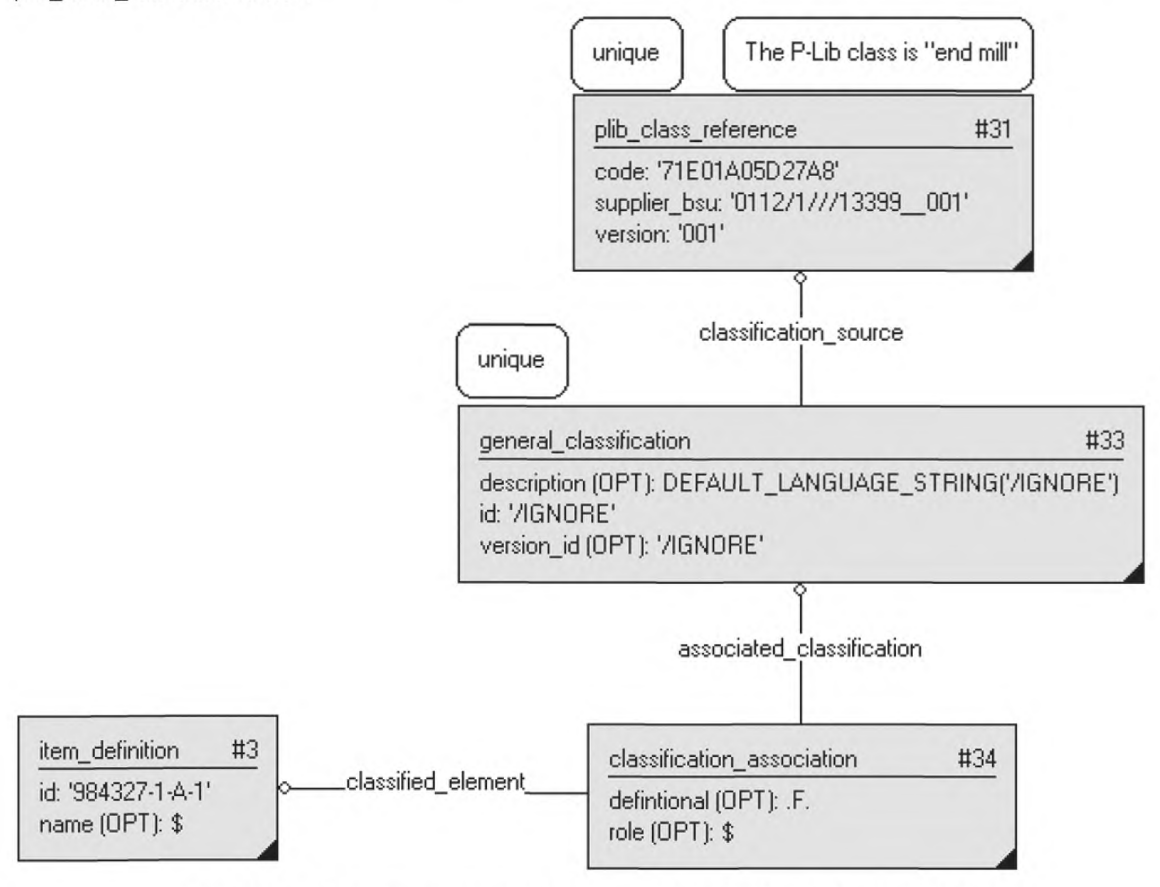

Рисунок 5 - Представление классификации, основанной на библиотеке P-Lib

Классификация classification association, назначающая общую классификацию general classification для понятия элемент, должна быть ассоциирована с определением item\_definition.

Примечание 1-Классификации должны быть в общем случае ассоциированы с элементами на уровне определения item\_definition.

Формат кода поставщика plib\_class\_reference.supplier bsu определен в ИСО 13584. Для библиотеки ссылочных данных в ИСО 13399 данный атрибут представляется в виде: "0112/1///13399 + версия библиотеки». Если версия равна "001", тогда в итоге получается код: "0112/1///13399 001". ИСО 13584 задает формат идентификатора и требует применения символов двойного подчеркивания « ».

Примечание 2 — Сущность supplier\_bsu должна содержать информацию о версии для подтверждения используемой версии библиотеки при интерпретации рассматриваемой информации.

**3.6.3 Пример написания программы в соответствии с требованиями ИСО 10303-21** ISO-10303-21; HEADER; FILE\_DESCRIPTION(('Description'),'2:1'); FILE\_NAME('data.p21','2007-02-21T11:46:38', ('someone'),('')," 'Graphicallnstance 1.0 Beta 5 [1.0.5.18]',"); FILE\_SCHEMA(('CUTTING\_TOOL\_SCHEMA\_ARM')); ENDSEC; DATA: #1 =ITEM(#17,'984327',#78); #2 = ITEM\_VERSION(#1,\$,'984327-1-A'); #3 = ITEM\_DEFINITION((),#2,'984327-1-A-1',\$); #4 = SPECIFIC\_ITEM\_CLASSIFICATION((#1,#23,#38,#102,#99,#105,#108,#141),'tool item',\$);  $#5 =$ SPECIFIC\_ITEM\_CLASSIFICATION((#1,#8,#23,#69,#102,#99,#105,#108),'detail', \$); #13 = LANGUAGE('GBR','eng'); #14 = LANGUAGE('SWE','swe'); #15 = STRING\_WITH\_LANGUAGE('milling tool',#13); #16 = STRING\_WITH\_LANGUAGE('fr\S\dsverktyg',#14); #17 = MULTI\_LANGUAGE\_STRING((#16),#15); #18 = ORGANIZATION('Someotherstreet 2, Sometown, Sweden','SE556677889901','CTC -Cutting Tool Company','company','Box 0000, Sometown, Sweden','Somestreet 1, Sometown, Sweden'); #22 = PERSON\_ORGANIZATION\_ASSIGNMENT(#18,\$,(#1,#8,#38,#69,#99,#105,#108),'id owner'); #31 = PLIB\_CLASS\_REFERENCE('71E01A05D27A8','0112/1///13399\_001','001'); #33 = GENERAL\_CLASSIFICATION(#31,DEFAULT\_LANGUAGE\_STRING(7IGNORE'),'/IGNORE',\$,'/IGNORE'); #34 = CLASSIFICATION\_ASSOCIATION(#33,#3,.F.,\$); ENDSEC; END-ISO-10303-21; **3.7 Представление классификации, основанной на использовании общей внешней**

# **библиотеки**

# **3.7.1 Сущности, необходимые для схемы режущего инструмента cutting\_tool\_schema**

- classification\_association;
- external library reference;
- general classification.

# **3.7.2 Представление**

При определении свойств и классов ИСО 13399 использует библиотеку ссылочных данных, основанную на библиотеке **P-Lib** (ИСО 13584). Если применение этой библиотеки как внешней ссылки на классы невозможно, то предпочтение отдается какой-либо другой внешней библиотеке как хранилищу определений класса (например, онлайновой библиотеке OWL или построенной по ИСО 15926<sup>2)</sup>).

**<sup>2&</sup>gt; Промышленные системы автоматизации и интеграция — Интеграция данных жизненного цикла перерабатывающих предприятий, включая мощности по переработке нефти и газа.**

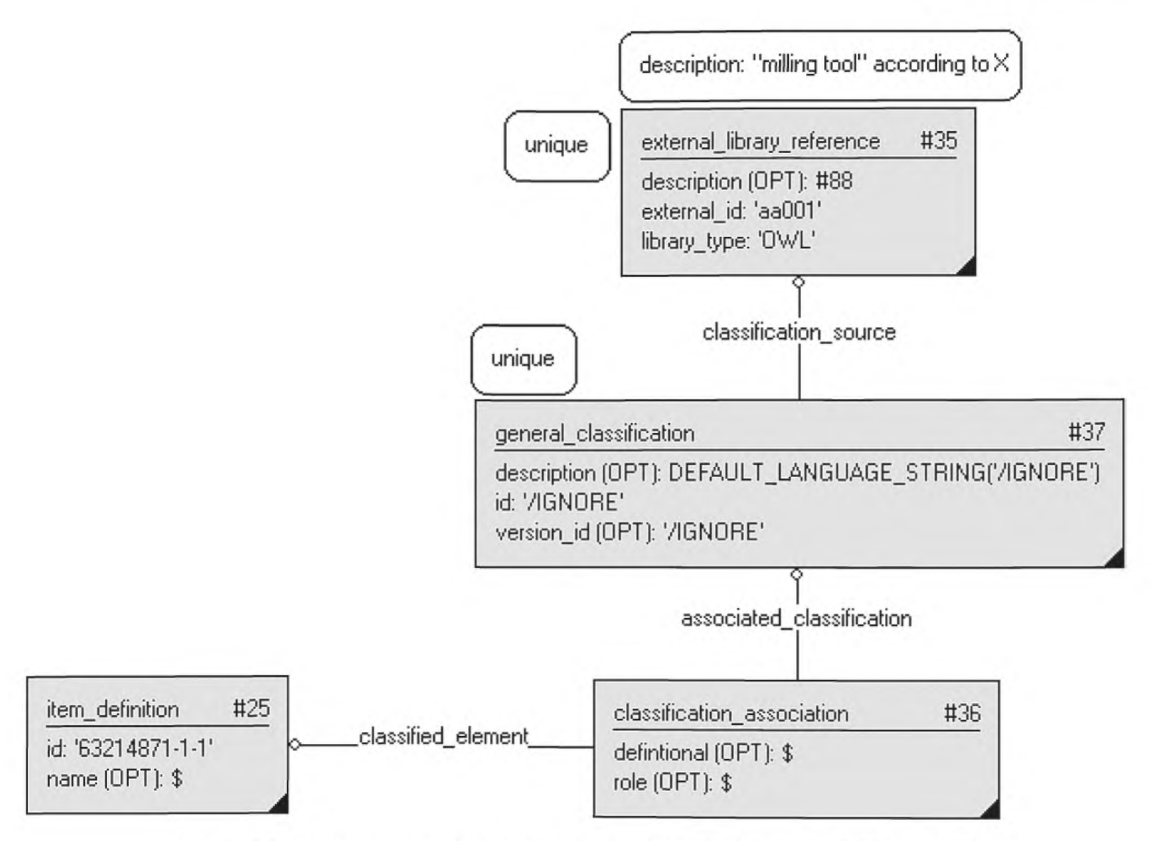

Рисунок 6 - Представление классификации, основанной на внешней библиотеке

# 3.7.3 Пример написания программы в соответствии с требованиями ИСО 10303-21 ISO-10303-21:

**HEADER:** FILE DESCRIPTION(('Description'),'2;1'); FILE NAME('data.p21','2007-02-21T11:46:38', ('someone'),(''),", 'GraphicalInstance 1.0 Beta 5 [1.0.5.18]',"); FILE SCHEMA(('CUTTING\_TOOL\_SCHEMA\_ARM')); **ENDSEC:** DATA: #4 = SPECIFIC\_ITEM\_CLASSIFICATION((#1,#23,#38,#102,#99,#105,#108,#141),'tool  $item', \xi);$  $#5 =$ SPECIFIC ITEM CLASSIFICATION((#1,#8,#23,#69,#102,#99,#105,#108),'detail', \$); #13 = LANGUAGE('GBR','eng'); #14 = LANGUAGE('SWE','swe'); #18 = ORGANIZATION('Someotherstreet 2, Sometown, Sweden','SE556677889901','CTC -Cutting Tool Company','company','Box 0000, Sometown, Sweden','Somestreet 1, Sometown, Sweden'); #22=PERSON\_ORGANIZATION\_ASSIGNMENT(#18,\$,(#1,#8,#38,#69,#99,#105,#108),'id owner'); #23 = ITEM(#118,'63214871',#118); #24 = ITEM\_VERSION(#23, \$,'63214871-1'); #25 = ITEM DEFINITION((), #24, '63214871-1-1', \$);

#35 = EXTERNAL LIBRARY REFERENCE(#88,'aa001','OWL');

# FOCT P 55342-2012

#36 = CLASSIFICATION ASSOCIATION(#37,#25,\$,\$);  $#37 =$ GENERAL CLASSIFICATION(#35.DEFAULT LANGUAGE STRING('/IGNORE'),'/IGNORE',\$,'/IGNORE'); #117 = STRING WITH LANGUAGE('Mill 1-14'.#13): #118 = MULTI LANGUAGE STRING(().#117): **ENDSEC:** END-ISO-10303-21;

#### 3.8 Представление классификации без внешних ссылок

# 3.8.1 Сущности, необходимые для схемы режущего инструмента cutting tool schema

classification association; general classification; multi language string; string with language.

#### 3.8.2 Представление

Представление классов без внешних ссылок необходимо, если внешнее определение не существует для класса, который должен быть частью информационного обмена.

Атрибут описания общей классификации general classification.description может быть важным для подтверждения корректности интерпретации «нестандартного» класса и должен быть представлен с помощью многоязыковой строки multi language string в соответствии с 3.4 «Представление информации на нескольких языках».

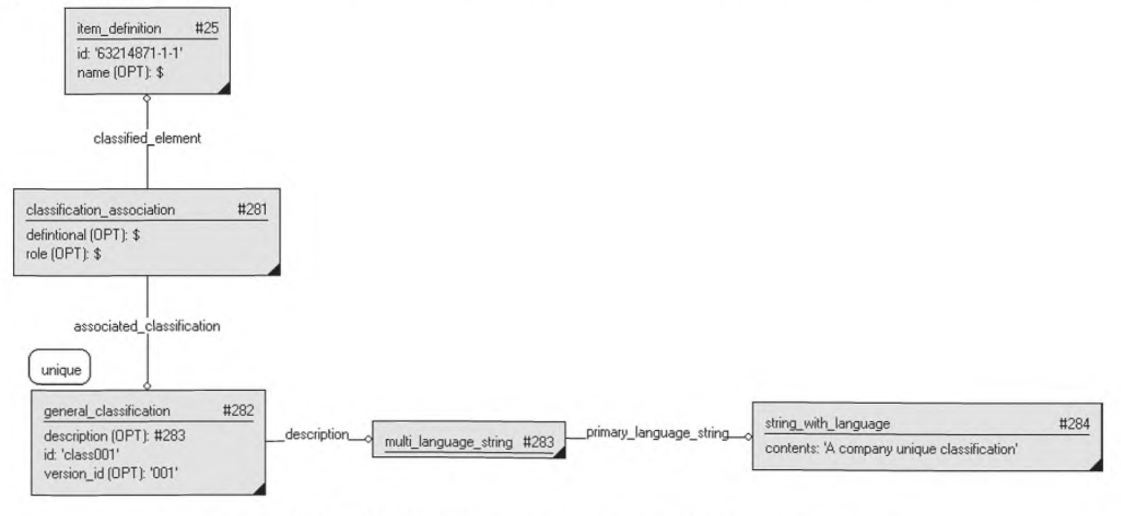

Рисунок 7 - Представление классификации без внешних ссылок

# 3.8.3 Пример написания программы в соответствии с требованиями ИСО 10303-21

ISO-10303-21; **HEADER:** 

```
FILE DESCRIPTION(('Description'),'2;1');
FILE NAME('Representing classification without external reference p21','2007-02-
22T11:18:28', ('someone'),(''),", 'GraphicalInstance 1.0 Beta 5 [1.0.5.18]',");
FILE SCHEMA(('CUTTING TOOL SCHEMA ARM'));
ENDSEC:
DATA:
#4 =SPECIFIC ITEM CLASSIFICATION((#1,#23,#38,#102,#99,#105,#108,#141,#191,#364,#370,
#212,#376),'tool item', $);
#5 =SPECIFIC ITEM CLASSIFICATION((#1,#8,#23,#69,#102,#99,#105,#108),'detail', $);
#13 = LANGUAGE('GBR','eng');
10
```
#18 = ORGANIZATION('Someotherstreet 2, Sometown, Sweden','SE556677889901','CTC -Cutting Tool Company','company','Box 0000, Sometown, Sweden','Somestreet 1 Sometown, Sweden'): #22=PERSON\_ORGANIZATION\_ASSIGNMENT(#18,\$,(#1,#8,#38,#69,#99,#105,#108).'id owner'); #23 = ITEM(#118.'63214871'.#118): #24 = ITEM VERSION(#23.5.'63214871-1'): #25 = ITEM DEFINITION(().#24.'63214871-1-1'.\$): #117 = STRING WITH LANGUAGE('Mill 1-14',#13); #118 = MULTI LANGUAGE STRING((),#117); #281 = CLASSIFICATION ASSOCIATION(#282,#25.\$.\$); #282 = GENERAL CLASSIFICATION(\$,#283,'class001',\$,'001'); #283 = MULTI LANGUAGE STRING((),#284); #284 = STRING WITH LANGUAGE('A company unique classification'.#13): **ENDSEC:** 

END-ISO-10303-21:

#### 3.9 Представление соотношений классификации

#### 3.9.1 Сущности, необходимые для схемы режущего инструмента cutting tool schema

- classification association:

- classification association relationship:

- general classification.

#### 3.9.2 Представление

Представление соотношений классификации может быть использовано для ее комбинаций, если подходящий класс не существует в ссылочных данных, а также для указания на то, что два класса могут рассматриваться как альтернативные:

— если сценарием классификации является комбинация двух классификаций, назначенных для объекта, то тип соотношений classifiication association relationship.relationship type должен иметь значение «комбинация»;

— если сценарий классификации можно рассматривать как одну из имеющихся общих классификаций general classifications, то тип соотношения classification association relationship.relationship type должен иметь значение «альтернативный».

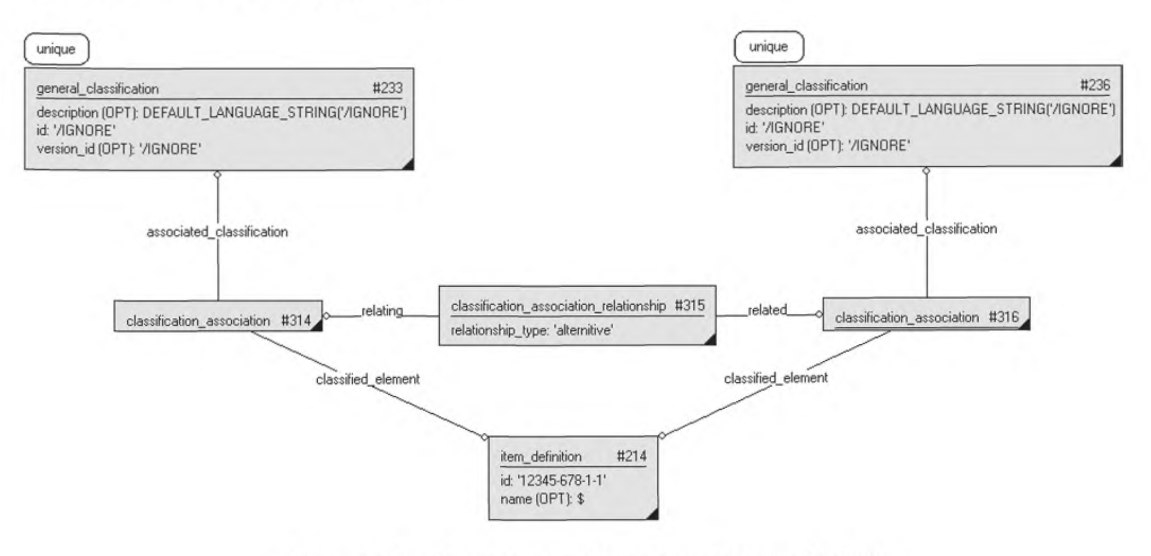

Рисунок 8 - Представление соотношений классификации

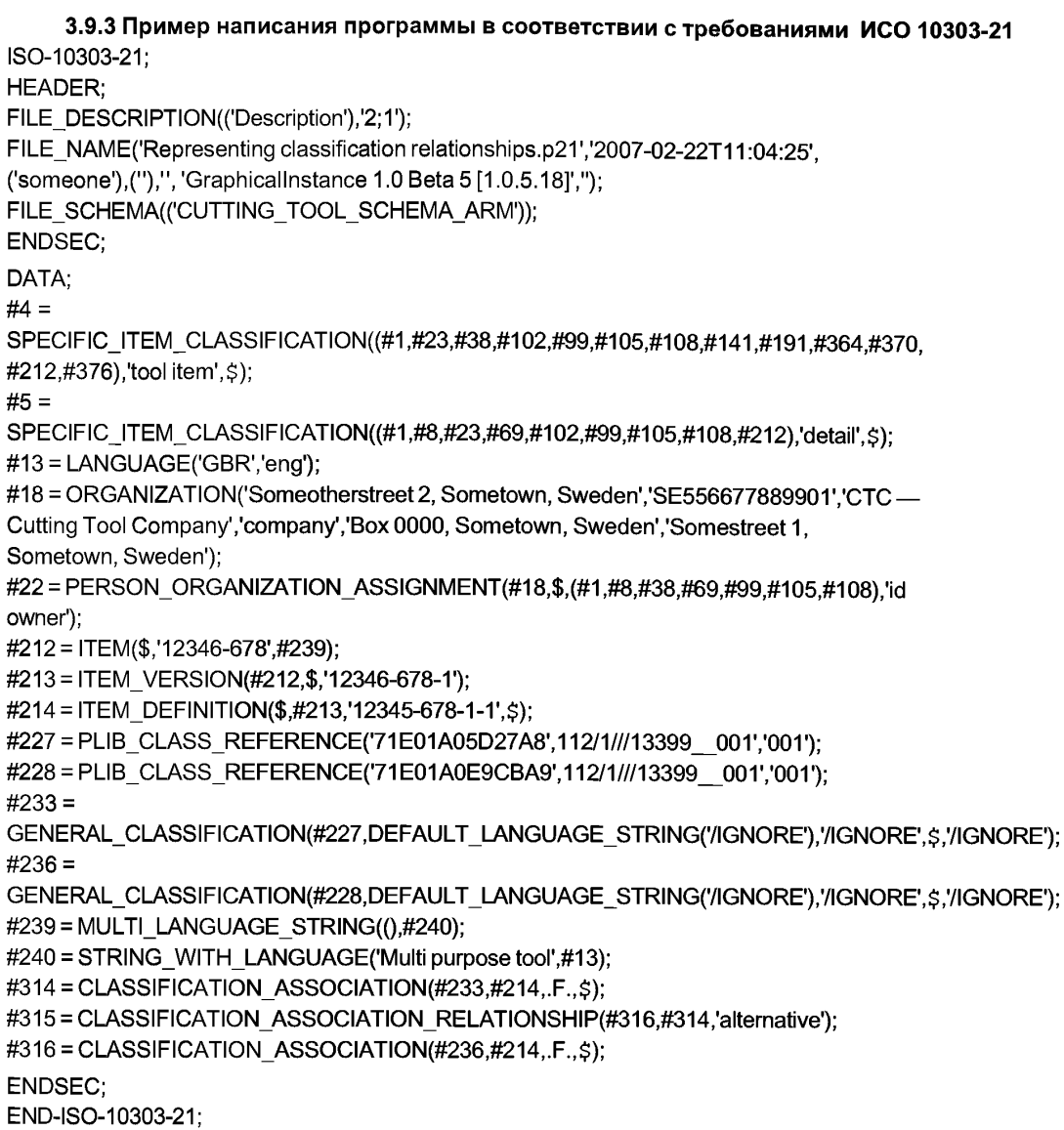

# **3.10 Представление собственности на классификацию**

# **3.10.1 Сущности, необходимые для схемы режущего инструмента cutting\_tool\_schema**

- classification\_association;
- general\_classification;
- organization;
- person\_organization\_assignment;
- plib\_class\_reference.

#### **3.10.2 Представление**

Представление собственности на классификацию может быть использовано для указания организа ции (юридического лица), ответственного за классификацию сущности.

В данном примере показано, что назначение юридического лица person\_organization\_assignment применяется для сущности classification\_association. Суть в том, что эта организация отвечает за классифика цию элемента, но не за класс.

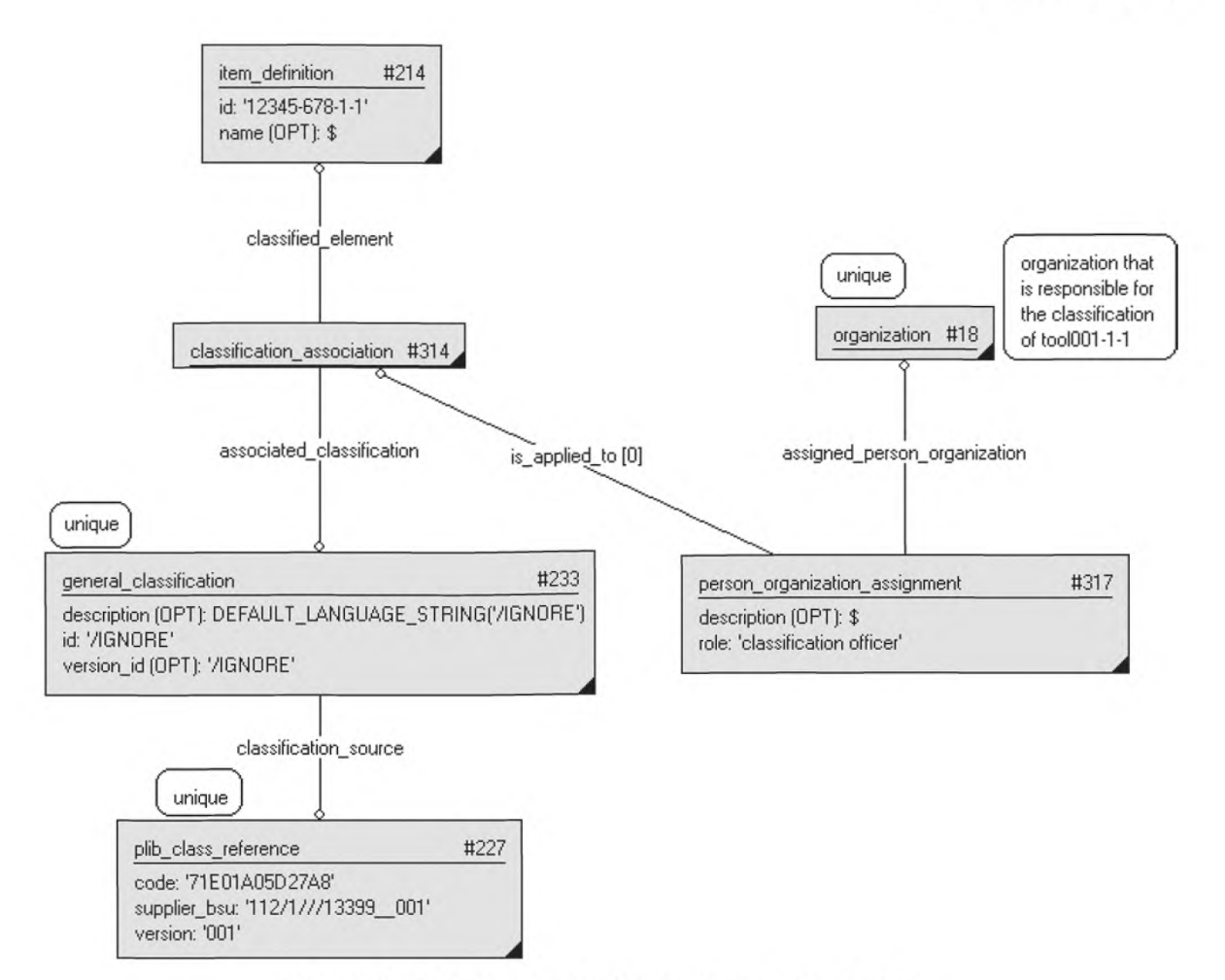

Рисунок 9 — Представление собственности на классификацию

Если целью является описание собственности на класс (например, при общей классификации general classification), то атрибут роли юридического лица person\_organization\_assignment.role должен иметь значение 'собственник' и быть применим для общей классификации general classification. Это, однако, не может использоваться, когда в качестве источника классификации применяется библиотека P-Lib.

3.10.3 Пример написания программы в соответствии с требованиями ИСО 10303-21 ISO-10303-21:

```
HEADER:
FILE DESCRIPTION(('Description'),'2;1');
FILE NAME('Representing ownership of classifications.p21','2007-02-22T11:04:25',
('someone'),("),", 'GraphicalInstance 1.0 Beta 5 [1.0.5.18]',");
FILE_SCHEMA(('CUTTING_TOOL_SCHEMA_ARM'));
ENDSEC;
DATA:
#4 =SPECIFIC ITEM CLASSIFICATION((#1,#23,#38,#102,#99,#105,#108,#141,#191,#364,#370,
#212,#376),'tool item', $);
#5 =SPECIFIC_ITEM_CLASSIFICATION((#1,#8,#23,#69,#102,#99,#105,#108,#212),'detail',$);
#13 = LANGUAGE('GBR','eng');
```
#18 = ORGANIZATION('Someotherstreet 2, Sometown, Sweden','SE556677889901','CTC — Cutting Tool Company','company','Box 0000, Sometown, Sweden','Somestreet 1, Sometown, Sweden'); **#22<sup>=</sup>** PERSON\_ORGANIZATION\_ASSIGNMENT(#18,\$,(#1,#8,#23,#38,#69,#99,#105,#108,#212,#364, #370),'id owner'); #212 = ITEM(\$,'12346-678',#239); #213 = ITEM\_VERSION(#212,\$,'12346-678-1'); #214 = ITEM\_DEFINITION(\$,#213,'12345-678-1-1',\$); #227 = PLIB\_CLASS\_REFERENCE('71E01A05D27A8','112/1///13399\_001','001'); #233 = GENERAL\_CLASSIFICATION(#227,DEFAULT\_LANGUAGE\_STRING('/IGNORE'),'/IGNORE',\$,'/IGNORE1);  $#239 = MULTI$  LANGUAGE STRING((), $#240$ ); #240 = STRING\_WITH\_LANGUAGE('Multi purpose tool',#13); #314 = CLASSIFICATION\_ASSOCIATION(#233,#214,.F.,\$); #317 = PERSON\_ORGANIZATION\_ASSIGNMENT(#18, \$, (#314), 'classification officer');  $#377 = MULTI$  LANGUAGE STRING((), $#378$ ); #378 = STRING\_WITH\_LANGUAGE( $$,#13$ ); ENDSEC;

END-ISO-10303-21;

#### **3.11 Представление свойства, основанного на библиотеке P-Lib**

#### **3.11.1 Сущности, необходимые для схемы режущего инструмента cutting\_tool\_schema**

- plib\_class\_reference;
- plib\_property\_reference;
- property;
- property\_value;
- property\_value\_association;
- property\_value\_representation;
- unit.

#### **3.11.2 Представление**

Для определения свойств и классов ИСО 13399 использует библиотеку ссылочных данных, основанную на библиотеке **P-Lib** (ИСО 13584). В следующем примере вся информация, содержащаяся в сущности property, задается в режиме **"/IGNORE".** Указанные блоки данных должны быть получены из **P-Lib** (см. 3.2 «Фундаментальные допущения для объяснения»):

— если считывается атрибут описания свойства property.description, то его значение извлекается из **P-Lib,** и он является сочленением разделов "Определения", "Примечания" и "Пометки";

— если считывается атрибут идентификатора свойства property.id, то его значение извлекается по коду ссылки plib property reference.code;

— если считывается атрибут идентификатора версии свойства property.version $\;$ id, то значение поставляется по ссылочной версии plib property reference.version;

— если считывается атрибут названия значения свойства property value.value name (в данном примере это название численного значения numerical value.value name), то оно извлекается по "краткому имени" свойства из **P-Lib,** так как атрибут property value.value name задается в режиме **'/IGNORE'.** Исключением является случай, когда несколько значений одного свойства представляются для одного элемента, что может оказаться необходимым при дифференциации значений с помощью идентификатора. Полный идентификатор является сочленением "краткого имени" из **P-Lib** и индивидуального идентификатора. Если указанное свойство имеет некоторое зависимое свойство в **P-Lib** (например, "диаметр соединения" или "сторона"), то идентификатор указывается другим значением свойства property value и включается в соотношение представления значений свойств property value representation relationship (см. 3.17 «Представление соотношений значений свойств, основанных на библиотеке **Р-Lib»** о представлении сущности property value representation relationship);

- атрибут типа свойства property.property type не может быть явно интерпретирован по тому, что есть в библиотеке P-Lib. Однако нет смысла его указывать, если есть ссылки на P-Lib. Таким образом, нужно дополнительно указать атрибут '/IGNORE'.

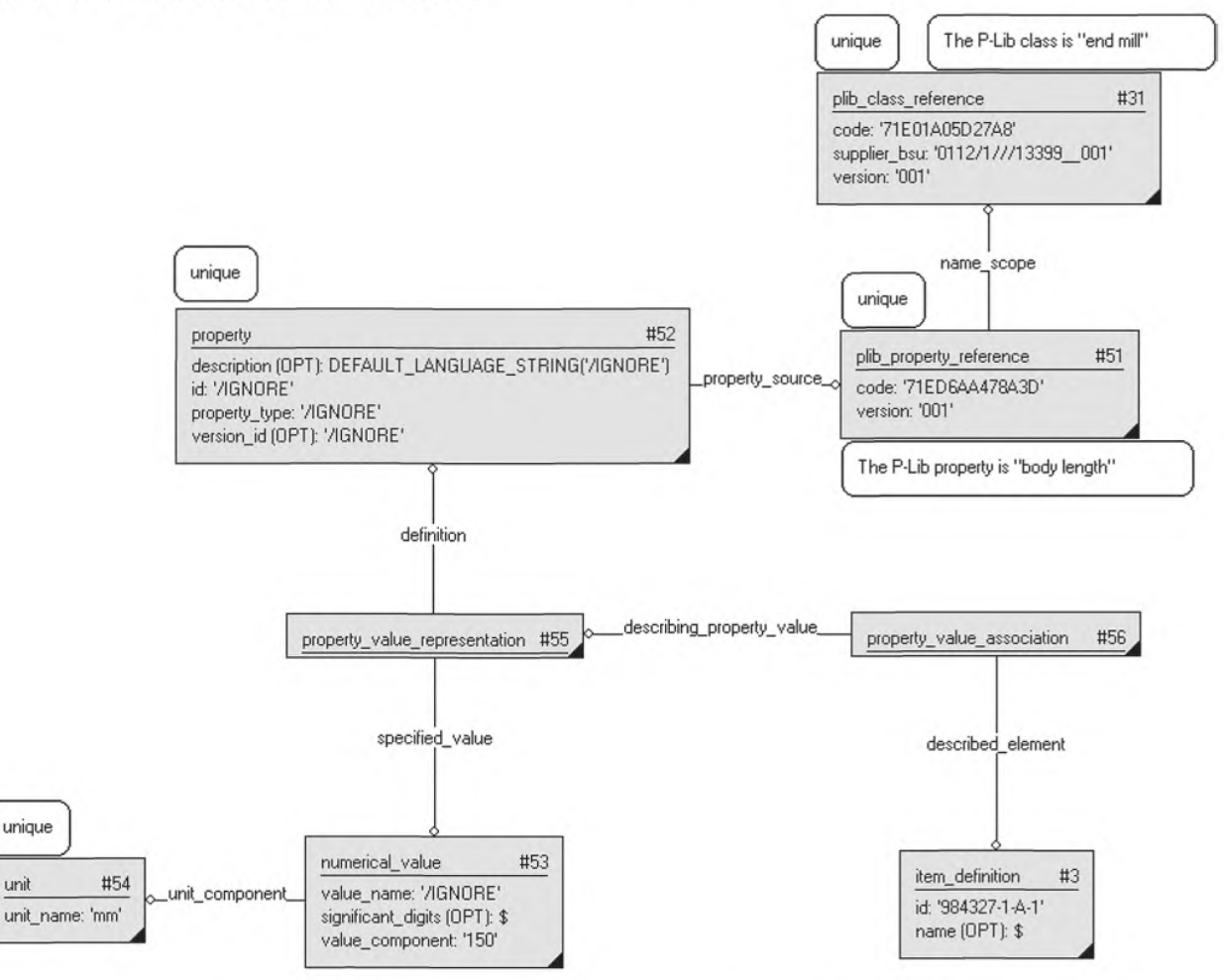

Рисунок 10 - Представление свойств, основанных на библиотеке P-Lib

Сущность property value association, задающая представление property value representation для понятия элемент, должна быть ассоциирована с определением item definition данного элемента.

Примечание 1 — Свойства всегда ассоциированы с элементами на уровне определения элемента item definition.

При создании свойств информация о единицах измерения может быть доставлена из библиотеки P-Lib для облегчения практической реализации. Однако, если нужны единицы измерения, отличные от тех, что имеются в P-Lib (например, дюймы вместо миллиметров), то информация о единицах измерения должна определяться пользователем (условиями практической реализации).

Формат атрибута plib class reference supplier bsu соответствует ИСО 13584. Для библиотеки ссылочных данных по ИСО 13399 он имеет значение "0112/1///13399"+версия библиотеки. Если во время записи значение версии равно "001", то полное значение атрибута "0112/1///13399 001". Формат идентифика-

Примечание 2 — Сущность supplier\_bsu должна содержать информацию для подтверждения корректности версии библиотеки, используемой при интерпретации информации.

На рисунке 10 — «Представление свойства, основанного на библиотеке P-Lib» и в 3.11.3 численные значения numerical\_value применяются как пример значения свойства property value. Порядок использования этого и других типов значений свойств описан далее в 3.14 «Представление значений свойств».

**3.11.3 Пример написания программы в соответствии с требованиями ИСО 10303-21** ISO-10303-21; HEADER; FILE\_DESCRIPTION(('Description'),'2:1'); FILE\_NAME('Representing a property based on P-Lib.p21','2007-02-21T15:39:14', ('someone'), (''),", 'GraphicalInstance 1.0 Beta 5 [1.0.5.18]',"); FILE\_SCHEMA(('CUTTING\_TOOL\_SCHEMA\_ARM')); ENDSEC; DATA; #1 = ITEM(#17,'984327',#78); #2 = ITEM\_VERSION(#1,\$,'984327-1-A'); #3 = ITEM\_DEFINITION((),#2,'984327-1-A-1',\$);  $#4 =$ SPECIFIC\_ITEM\_CLASSIFICATION((#1,#23,#38,#102,#99,#105,#108,#141,#191,#364,#370) 'tool item',\$);  $#5 =$ SPECIFIC\_ITEM\_CLASSIFICATION((#1,#8,#23,#69,#102,#99,#105,#108),'detail', \$); #13 = LANGUAGE('GBR','eng'); #18 = ORGANIZATION('Someotherstreet 2, Sometown, Sweden','SE556677889901','CTC — Cutting Tool Company','company','Box 0000, Sometown, Sweden','Somestreet 1, Sometown, Sweden'); #22 = PERSON\_ORGANIZATION\_ASSIGNMENT(#18, \$, (#1, #8, #38, #69, #99, #105, #108), 'id owner'); #31 = PLIB\_CLASS\_REFERENCE('71E01A05D27A8','0112/1///13399\_001','001'); #51 = PLIB\_PROPERTY\_REFERENCE('71ED6AA478A3D',#31,'001');  $#52 =$ PROPERTY((),DEFAULT\_LANGUAGE\_STRING('/IGNORE'),'/IGNORE',#51,'/IGNORE','/IGNORE'); #53 = NUMERICAL\_VALUE(7IGNORE',\$,#54,'150'); #54 = UNIT('mm'); #55 = PROPERTY\_VALUE\_REPRESENTATION(#52, \$, \$, #53, \$);  $#56 =$ PROPERTY\_VALUE\_ASSOCIATION( $$, #3, #55, $$ ,\$); #77 = STRING\_WITH\_LANGUAGE('R390',#13);  $#78 = MULTI$  LANGUAGE STRING((), $#77$ ); ENDSEC; END-ISO-10303-21;

# **3.12 Представление свойств, основанных на общей внешней библиотеке**

# **3.12.1 Сущности, необходимые для схемы режущего инструмента cutting\_tool\_schema**

- external library reference;
- property;
- property value association:
- property value representation.

# **3.12.2 Представление**

При определении свойств и классов в комплексе стандартов ИСО 13399 используют библиотеку ссылочных данных, основанную на библиотеке **P-Lib** (ИСО 13584). Если применение **P-Lib** в качестве внешней ссылки для свойств не представляется возможным, предпочтение отдается какой-либо другой внешней библиотеке для хранения определений свойств (например, онлайновой библиотеке OWL или удовлетворяющей требованиям ИСО 15926).

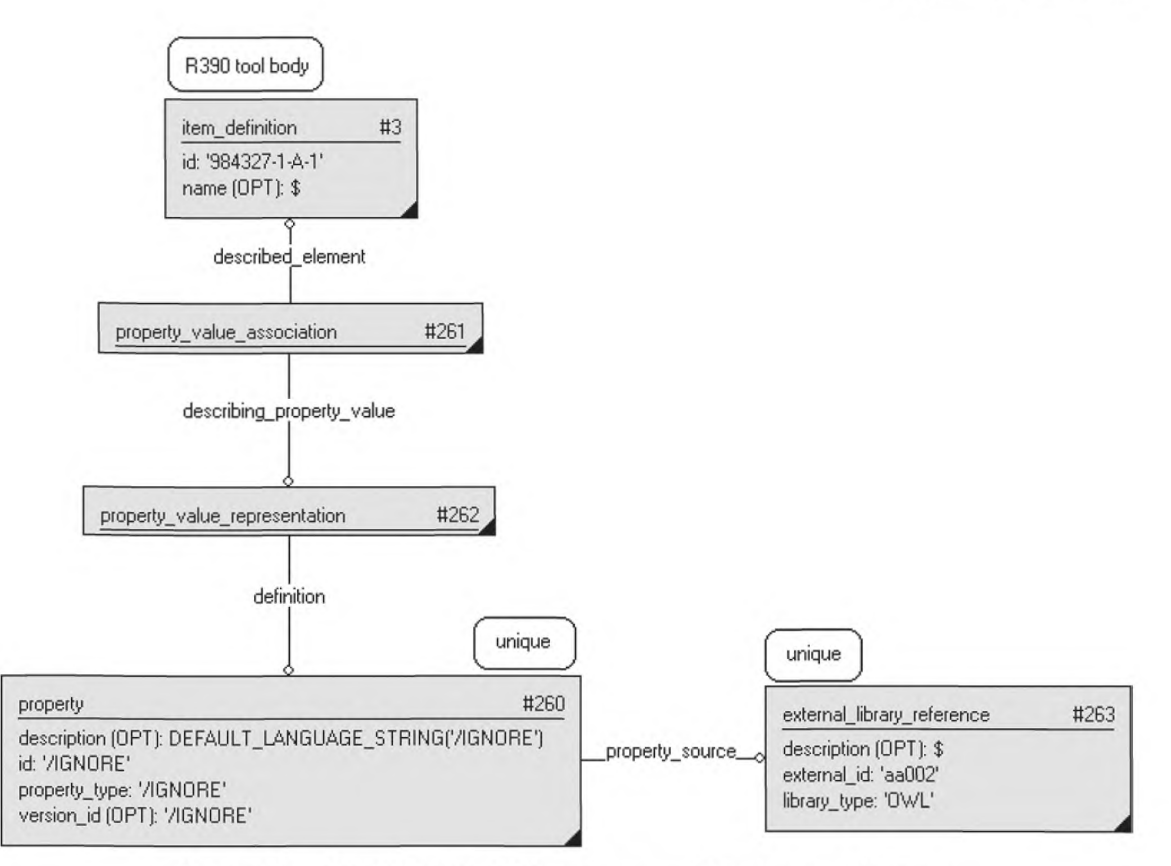

Рисунок 11 - Представление свойств с внешними библиотечными ссылками

3.12.3 Пример написания программы в соответствии с требованиями ИСО 10303-21 ISO-10303-21; **HEADER:** FILE\_DESCRIPTION(('Description'),'2;1'); FILE NAME('Representing property with external library reference.p21','2007-02-21T15:39:14', ('someone'), (''),", 'GraphicalInstance 1.0 Beta 5  $[1.0.5.18]'$ ."): FILE SCHEMA(('CUTTING TOOL SCHEMA ARM')); ENDSEC: DATA: #1 = ITEM(#17,'984327',#78); #2 = ITEM VERSION(#1,\$,'984327-1-A'); #3 = ITEM\_DEFINITION((),#2,'984327-1-A-1', \$);  $#4 =$ SPECIFIC ITEM CLASSIFICATION((#1,#23,#38,#102,#99,#105,#108,#141,#191,#364,#370), 'tool item', \$);  $#5 =$ SPECIFIC ITEM CLASSIFICATION((#1,#8,#23,#69,#102,#99,#105,#108),'detail', \$); #13 = LANGUAGE('GBR','eng'); #18 = ORGANIZATION('Someotherstreet 2, Sometown, Sweden','SE556677889901','CTC -Cutting Tool Company','company','Box 0000, Sometown, Sweden','Somestreet 1. Sometown, Sweden'); #22 = PERSON ORGANIZATION\_ASSIGNMENT(#18, \$, (#1, #8, #38, #69, #99, #105, #108), 'id owner');

#77 = STRING WITH LANGUAGE('R390'.#13): #78 = MULTI LANGUAGE STRING(().#77):  $#260 =$ PROPERTY(I).DEFAULT LANGUAGE STRING('/IGNORE').'/IGNORE',#263,'/IGNORE','/IGNORE'); #261 = PROPERTY VALUE ASSOCIATION(\$,#3,#262,,\$); #262 = PROPERTY\_VALUE\_REPRESENTATION(#260, \$, \$, \$, \$); #263 = EXTERNAL LIBRARY REFERENCE(\$,'aa002','OWL'); **ENDSEC:** END-ISO-10303-21;

# 3.13 Представление свойств без внешних ссылок

# 3.13.1 Сущности, необходимые для схемы режущего инструмента cutting tool schema

- multi language string:
- property:
- property value association;
- property value representation:
- -string with language;

- unit.

# 3.13.2 Представление

Представление свойств без внешних ссылок необходимо, когда внешнее определение не существует для свойства, которое должно быть частью информационного обмена.

Атрибут типа свойства property.property type по возможности должен принимать одно из следующих значений, определенных ИСО 13399-1:

- "cost (затраты)": для свойств, определяющих затраты;
- "dimension (размер)": для свойств, устанавливающих размеры объекта;
- "mass (масса)": количественная характеристика материала, из которого состоит объект;
- "shape (форма)": для свойств, определяющих форму объекта;
- "specification (спецификация)": для свойств, устанавливающих заданные характеристики объекта;
- "изаде (использование)": для свойства, описывающего порядок использования объекта.

Атрибут property.description важен для подтверждения корректности интерпретации "нестандартного" свойства и представляется многоязыковой строкой multi language string в соответствии с 3.4 «Представление информации на нескольких языках».

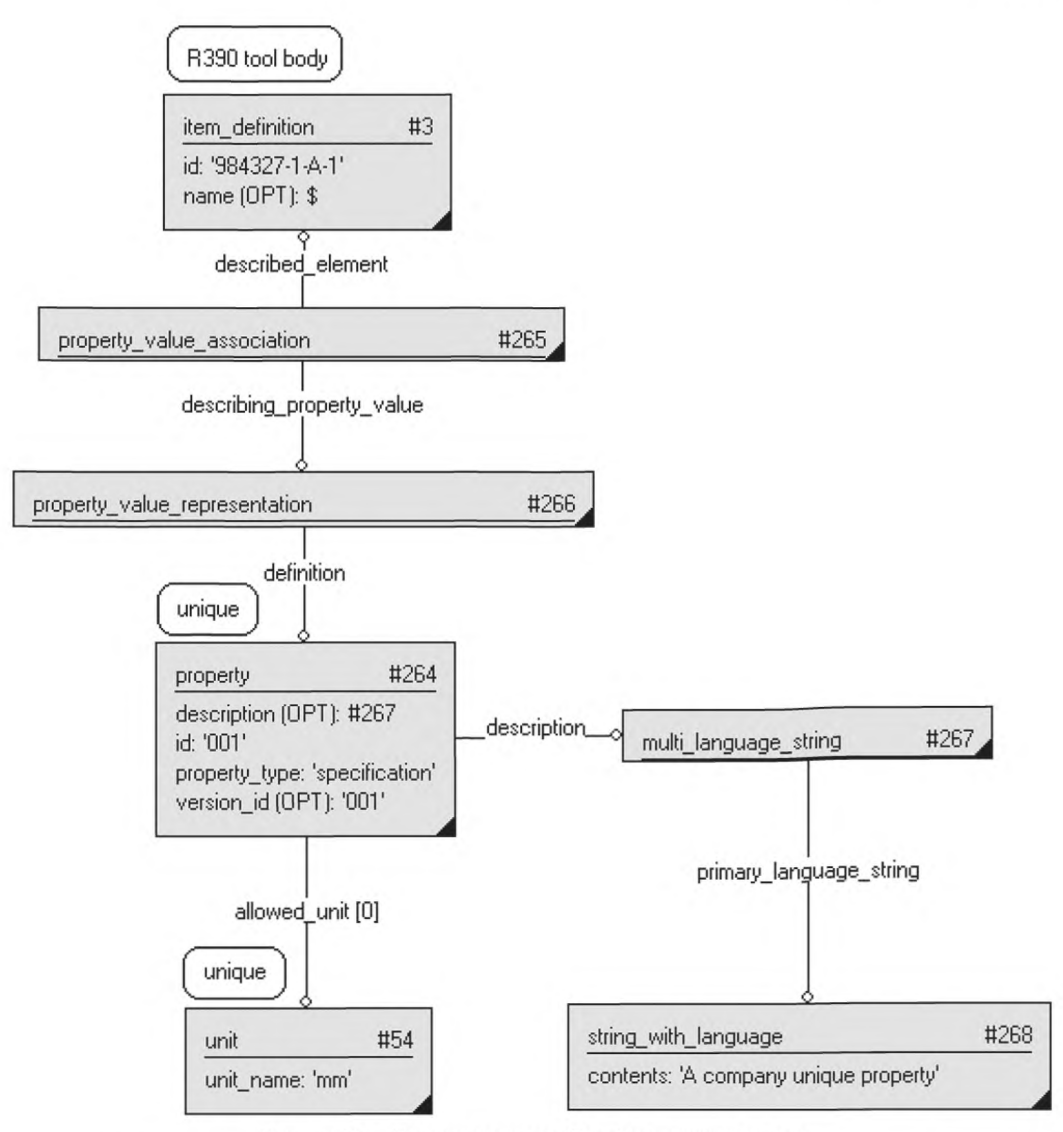

Рисунок 12 - Представление свойств без внешних ссылок

3.13.3 Пример написания программы в соответствии с требованиями ИСО 10303-21 ISO-10303-21;

HEADER; FILE DESCRIPTION(('Description'),'2;1'); FILE NAME('Representing property without external reference.p21','2007-02-21T15:39:14', ('someone'), (''),", 'GraphicalInstance 1.0 Beta 5  $[1.0.5.18]'$ ,"); FILE SCHEMA(('CUTTING TOOL SCHEMA ARM')); ENDSEC: DATA; #1 = ITEM(#17,'984327',#78); #2 = ITEM VERSION(#1, \$, '984327-1-A');

# **ГОСТ Р 55342—2012**

 $#3 = ITEM$  DEFINITION((), $#2$ , '984327-1-A-1',\$);  $#4 =$ SPECIFIC\_ITEM\_CLASSIFICATION((#1,#23,#38,#102,#99,#105,#108,#141,#191,#364,#370), 'tool item',\$);  $#5 =$ SPECIFIC\_ITEM\_CLASSIFICATION((#1,#8,#23,#69,#102,#99,#105,#108) 'detail' \$): #13 = LANGUAGE('GBR','eng'); #18 = ORGANIZATION('Someotherstreet 2, Sometown, Sweden','SE556677889901','CTC -Cutting Tool Company','company','Box 0000, Sometown, Sweden','Somestreet 1, Sometown, Sweden'); #22 = PERSON\_ORGANIZATION\_ASSIGNMENT(#18, \$, (#1, #8, #38, #69, #99, #105, #108), 'id owner'); #54 = UNIT('mm'); #77 = STRING\_WITH\_LANGUAGE('R390',#13);  $#78 = MULTI$  LANGUAGE STRING((), $#77$ ); #264 = PROPERTY((#54),#267,'001',\$,'specification','001');  $#265 = PROPERTY$  VALUE ASSOCIATION(\$, $#3, #266, S, S$ );  $\#266 = PROPERTY$  VALUE\_REPRESENTATION( $#264.5.5.5$ ;  $\therefore$  $#267 = MULTI$  LANGUAGE STRING((), $#268$ );  $#268 =$  STRING WITH LANGUAGE('A company unique property', $#13$ ); ENDSEC; END-ISO-10303-21;

#### **3.14 Представление значений свойств**

# **3.14.1 Сущности, необходимые для схемы режущего инструмента cutting\_tool\_schema**

- string\_value;
- unit;
- value with unit.

#### **3.14.2 Представление**

Возможные значения свойства: string value (строчное значение), numerical value (численное значение), value range (диапазон значений), value limit (предельное значение) или value list (список значений).

Как указано выше, атрибут имени свойства property value.value name должен иметь значение '/IGNORE' и поставляться из раздела "краткое имя" свойства **P-Lib** с помощью ссылок (см. **3.11** «Представление свойств, основанных на библиотеке **P-Lib»).** Исключение составляет случай, когда требуются несколько элементов данных одного свойства и указанный атрибут необходим для дифференциации значений с помощью идентификатора. Полный идентификатор получается объединением "краткого имени" из **P-Lib** и индивидуального идентификатора.

Примечание — При **использовании свойств из библиотеки P-lib не рекомендуется выбирать атрибут** property.allowed unit с помощью **сущности value\_with\_unit, если не оговорено иное.**

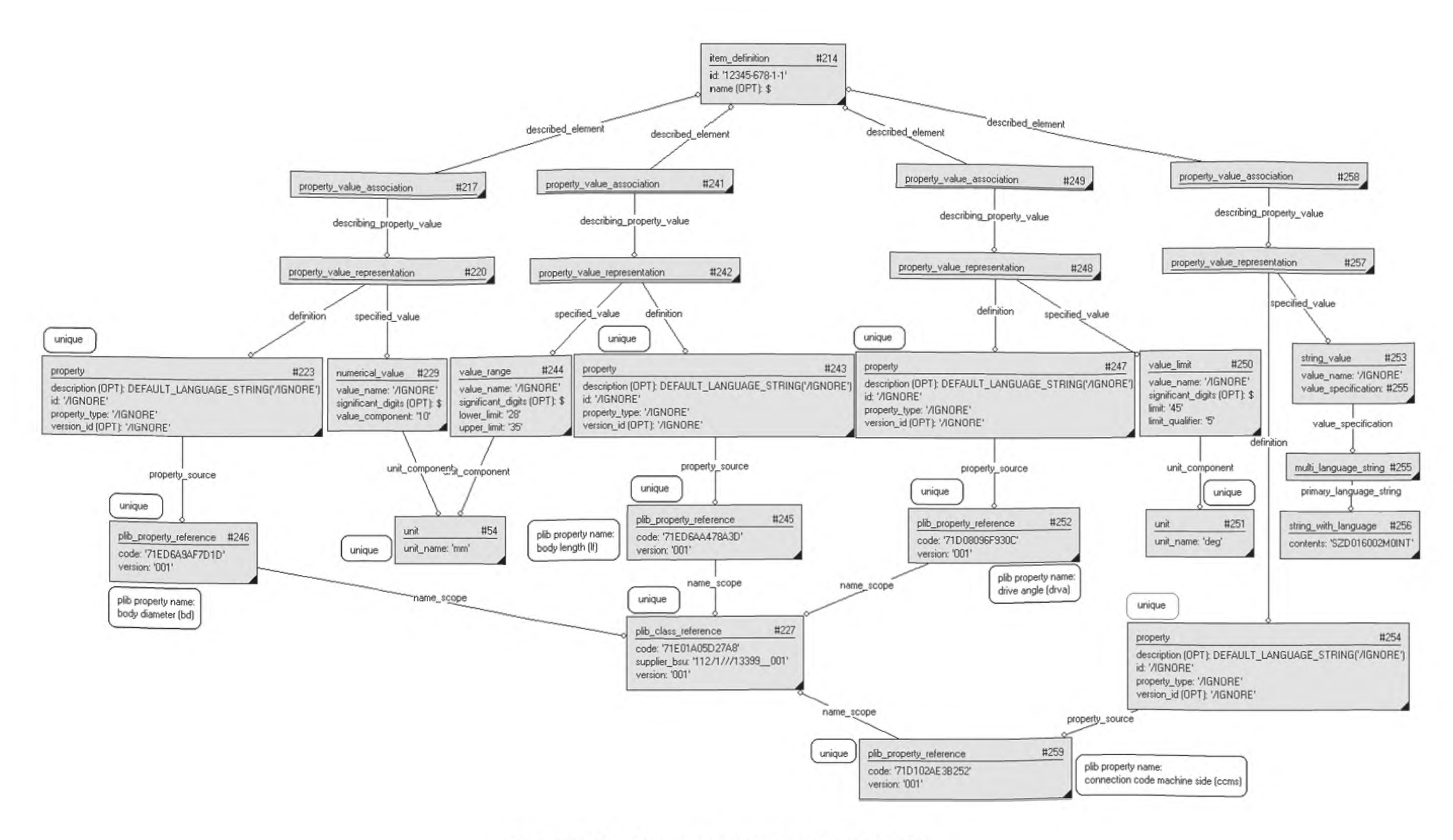

Рисунок 13 - Представление значений свойств

# **LOCT P 55342-2012**

**3.14.3 Пример написания программы в соответствии с требованиями ИСО 10303-21** ISO-10303-21; HEADER; FILE\_DESCRIPTION(('Description'),'2:1'); FILE\_NAME('Representing property values.p21','2007-02-21T15:39:14', ('someone'),(''),'', 'GraphicalInstance 1.0 Beta 5 [1.0.5.18]',''); FILE\_SCHEMA(('CUTTING\_TOOL\_SCHEMA\_ARM')); ENDSEC; DATA;  $#4 =$ SPECIFIC\_ITEM\_CLASSIFICATION((#1,#23,#38,#102,#99,#105,#108,#141,#191,#364,#370), 'tool item', \$);  $#5 =$ SPECIFIC\_ITEM\_CLASSIFICATION((#1,#8,#23,#69,#102,#99,#105,#108,#212),'detail',\$); #13 = LANGUAGE('GBR','eng'); #18 = ORGANIZATION('Someotherstreet 2, Sometown, Sweden','SE556677889901','CTC -Cutting Tool Company','company','Box 0000, Sometown, Sweden','Somestreet 1, Sometown, Sweden'); **#22** = PERSON ORGANIZATION ASSIGNMENT (#18, \$, (#1, #8, #23, #38, #69, #99, #105, #108, #212, #364, #370), 'id owner'); #54 = UNIT('mm'); #212 = ITEM(\$,'12346-678',#239); #213 = ITEM\_VERSION(#212,\$,'12346-678-1'); #214 = ITEM\_DEFINITION(\$,#213,'12345-678-1-1',\$); #217 = PROPERTY\_VALUE\_ASSOCIATION(\$,#214,#220,\$,\$); #220 = PROPERTY\_VALUE\_REPRESENTATION(#223, \$, \$, #229, \$); #223 = PROPERTY((),DEFAULT\_LANGUAGE\_STRING('/IGNORE'),'/IGNORE',#246,'/IGNORE','/IGNORE'); #227 = PLIB\_CLASS\_REFERENCE('71E01A05D27A8','112/1///13399\_001','001'); #229 = NUMERICAL\_VALUE(7IGNORE',\$,#54,'10'); #239 = MULTI\_LANGUAGE\_STRING((),#240); #240 = STRING\_WITH\_LANGUAGE('Multi purpose tool',#13); #241 = PROPERTY\_VALUE\_ASSOCIATION(\$,#214,#242,\$,\$); #242 = PROPERTY\_VALUE\_REPRESENTATION(\$,\$,\$,#244,\$);  $#243 =$ PROPERTY((),DEFAULT\_LANGUAGE\_STRING('/IGNORE'),'/IGNORE',#245,'/IGNORE','/IGNORE'); #244 = VALUE\_RANGE(7IGNORE',\$,#54,'28','35'); #245 = PLIB\_PROPERTY\_REFERENCE('71ED6AA478A3D',#227,'001'); #246 = PLIB\_PROPERTY\_REFERENCE('71ED6A9AF7D1D',#227,'OOT); #247 = PROPERTY((),DEFAULT\_LANGUAGE\_STRING('/IGNORE'),'/IGNORE',#252,'/IGNORE','/IGNORE'); #248 = PROPERTY\_VALUE\_REPRESENTATION(#247, \$, \$, #250, \$);  $#249 = PROPERTY$  VALUE ASSOCIATION( $$3, #214, #248, $5, $$ ); #250 = VALUE LIMIT('/IGNORE', \$,#251,'45','5');  $#251 = UNIT('dea')$ : #252 = PLIB\_PROPERTY\_REFERENCE('71 D08096F930C',#227,'001'); #253 = STRING\_VALUE(7IGNORE',#255); #254 = PROPERTY((),\$,'/IGNORE',#259,'/IGNORE','/IGNORE'); #255 = MULTI\_LANGUAGE\_STRING((),#256); #256 = STRING\_WITH\_LANGUAGE('SZD016002M0INT',#13); #257 = PROPERTY\_VALUE\_REPRESENTATION(#254, \$, \$, #253, \$); #258 = PROPERTY\_VALUE\_ASSOCIATION(\$,#214,#257,\$,\$);

#259 = PLIB PROPERTY REFERENCE('71D102AE3B252',#227,'001'); ENDSEC: END-ISO-10303-21:

# 3.15 Представление перечня значений свойств

#### 3.15.1 Сущности, необходимые для схемы режущего инструмента cutting tool schema

- -string value:
- $-$  unit:
- value with unit:
- value list.

#### 3.15.2 Представление

Перечень значений составляется, когда несколько значений свойств нужно учитывать одновременно для решения задачи, например, если инструмент имеет различные значения для одного и того же свойства, и все являются возможными. Данный перечень можно использовать для инструмента с переменной конфигурацией (например, с тремя различными отверстиями различной длины, в которые можно закрутить винт для решения конкретной задачи).

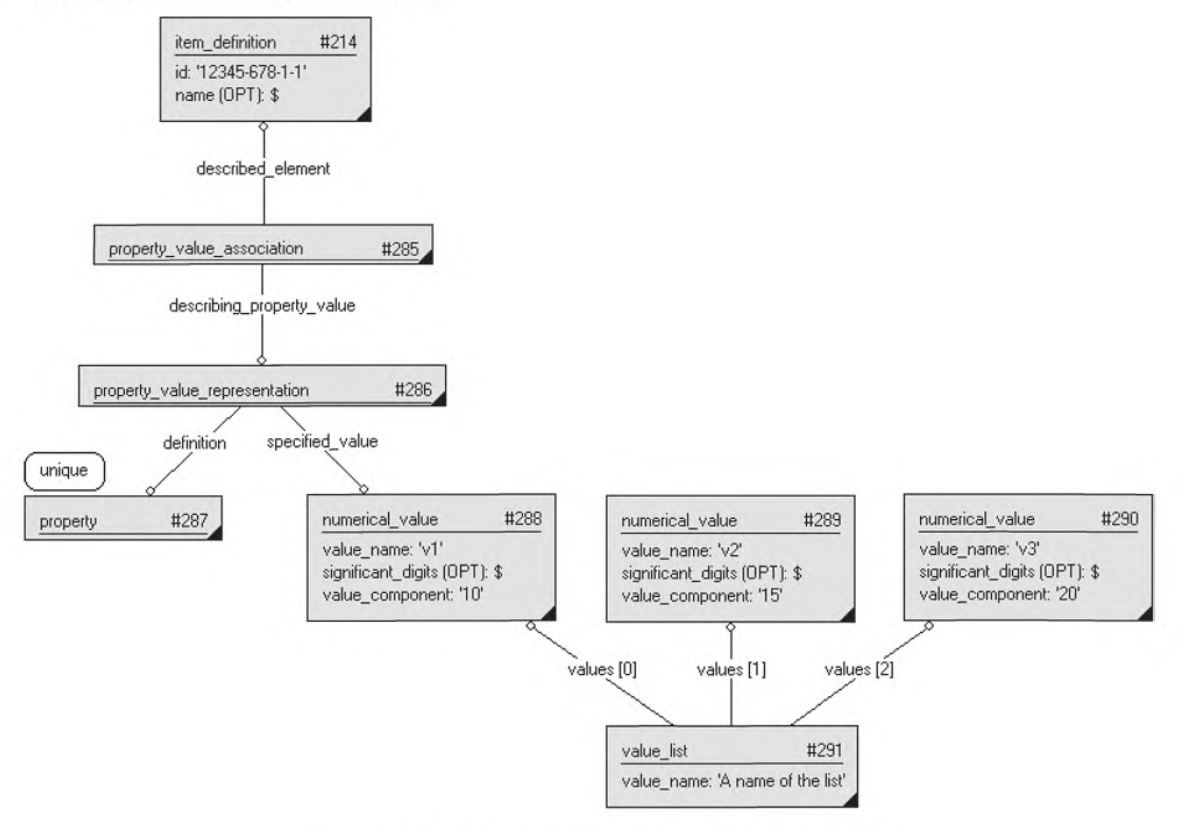

Рисунок 14 - Представление перечня значений свойств

3.15.3 Пример написания программы в соответствии с требованиями ИСО 10303-21 ISO-10303-21; **HEADER:** FILE DESCRIPTION(('Description'),'2;1'); FILE NAME('Representing property value list.p21','2007-02-21T15:39:14', ('someone'),(''),'', 'GraphicalInstance 1.0 Beta 5 [1.0.5.18]',''); FILE\_SCHEMA(('CUTTING\_TOOL\_SCHEMA\_ARM')); ENDSEC;

DATA;  $#4 =$ SPECIFIC\_ITEM\_CLASSIFICATION((#1,#23,#38,#102,#99,#105,#108,#141,#191,#364,#370), 'tool item',\$);  $#5 =$ SPECIFIC\_ITEM\_CLASSIFICATION((#1,#8,#23,#69,#102,#99,#105,#108,#212),'detail'.\$): #13 = LANGUAGE('GBR','eng'); #18 = ORGANIZATION('Someotherstreet 2, Sometown, Sweden','SE556677889901','CTC -Cutting Tool Company','company','Box 0000, Sometown, Sweden','Somestreet 1 Sometown, Sweden'); **#22** = PERSON\_ORGANIZATION\_ASSIGNMENT(#18,\$,(#1,#8,#23,#38,#69,#99,#105,#108,#212,#364,#370), 'id owner'); #212 = ITEM(\$,'12346-678',#239); #213 = ITEM\_VERSION(#212,\$,'12346-678-1'); #214 = ITEM\_DEFINITION(\$,#213,'12345-678-1-1',\$); #239 = MULTI\_LANGUAGE\_STRING((),#240); #240 = STRING WITH\_LANGUAGE('Multi purpose tool',#13);  $#285 = PROPERTY$  VALUE ASSOCIATION(\$,#214,#286,\$,\$);  $#286 = PROPERTY$  VALUE\_REPRESENTATION( $#287,5,5,#288,5$ ); #287 = PROPERTY((),\$,'/IGNORE',\$,\$,\$); #288 = NUMERICAL\_VALUE('v1',\$,\$,'10'); #289 = NUMERICAL\_VALUE('v2',\$,\$,'15'); #290 = NUMERICAL\_VALUE('v3',\$,\$,'20'); #291 = VALUE LIST('A name of the list',(#288,#289,#290)); ENDSEC; END-ISO-10303-21;

# **3.16 Представление предельных значений свойств**

#### **3.16.1 Сущности, необходимые для схемы режущего инструмента cutting\_tool\_schema**

- numerical value;
- value limitation;
- plus\_minus\_bounds;
- $-$  fitting bounds:
- limits.

# **3.16.2 Представление**

Предельные числовые значения могут быть представлены тремя различными способами: plus\_minus\_ bounds (положительные и отрицательные границы), limits and fits (пределы и допуски), fitting bounds (допусковые границы). Сущность plus minus bounds используется для отдельных деталей, если назначенные числовые значения находятся между указанными положительными и отрицательными пределами. Сущности fitting bounds и limits\_and\_fits применяются главным образом для сопряжений (соединений, например валов и отверстий) и в рассмотренном примере представляют одно и тоже значение. Сущность limits and fits в большей степени соответствует требованиям стандартов ИСО, тогда как fitting bounds представляет собой простую числовую интерпретацию сопряжения. В качестве примера можно взять обозначение 'диаметра соединения' детали на техническом чертеже: 40h7 ( $^{+0}_{-0.025}$ ), где допуск h7 определяется сущностью limits and fits.

**Примечание — Атрибут типа допуска limits\_and\_fits.fitting\_type должен иметь значение 'вал', или 'отверстие' для устранения неопределенности.**

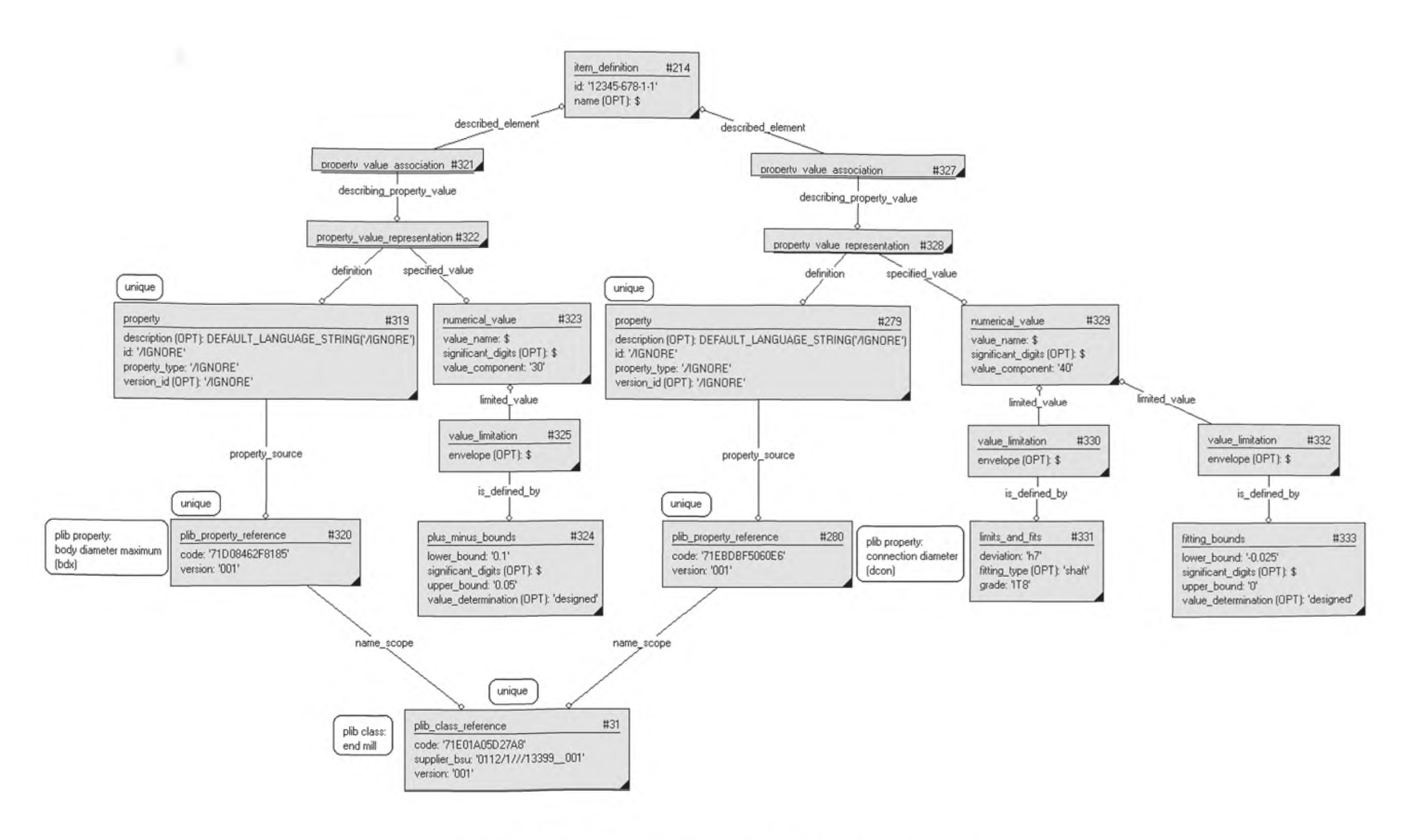

Рисунок 15 - Представление пределов значений свойств

**3.16.3 Пример написания программы в соответствии с требованиями ИСО 10303-21** ISO-10303-21; HEADER; FILE\_DESCRIPTION(('Description').'2:1'); FILE\_NAME('Representing property value limitations.p21','2007-02-21T15:39:14', ('someone'),("),", 'GraphicalInstance 1.0 Beta 5 [1.0.5.18]',"); FILE\_SCHEMA(('CUTTING\_TOOL\_SCHEMA\_ARM')); ENDSEC; DATA;  $#4 =$ SPECIFIC\_ITEM\_CLASSIFICATION((#1,#23,#38,#102,#99,#105,#108,#141,#191,#364,#370), 'tool item',\$);  $#5 =$ SPECIFIC\_ITEM\_CLASSIFICATION((#1,#8,#23,#69,#102,#99,#105,#108,#212),'detail',\$); #13 = l\_ANGUAGE('GBR','eng'); #18 = ORGANIZATION('Someotherstreet 2, Sometown, Sweden','SE556677889901','CTC — Cutting Tool Company','company','Box 0000, Sometown, Sweden','Somestreet 1, Sometown, Sweden'); **#22<sup>=</sup>** PERSON\_ORGANIZATION\_ASSIGNMENT (#18, \$, (#1, #8, #23, #38, #69, #99, #105, #108, #212, #364, #370), 'id owner'); #31 = PLIB\_CLASS\_REFERENCE('71E01A05D27A8','0112/1///13399\_001','001'); #212 = ITEM(\$,'12346-678',#239); #213 = ITEM\_VERSION(#212,\$,'12346-678-1'); #214 = ITEM\_DEFINITION(\$,#213,'12345-678-1-1',\$); #239 = MULTI\_LANGUAGE\_STRING((),#240); #240 = STRING\_WITH\_LANGUAGE('Multi purpose tool',#13); #279 = PROPERTY((),DEFAULT\_LANGUAGE\_STRING(7IGNORE'),'/IGNORE',#280,'/IGNORE','/IGNORE'); #280 = PLIB\_PROPERTY\_REFERENCE('71EBDBF5060E6',#31,'001'); #319 = PROPERTY((),DEFAULT\_LANGUAGE\_STRING('/IGNORE'),'/IGNORE',#320,'/IGNORE','/IGNORE'); #320 = PLIB\_PROPERTY\_REFERENCE('71D08462F8185',#31,'001'); #321 = PROPERTY\_VALUE\_ASSOCIATION(\$,#214,#322,\$,\$); #322 = PROPERTY\_VALUE\_REPRESENTATION(#319, \$, \$, #323, \$); #323 = NUMERICAL\_VALUE(\$,\$,\$,'30'); #324 = PLUS\_MINUS\_BOUNDS('0.1',\$,'0.05','designed'); #325 = VALUE\_LIMITATION(\$,#324,#323); #327 = PROPERTY\_VALUE\_ASSOCIATION(\$,#214,#328,\$,\$); #328 = PROPERTY\_VALUE\_REPRESENTATION(#279,\$,\$,#329,\$); #329 = NUMERICAL\_VALUE(\$,\$,\$,'40'); #330 = VALUE\_LIMITATION(\$,#331,#329); #331 = LIMITS\_AND\_FITS('h7','shaft','IT8'); #332 = VALUE\_LIMITATION(\$,#333,#329); #333 = FITTING\_BOUNDS('-0.025',\$,'O','designed'); ENDSEC; END-ISO-10303-21; **3.17 Представление соотношений значений свойств, основанных на библиотеке P-Lib**

**3.17.1 Сущности, необходимые для схемы режущего инструмента cutting\_tool\_schema** — соотношение представлений значений свойств property value representation relationship

# **3.17.2 Представление**

Некоторые свойства в ссылочных данных библиотеки **P-Lib** связаны соотношениями. Например, свойство "соединительный диаметр" зависит от свойства "сторона".

Для представления указанной информации в ИСО 13399 необходимо задать соотношения между парой элементов данных с помощью сущности property value representation. Рассматриваемыми элементами данных в конкретном случае являются "соединительный диаметр" и "сторона" (см. рисунок 16 — «Представление соотношений значений свойств, основанных на библиотеке P-Lib»).

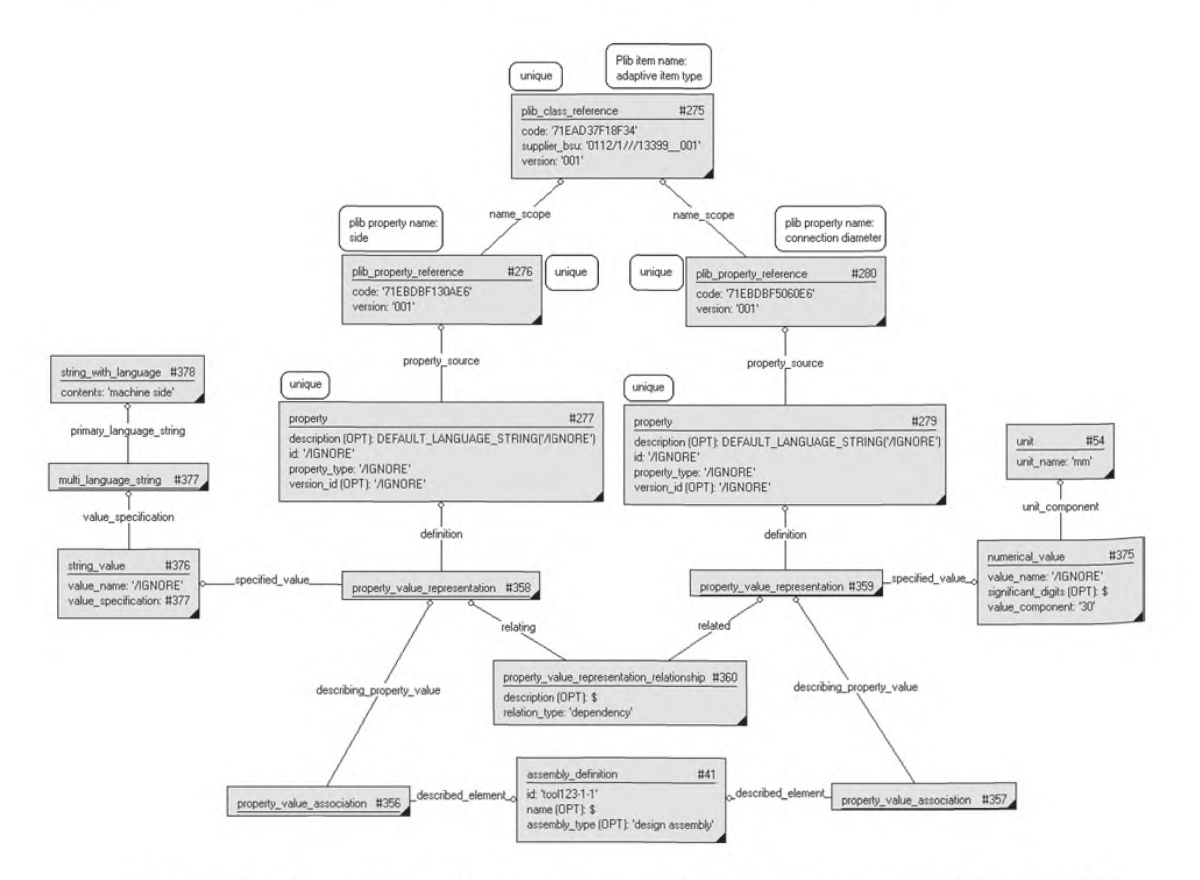

Рисунок 16 - Представление соотношений значений свойств, основанных на библиотеке P-Lib

#### 3.17.3 Пример написания программы в соответствии с требованиями ИСО 10303-21 ISO-10303-21:

**HEADER:** 

FILE DESCRIPTION(('Description'),'2;1');

FILE NAME('Representing property value relationships based on P-Lib.p21','2007-

02-21T15:39:14', ('someone'), (''),", 'GraphicalInstance 1.0 Beta 5

 $[1.0.5.18]'$ ,");

FILE SCHEMA(('CUTTING TOOL SCHEMA ARM'));

ENDSEC:

DATA:

 $#4 =$ 

SPECIFIC\_ITEM\_CLASSIFICATION((#1,#23,#38,#102,#99,#105,#108,#141,#191,#364,#370), 'tool item', \$);

#13 = LANGUAGE('GBR','eng');

#18 = ORGANIZATION('Someotherstreet 2, Sometown, Sweden','SE556677889901','CTC — Cutting Tool Company','company','Box 0000, Sometown, Sweden','Somestreet 1, Sometown, Sweden');

**#22** = PERSON\_ORGANIZATION\_ASSIGNMENT(#18, \$, (#1, #8, #23, #38, #69, #99, #105, #108, #212, #364, #370), 'id owner'); #38 = ITEM(#124,'tool123',#116); #39 = ITEM\_VERSION(#38,\$,'tool123-T);  $#41 = ASSEMBLY$  DEFINITION((), $#39$ ,'tool123-1-1', $\sharp$ ,'design assembly');  $\#43 =$  SPECIFIC ITEM CLASSIFICATION( $#38, #191$ ),'assembly', $$3$ ); #54 = UNIT('mm');  $#115 =$  STRING WITH LANGUAGE('R390 mill', $#13$ );  $#116 = MULTI$  LANGUAGE STRING((), $#115$ ); #275 = PLIB\_CLASS\_REFERENCE('71EAD37F18F34','0112/1///13399\_001','001'); #276 = PLIB\_PROPERTY\_REFERENCE('71EBDBF130AE6',#275,'001');  $#277 =$ PROPERTY((),DEFAULT\_LANGUAGE\_STRING('/IGNORE'),'/IGNORE',#276,'/IGNORE','/IGNORE'); #279 = PROPERTY((),DEFAULT\_LANGUAGE\_STRING('/IGNORE'),'/IGNORE',#280,'/IGNORE','/IGNORE'); #280 = PLIB\_PROPERTY\_REFERENCE('71 EBDBF5060E6',#31,'001');  $\#356 =$  PROPERTY\_VALUE\_ASSOCIATION( $\sharp$ , $\#41, \#358, \sharp$ , $\sharp$ ); #357 = PROPERTY\_VALUE\_ASSOCIATION(\$,#41,#359,\$,\$); #358 = PROPERTY\_VALUE\_REPRESENTATION(#277, \$, \$, #376, \$); #359 = PROPERTY\_VALUE\_REPRESENTATION(#279,\$,\$,#375,\$); #360 = PROPERTY\_VALUE\_REPRESENTATION\_RELATIONSHIP(\$,#359,#358,'dependency'); #375 = NUMERICAL\_VALUE(7IGNORE',\$,#54,'30'); #376 = STRING\_VALUE(7IGNORE',#377); #377 = MULTI\_LANGUAGE\_STRING((),#378); #378 = STRING\_WITH\_LANGUAGE('machine side',#13); #379 = SPECIFIC\_ITEM\_CLASSIFICATION((#38),'adaptive item', \$); ENDSEC; END-ISO-10303-21;

#### **3.18 Представление версий свойств**

# **3.18.1 Сущности, необходимые для схемы режущего инструмента cutting\_tool\_schema**

— property;

— property\_relationship.

# **3.18.2 Представление**

При создании новых версий свойств предполагается, что они соединены с помощью сущности property relationship. Причина заключается в необходимости сохранения всей истории их измерения. При этом первая версия всегда рассматривается как главное свойство, имеющее отношение ко всем объектам, которым оно принадлежит.

Типу соотношения свойств property relationship.relationship type должно быть присвоено значение 'подстановка'. Это означает, что свойство, идентифицированное сущностью property\_relationship.relating, заменяется идентифицированным сущностью property\_relationship.related.
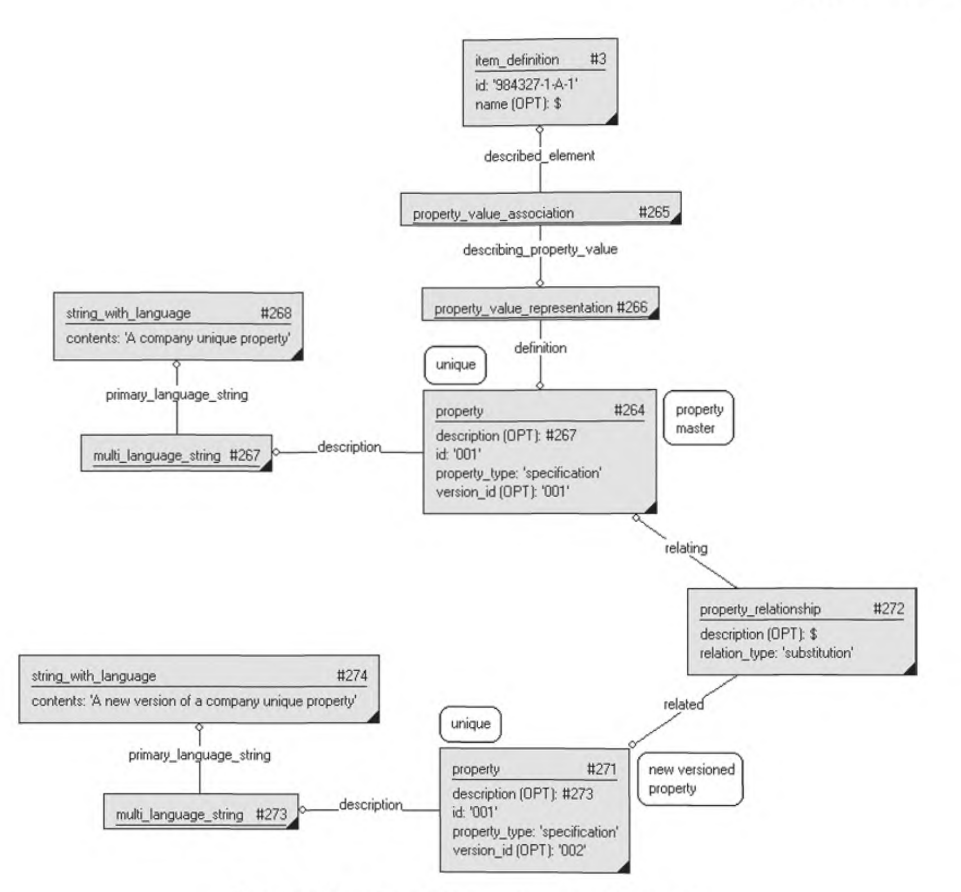

Рисунок 17 - Представление версии свойства

3.18.3 Пример написания программы в соответствии с требованиями ИСО 10303-21 ISO-10303-21:

**HEADER:** 

FILE DESCRIPTION(('Description'),'2:1'); FILE NAME('Representing property without external reference.p21','2007-02-21T15:39:14', ('someone'),(''),", 'GraphicalInstance 1.0 Beta 5 [1.0.5.18]',"); FILE SCHEMA(('CUTTING TOOL SCHEMA ARM')); ENDSEC: DATA: #1 = ITEM(#17,'984327',#78); #2 = ITEM VERSION(#1,\$,'984327-1-A'); #3 = ITEM\_DEFINITION((),#2,'984327-1-A-1',\$);  $#4 =$ SPECIFIC\_ITEM\_CLASSIFICATION((#1,#23,#38,#102,#99,#105,#108,#141,#191,#364,#370), 'tool item', \$); #5 = SPECIFIC\_ITEM\_CLASSIFICATION((#1,#8,#23,#69,#102,#99,#105,#108),'detail',\$); #13 = LANGUAGE('GBR','eng'); #18 = ORGANIZATION('Someotherstreet 2, Sometown, Sweden','SE556677889901','CTC -Cutting Tool Company','company','Box 0000, Sometown, Sweden','Somestreet 1, Sometown, Sweden'); #22 = PERSON\_ORGANIZATION\_ASSIGNMENT(#18,\$,(#1,#8,#38,#69,#99,#105,#108),'id owner'); #54 = UNIT('mm'); #77 = STRING WITH LANGUAGE('R390',#13); #78 = MULTI\_LANGUAGE\_STRING((),#77); #264 = PROPERTY((#54),#267,'001', \$,'specification','001'); #265 = PROPERTY\_VALUE\_ASSOCIATION( $\zeta$ ,#3,#266, $\zeta$ , $\zeta$ );

#266 = PROPERTY VALUE REPRESENTATION(#264.5.5.5.5): #267 = MULTI LANGUAGE STRING((),#268); #268 = STRING WITH LANGUAGE('A company unique property',#13); #271 = PROPERTY((),#273,'001', \$, 'specification','002'); #272 = PROPERTY RELATIONSHIP(\$,#271,#264,'substitution'); #273 = MULTI\_LANGUAGE\_STRING((),#274); #274 = STRING WITH LANGUAGE(A new version of a company unique property',#13); **ENDSEC:** 

END-ISO-10303-21;

#### 3.19 Представление альтернативной идентификации

3.19.1 Сущности, необходимые для схемы режущего инструмента cutting tool schema -alias identification;

-organization.

3.19.2 Представление

Альтернативные идентификаторы используются при идентификации объектов в различных местах (в другой организации, другом контексте).

Контекст альтернативного идентификатора задается либо спецификацией организации, либо с помощью атрибута описания.

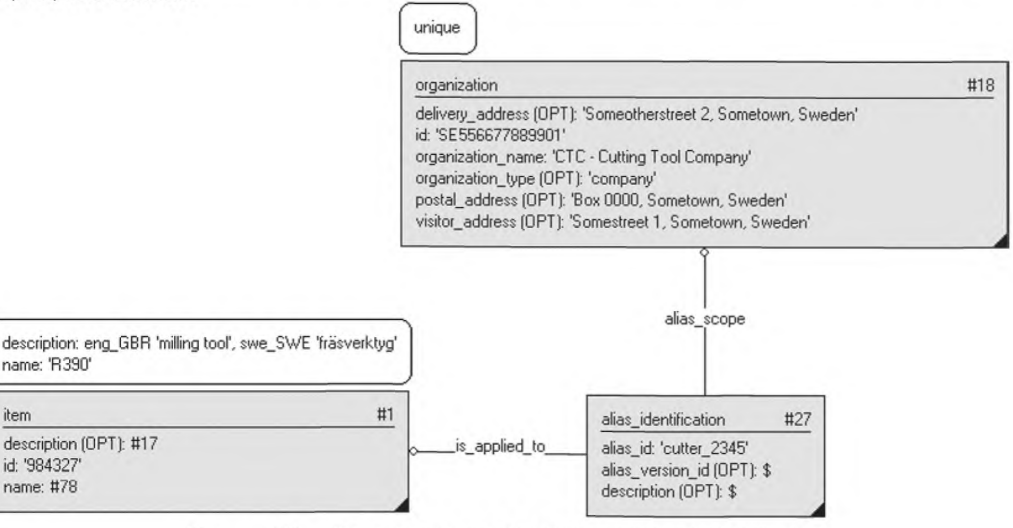

Рисунок 18 — Представление альтернативной идентификации

3.19.3 Пример написания программы в соответствии с требованиями ИСО 10303-21 ISO-10303-21:

**HEADER:** FILE DESCRIPTION(('Description'),'2;1'); FILE\_NAME('Representing alias identification.p21','2007-02-21T11:46:38', ('someone'),(''),", 'GraphicalInstance 1.0 Beta 5 [1.0.5.18]',"); FILE SCHEMA(('CUTTING\_TOOL\_SCHEMA\_ARM')); ENDSEC; DATA; #1 = ITEM(#17,'984327',#78); #2 = ITEM VERSION(#1, \$,'984327-1-A'); #3 = ITEM DEFINITION((),#2,'984327-1-A-1',\$); #4 = SPECIFIC ITEM\_CLASSIFICATION((#1,#23,#38,#102,#99,#105,#108,#141),'tool  $item', \xi);$ #5 = SPECIFIC ITEM\_CLASSIFICATION((#1,#8,#23,#69,#102,#99,#105,#108),'detail', \$); #13 = LANGUAGE('GBR','eng'); #14 = LANGUAGE('SWE','swe'); #15 = STRING WITH LANGUAGE('milling tool',#13); #16 = STRING WITH LANGUAGE('fr\S\dsverktvg'.#14): #17 = MULTI LANGUAGE STRING((#16),#15);

#18 = ORGANIZATION('Someotherstreet 2, Sometown, Sweden','SE556677889901','CTC -Cutting Tool Company','company','Box 0000, Sometown, Sweden','Somestreet 1, Sometown, Sweden'); #22 = PERSON\_ORGANIZATION\_ASSIGNMENT(#18,\$,(#1,#8,#38,#69,#99,#105,#108),'id owner'); #77 = STRING\_WITH\_LANGUAGE('R390',#13);  $#78 = MULTI$  LANGUAGE STRING((), $#77$ ); ENDSEC; END-ISO-10303-21;

#### 3.20 Представление структуры сборки (перечень материалов)

#### 3.20.1 Сущности, необходимые для схемы режущего инструмента cutting tool schema

— assembly\_association;

— assembly\_definition;

— item\_instance;

— specific item classification.

#### 3.20.2 Представление

Структура сборки используется для описания иерархических соотношений между элементами и указания, сколько реализаций одного элемента включается в сборку. Фактическая реализация (экземпляр) элемента определяется как item instance. Эта сущность применяется для представления составляющих сборки. Атрибут assembly association.relating идентифицирует порождающий объект («родителя»), а assembly association.related — порожденный объект («потомок») сборки. Если две реализации одного и того же элемента должны быть представлены в некоторой структуре, то используются два различных элемента данных item jnstance.

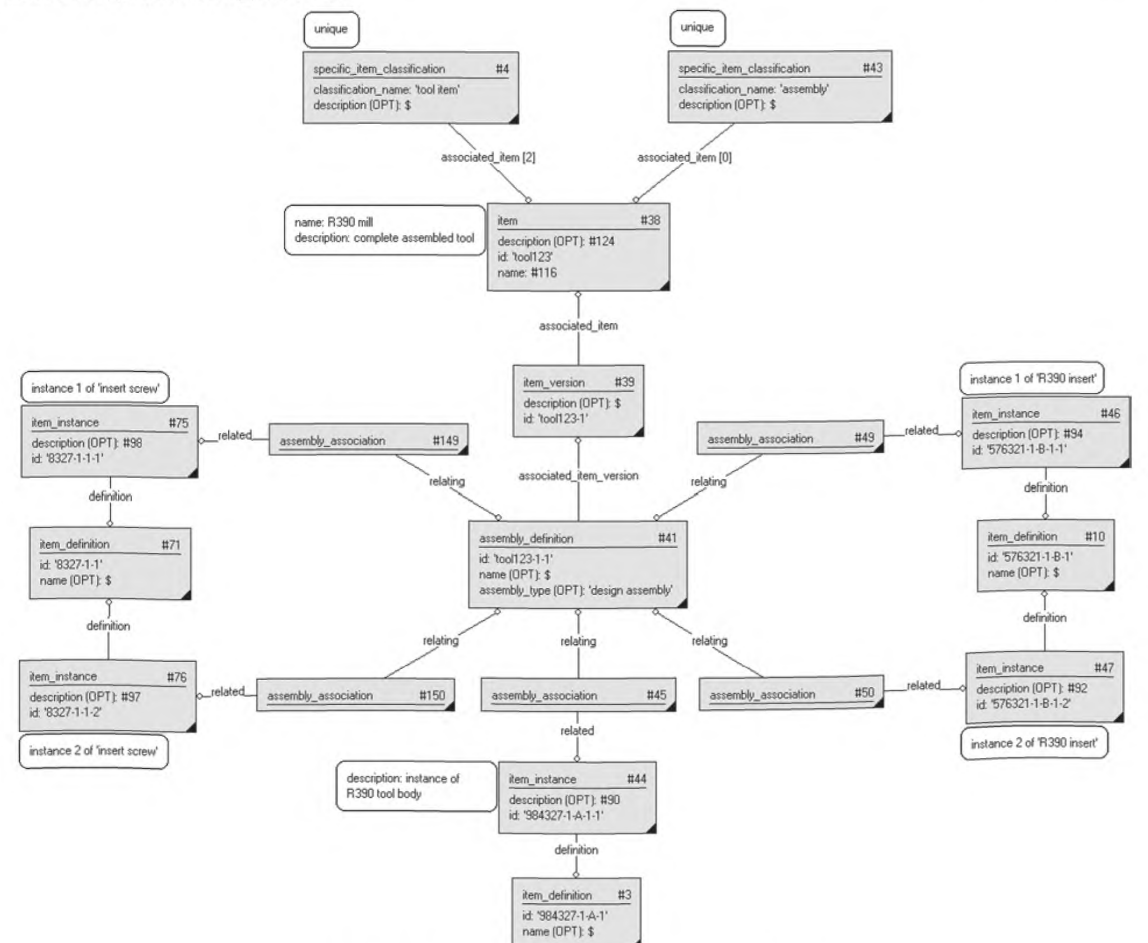

Рисунок 19 — Представление структуры сборки

**3.20.3 Пример написания программы в соответствии с требованиями ИСО 10303-21** ISO-10303-21; HEADER; FILE\_DESCRIPTION(('Description'),'2;1'); FILE\_NAME('Representing assembly structure.p21','2007-02-21T11:46:38', ('someone'), 'Graphicallnstance 1.0 Beta 5 [1.0.5.18]',"); FILE\_SCHEMA(('CUTTING\_TOOL\_SCHEMA\_ARM')); ENDSEC; DATA; #1 =ITEM(#17,'984327',#78); #2 = ITEM\_VERSION(#1,\$,'984327-1-A'); #3 = ITEM\_DEFINITION((),#2,'984327-1-A-1',\$); #4 = SPECIFIC ITEM CLASSIFICATION((#1,#23,#38,#102,#99,#105,#108,#141),'tool item',\$);  $#5 =$ SPECIFIC\_ITEM\_CLASSIFICATION((#1,#8,#23,#69,#102,#99,#105,#108) 'detail' \$): #8 = ITEM(\$,'576321',#80); #9 = ITEM\_VERSION(#8,\$,'576321-1-B');  $#10 = ITEM$  DEFINITION((), $#9, '576321 - 1-B-1', $$ );  $#11 =$  SPECIFIC\_ITEM\_CLASSIFICATION( $#8$ ), 'cutting item',  $\$$ ); #13 = LANGUAGE('GBR','eng'); #18 = ORGANIZATION('Someotherstreet 2, Sometown, Sweden','SE556677889901','CTC — Cutting Tool Company','company','Box 0000, Sometown, Sweden','Somestreet 1, Sometown, Sweden'); #22 = PERSON\_ORGANIZATION\_ASSIGNMENT(#18, \$, (#1, #8, #38, #69, #99, #105, #108), 'id owner'); #38 = ITEM(#124,'tool123',#116); #39 = ITEM\_VERSION(#38, \$, 'tool123-1');  $#41 = ASSEMBLY$  DEFINITION((), $#39$ ,'tool123-1-1', $\ddot{s}$ ,'design assembly'): #43 = SPECIFIC\_ITEM\_CLASSIFICATION((#38),'assembly', \$); #44 = ITEM\_INSTANCE(#3,#90,'984327-1-A-1-1'); #45 = ASSEMBLY\_ASSOCIATION(#161,#44,#41); #46 = ITEM\_INSTANCE(#10,#94,'576321-1-B-1-1'); #47 = ITEM\_INSTANCE(#10,#92,'576321-1-B-1-2'); #49 = ASSEMBLY\_ASSOCIATION(\$,#46,#41);  $#50 = ASSEMBLY<sup>-</sup>ASSOCIATION( $\#162, \#47, \#41$ ):$ #71 = ITEM\_DEFINITION(\$,#70,'8327-1-1',\$); #72 = SPECIFIC\_ITEM\_CLASSIFICATION((#69),'assembly item',\$); #75 = ITEM\_INSTANCE(#71,#98,'8327-1-1-1'); #76 = ITEM \_INSTANCE(#71 ,#97,'8327-1-1-2'); #89 = STRING\_WITH\_LANGUAGE('instance of R390 tool body',#13); #90 = MULTI\_LANGUAGE\_STRING((),#89);  $\#91 = \text{STRIN}\overline{\text{G}}$  WITH LANGUAGE('instance 2 of R390 insert',#13); #92 = MULTI\_LANGUAGE\_STRING((),#91); #93 = STRING\_WITH\_LANGUAGE('instance 1 of R390 insert',#13); #94 = MULTI\_LANGUAGE\_STRING((),#93); #95 = STRING\_WITH\_LANGUAGE('instance 1 of insert screw',#13);  $#96 =$  STRING\_WITH\_LANGUAGE('instance 2 of insert screw',#13): #97 = MULTI\_LANGUAGE\_STRING((),#96);  $\#98 = \text{MULTI}$  LANGUAGE STRING((), $\#95$ );  $#115 =$  STRING\_WITH\_LANGUAGE('R390 mill',#13); #116 = MULTI\_LANGUAGE\_STRING((),#115); ENDSEC; END-ISO-10303-21; **3.21 Представление сопрягающей структуры**

#### **3.21.1 Сущности, необходимые для схемы режущего инструмента cutting\_tool\_schema**

— item instance;

— mated item relationship;

- mating association:

- mating definition.

3.21.2 Представление

Сопрягающая структура описывает, как соединяются различные элементы структуры, т.е. какой метод или компонент используют при сопряжении двух и более элементов. Сущность определения mating definition представляет одно сопряжение сборки элементов. Соотношение между «родителем» (mating definition) и «потомком» (item instance) в сопряжении характеризуется сущностью mating association. Сущность mated item relationship, определяющая соответствие двух сопрягающихся ассоциаций mating associations, представляет поверхность сопряжения, по которой контактируют две детали. Атрибут mated item relationship.mating material задает материал, используемый для реализации сопряжения. Квантифицируемая реализация quantified instance применяется для выбора материала сопряжения mating material (например, клея), когда количество задается не несколькими элементами данных, а скорее одной величиной, имеющей значение и единицу измерения.

Элемент может иметь более одного определения сопряжения mating definition, при этом каждое из них представляет отдельное сопряжение.

Если определение сопряжения mating definition имеет более двух ассоциаций mating associations, то соотношение сопряженных элементов mated item relationship указывает, какие элементы находятся в контакте друг с другом. При этом различные материалы сопряжения mated item realtionship.mating material указывают на одну и ту же реализацию элемента item instance.

Примечание - Сопрягающая структура описывается только для элемента, который уже имеет структуру сборки. Все элементы этой структуры должны, использоваться в структуре сборки.

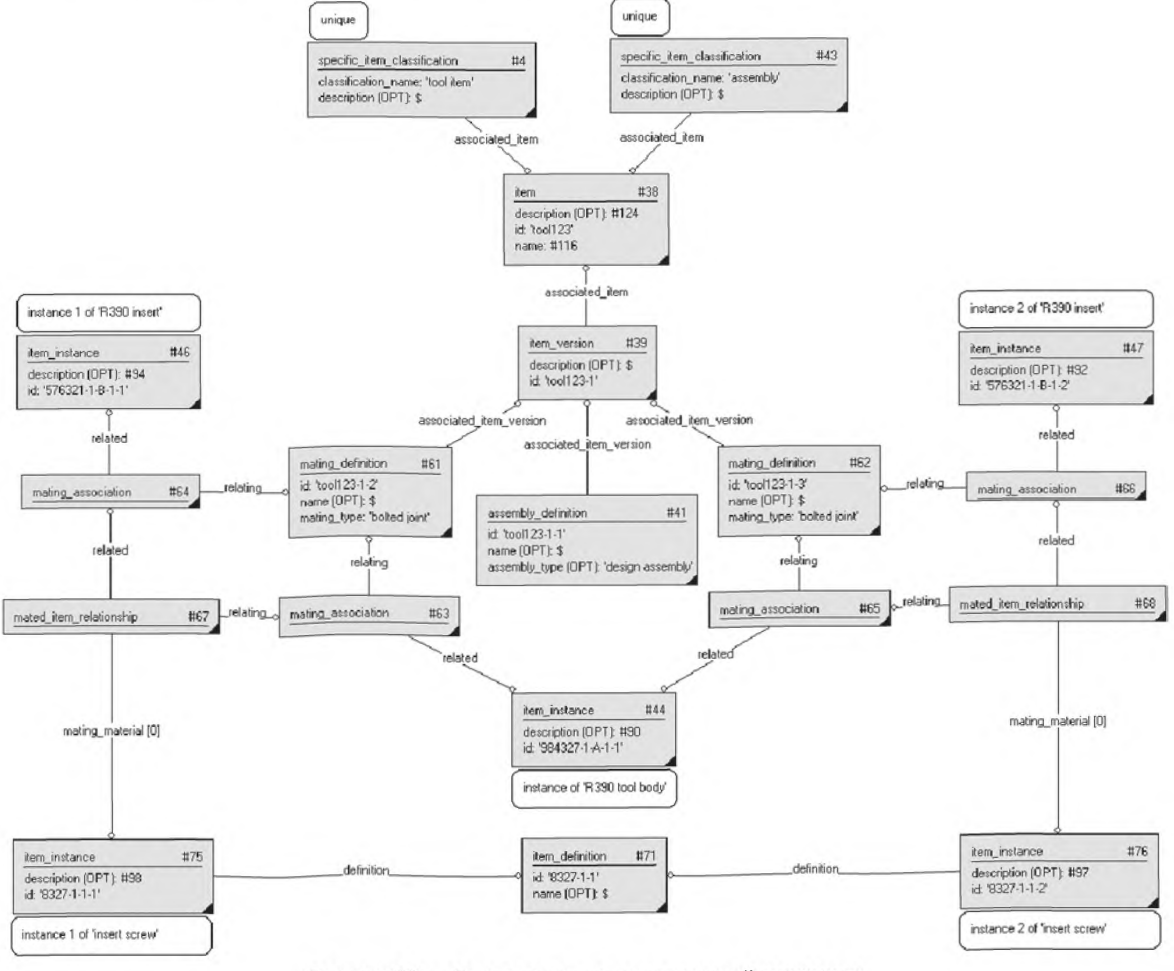

Рисунок 20 - Представление сопрягающей структуры

**3.21.3 Пример написания программы в соответствии с требованиями ИСО 10303-21** ISO-10303-21; HEADER; FILE\_DESCRIPTION(('Description'),'2:1'); FILE\_NAME('Representing mating structure.p21','2007-02-21T11:46:38', ('someone'),(''),'', 'GraphicalInstance 1.0 Beta 5 [1.0.5.18]',''); FILE\_SCHEMA(('CUTTING\_TOOL\_SCHEMA\_ARM')); ENDSEC; DATA; #4 = SPECIFIC\_ITEM\_CLASSIFICATION((#1,#23,#38,#102,#99,#105,#108,#141),'tool item',\$); #8 = ITEM(\$,'576321',#80); #9 = ITEM\_VERSION(#8,\$,'576321-1-B'); #10 = ITEM\_DEFINITION(0,#9,'576321-1-B-1',\$); #13 = LANGUAGE('GBR','eng'); #18 = ORGANIZATION('Someotherstreet 2, Sometown, Sweden','SE556677889901' 'CTC — Cutting Tool Company','company','Box 0000, Sometown, Sweden','Somestreet 1, Sometown, Sweden'); #22 = PERSON\_ORGANIZATION\_ASSIGNMENT(#18, \$, (#1, #8, #38, #69, #99, #105, #108), 'id owner'); #38 = ITEM(#124,'tool123',#116); #39 = ITEM\_VERSION(#38, \$,'tool 123-1');  $#41 = ASSEMBLY$  DEFINITION((), $#39$ ,'tool123-1-1', $\ddot{s}$ ,'design assembly'); #43 = SPECIFIC\_ITEM\_CLASSIFICATION((#38),'assembly', \$); #44 = ITEM\_INSTANCE(#3,#90,'984327-1-A-1-T); #46 = ITEM\_INSTANCE(#10,#94,'576321-1-В-1-Г); #47 = ITEM\_INSTANCE(#10,#92,'576321-1-B-1-2'); #61 = MATING\_DEFINITION(\$,#39,'tool123-1-2',\$,'bolted joint'); #62 = MATING\_DEFINITION(\$,#39,'tool123-1-3',\$,'bolted joint'); #63 = MATING\_ASSOCIATION(\$,#44,#61); #64 = MATING\_ASSOCIATION(\$,#46,#61); #65 = MATING\_ASSOCIATION(\$,#44,#62); #66 = MATING\_ASSOCIATION(\$,#47,#62); #67 = MATED\_ITEM\_RELATIONSHIP((#75),#64,#63); #68 = MATED\_ITEM\_RELATIONSHIP((#76),#66,#65); #71 = ITEM\_DEFINITION(\$,#70,'8327-1-1',\$); #75 = ITEM\_INSTANCE(#71 ,#98,'8327-1-1-1'); #76 = ITEM \_INSTANCE(#71 ,#97,'8327-1-1-2'); #89 = STRING\_WITH\_LANGUAGE('instance of R390 tool body',#13); #90 = MULTI LANGUAGE\_STRING((),#89); #91 = STRING\_WITH\_LANGUAGE('instance 2 of R390 insert',#13);  $#92 = MULTI$  LANGUAGE STRING((), $#91$ ); #95 = STRING\_WITH\_LANGUAGE('instance 1 of insert screw',#13); #96 = STRING\_WITH\_LANGUAGE('instance 2 of insert screw',#13);  $#97 = MULTI$  LANGUAGE STRING((), $#96$ ); #98 = MULTI\_LANGUAGE\_STRING((),#95); ENDSEC; END-ISO-10303-21;

#### 3.22 Представление соотношения между различными версиями элемента

#### 3.22.1 Сущности, необходимые для схемы режущего инструмента cutting tool schema

- item version relationship.

#### 3.22.2 Представление

Если представляются несколько версий элемента, то все сущности item version относятся к одному и тому же элементу. Может также существовать сущность item version relationship, соотносящая различные версии. Тип соотношений указывается атрибутом item version relationship.relation type. В рассматриваемом случае, когда сущности item version относятся к одному и тому же элементу, существуют два типа соотношений:

- иерархический "hierarchy";

- последовательный "sequence".

Примечание - Существует только одно соотношение item version relationship между любыми двумя версиями элементов item version.

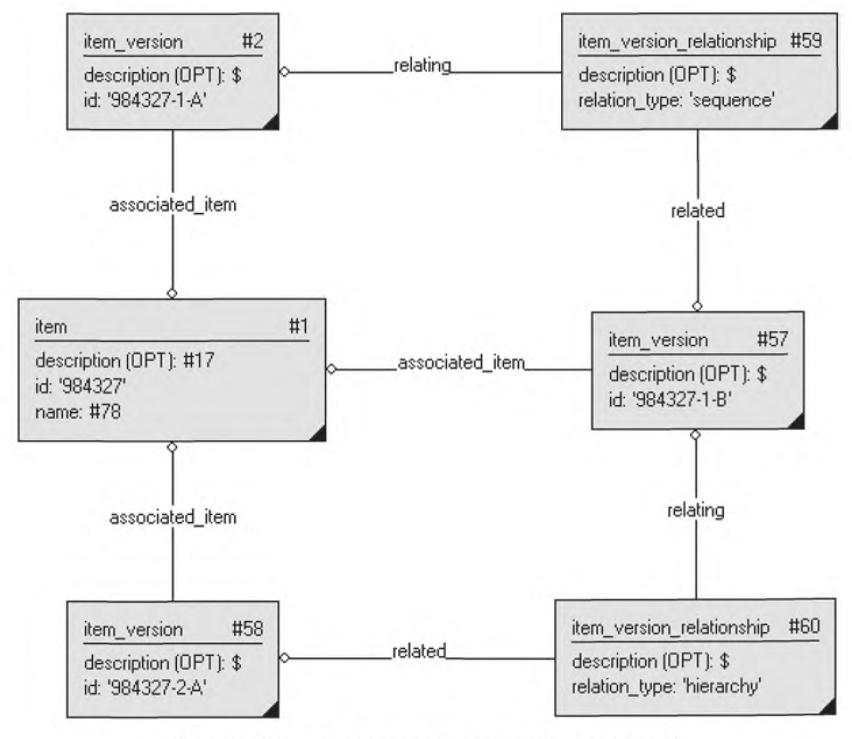

Рисунок 21 - Представление нескольких версий

Как показано в примере, рассматривается следующая структура версий:

$$
\begin{array}{rcl}\n 984327-1-A & \rightarrow & 984327-1-B \\
 &\downarrow & \\
 & 984327-2-A\n \end{array}
$$

3.22.3 Пример написания программы в соответствии с требованиями ИСО 10303-21 ISO-10303-21;

**HEADER:** 

FILE DESCRIPTION(('Description'),'2;1');

FILE NAME('Representing multiple versions.p21','2007-02-21T11:46:38',

('someone'),(''),'', 'GraphicalInstance 1.0 Beta 5 [1.0.5.18]','');

```
FILE_SCHEMA(('CUTTING_TOOL_SCHEMA_ARM'));
ENDSEC;
DATA;
#1 = ITEM(#17/984327',#78);
#2 = ITEM VERSION(#1, $; '984327-1-A');
#4 =SPECIFIC_ITEM_CLASSIFICATION((#1,#23,#38,#102,#99,#105,#108,#141 ,#191 ,#364 ,#370),
'tool item',$);
#5 = SPECIFIC_ITEM_CLASSIFICATION((#1,#8,#23,#69,#102,#99,#105,#108),'detail'.$):
#13 = LANGUAGE('GBR','eng');
#14 = LANGUAGE('SWE','swe');
#15 = STRING_WITH_LANGUAGE('milling tool',#13);
#16 = STRING_WITH_LANGUAGE('fr\S\dsverktyg',#14);
#17 = MULTI_LANGUAGE_STRING((#16),#15);
#18 = ORGANIZATION('Someotherstreet 2, Sometown, Sweden','SE556677889901','CTC -
Cutting Tool Company','company','Box 0000, Sometown, Sweden','Somestreet 1,
Sometown, Sweden');
#22 = PERSON_ORGANIZATION_ASSIGNMENT(#18, $, (#1, #8, #38, #69, #99, #105, #108), 'id
owner');
#57 = ITEM_VERSION(#1,$,'984327-1-B');
#58 = ITEM_VERSION(#1,$,'984327-2-A');
#59 = ITEM VERSION RELATIONSHIP($, #57, #2, sequence');
#60 = ITEM_VERSION_RELATIONSHIP(\zeta,#58,#57,'hierarchy');
#77 = STRING WITH LANGUAGE('R390',#13);
#78 = MULTI LANGUAGE STRING((),#77);
ENDSEC;
END-ISO-10303-21;
```
#### **3.23 Представление производных соотношений между различными версиями элементов (item\_versions)**

#### **3.23.1 Сущности, необходимые для схемы режущего инструмента cutting\_tool\_schema**

— item\_version\_relationship.

#### **3.23.2 Представление**

Соотношение item\_version\_relationship с атрибутом relation\_type (для производных соотношений) используется для представления того, что соотношение item version relationship.related item version является производным для item version relationship.relating item version. Это означает, что связанные сущности item\_version принадлежат элементу, отличному от порождающей сущности item\_version, но основываются на ней.

Нормальные соотношения item version relationship (в соответствии с 3.22 «Представление соотношений между различными версиями элемента») описывают последовательные или иерархические соотношения различных версий одного и того же элемента. В данном случае, как указано выше, рассматриваемые версии принадлежат различным элементам.

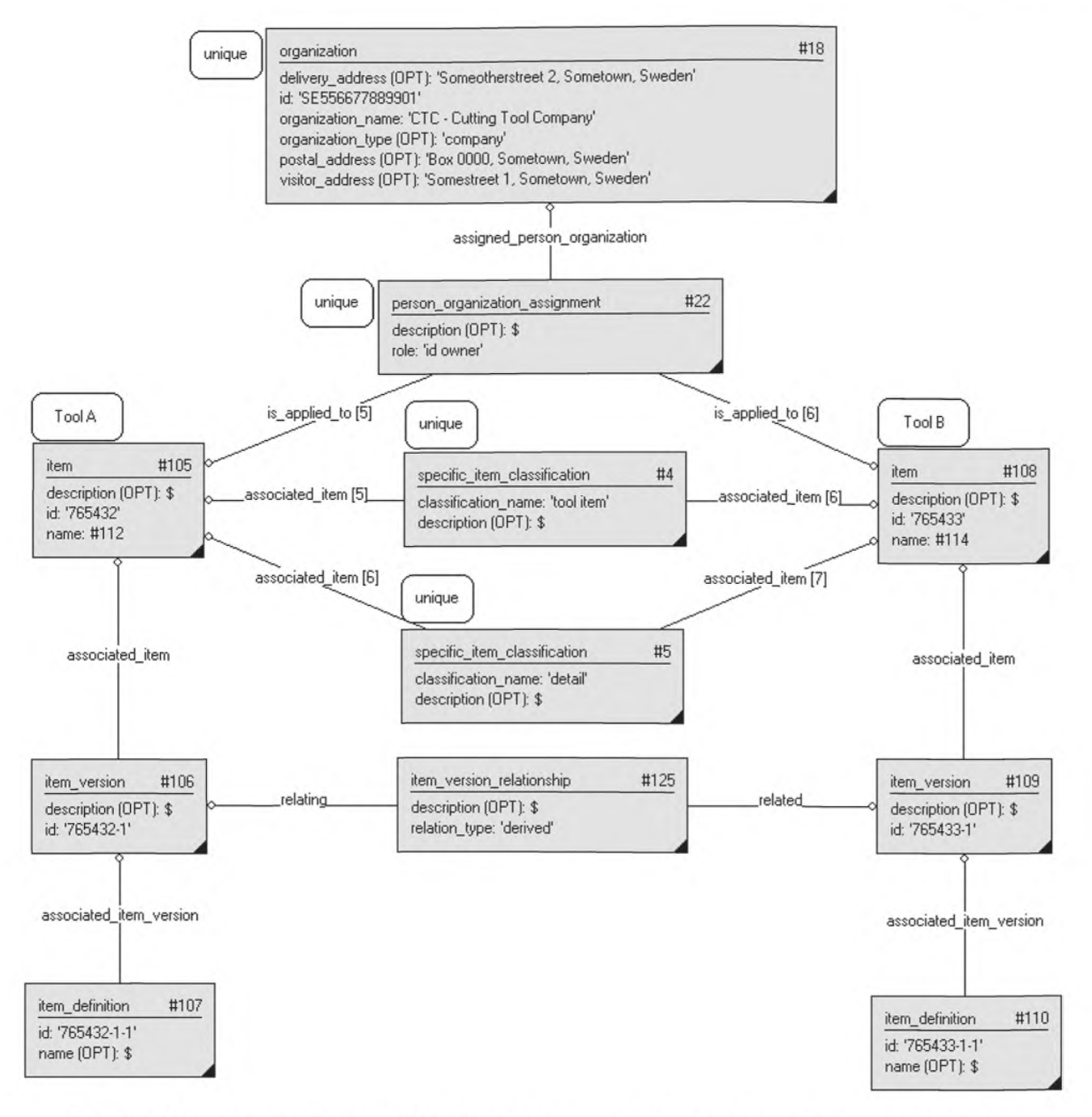

Рисунок 22 - Представление производных соотношений между различными версиями элементов

3.23.3 Пример написания программы в соответствии с требованиями ИСО 10303-21 ISO-10303-21: **HEADER;** FILE\_DESCRIPTION(('Description'),'2;1'); FILE NAME('Representing derived relationship between different item

version.p21','2007-02-21T11:46:38', ('someone'),(''),'', 'GraphicalInstance 1.0

Beta 5 [1.0.5.18]',");

FILE\_SCHEMA(('CUTTING\_TOOL\_SCHEMA\_ARM'));

ENDSEC;

DATA:

#4 = SPECIFIC\_ITEM\_CLASSIFICATION((#1,#23,#38,#102,#99,#105,#108,#141),'tool  $item', \xi$ );

#5 = SPECIFIC\_ITEM\_CLASSIFICATION((#1,#8,#23,#69,#102,#99,#105,#108),'detail',\$);

 $#13 =$  LANGUAGE('GBR','eng'); #18 = ORGANIZATION('Someotherstreet 2, Sometown, Sweden','SE556677889901','CTC -Cutting Tool Company','company','Box 0000, Sometown, Sweden','Somestreet 1, Sometown, Sweden'); #22 = PERSON\_ORGANIZATION\_ASSIGNMENT(#18, \$, (#1, #8, #38, #69, #99, #105, #108), 'id owner'); #105 = ITEM(\$,'765432',#112); #106 = ITEM\_VERSION(#105, \$,'765432-1'); #107 = ITEM\_DEFINITION(\$,#106,'765432-1-1',\$); #108 = ITEM(\$,'765433',#114); #109 = ITEM\_VERSION(#108, \$,'765433-1'); #110 = ITEM\_DEFINITION(\$,#109,'765433-1-1',\$); #111 = STRING\_WITH\_LANGUAGE('Tool A',#13);  $#112 = MULTI$  LANGUAGE STRING((), $#111$ ); #113 = STRING\_WITH\_LANGUAGE('Tool B',#13);  $#114 = MULTI$  LANGUAGE STRING((), $#113$ ); #125 = ITEM\_VERSION\_RELATIONSHIP( $\zeta$ ,#109,#106,'derived'); ENDSEC; END-ISO-10303-21;

**3.24 Представление поставленных соотношений между различными версиями элементов** (item versions)

#### **3.24.1 Сущности, необходимые для схемы режущего инструмента cutting\_tool\_schema 3.24.2 Представление**

Соотношение item version relationship со значением атрибута relation type, равным 'supplied' (поставленный), используется для представления того, что версия item\_version\_ relationship. related item\_version является элементом, поставленным другой организацией, a item\_ version\_  $relating$  item version — представлением элемента в контексте организации-поставщика.

Указанное представление и отличается от альтернативной идентификации и используется, когда элемент должен иметь собственную идентичность и быть частью структуры продукта внутри получающей организации. Альтернативная идентификация — более простое представление, когда желательным эффектом является только получение другой идентификации элемента.

Нормальные соотношения item version relationship в соответствии с 3.22 «Представление соотношений между различными версиями элементов» описывают последовательные или иерархические соотношения между различными версиями одного и того же элемента. В данном случае, как указано выше, рассматриваемые версии принадлежат элементам в различных организациях.

# FOCT P 55342-2012

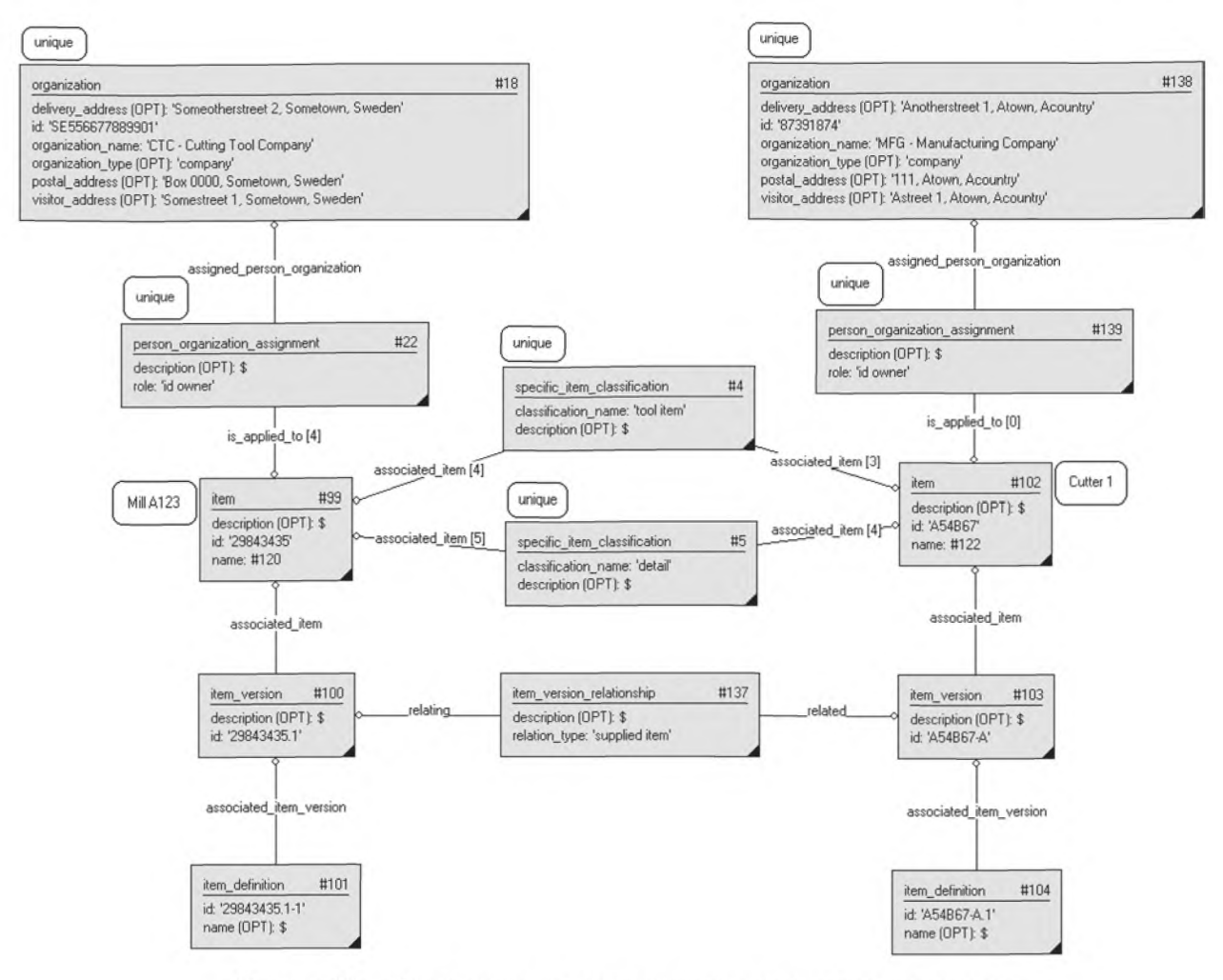

Рисунок 23 - Представление соотношения между версиями элементов

#### 3.24.3 Пример написания программы в соответствии с требованиями ИСО 10303-21 ISO-10303-21;

**HEADER:** 

FILE\_DESCRIPTION(('Description'),'2;1');

FILE NAME('Representing supplied relationship between item versions.p21','2007-

02-21T11:46:38', ('someone'), (''), '', 'GraphicalInstance 1.0 Beta 5

 $[1.0.5.18]'$ 

```
FILE_SCHEMA(('CUTTING_TOOL_SCHEMA_ARM'));
```
ENDSEC;

DATA:

#4 = SPECIFIC\_ITEM\_CLASSIFICATION((#1,#23,#38,#102,#99,#105,#108,#141),'tool  $item, \xi);$ 

#5 = SPECIFIC\_ITEM\_CLASSIFICATION((#1,#8,#23,#69,#102,#99,#105,#108),'detail', \$); #13 = LANGUAGE('GBR','eng');

#18 = ORGANIZATION('Someotherstreet 2, Sometown, Sweden','SE556677889901','CTC -Cutting Tool Company','company','Box 0000, Sometown, Sweden','Somestreet 1, Sometown, Sweden');

#22 = PERSON\_ORGANIZATION\_ASSIGNMENT(#18, \$, (#1, #8, #38, #69, #99, #105, #108), 'id owner');

#99 = ITEM(\$,'29843435',#120);

#100 = ITEM\_VERSION(#99, \$,'29843435.1');

#101 = ITEM\_DEFINITION(\$,#100,'29843435.1-1',\$);

#102 = 1ТЕМ(\$,'А54В67',#122); #103 = ITEM\_VERSION(#102,\$,'A54B67-A'); #104 = ITEM\_DEFINITION(\$,#103,'A54B67-A.1', \$); #119 = STRING\_WITH\_LANGUAGE('Mill A123',#13); #120 = MULTI\_LANGUAGE\_STRING((),#119); #121 = STRING\_WITH\_LANGUAGE('Cutter 1',#13);  $#122 = MULTI$  LANGUAGE STRING((), $#121$ ); #137 = ITEM\_VERSION\_RELATIONSHIP( $\sharp$ ,#103,#100,'supplied item'); #138 = ORGANIZATION('Anotherstreet 1, Atown, Acountry','87391874','MFG — Manufacturing Company','company','111, Atown, Acountry','Astreet 1, Atown, Acountry'); #139 = PERSON\_ORGANIZATION\_ASSIGNMENT(#138, \$,(#102), 'id owner'); ENDSEC; END-ISO-10303-21;

#### **3.25 Представление нескольких видов (функций)**

#### **3.25.1 Сущности, необходимые для схемы режущего инструмента cutting\_tool\_schema**

- classification association:
- general\_classifi cation;
- item\_defintion;
- plib\_class\_reference;
- plib\_property\_reference;
- свойство property;
- property\_value (numerical\_value, string\_value, value\_list, value\_range, value\_limit);
- property\_value\_association;
- property\_value\_representation;
- unit.

#### **3.25.2 Представление**

Представление разных функций инструмента требует нескольких реализаций сущности item\_definition. Пример на рисунке 24 — «Представление инструмента с несколькими функциями» показывает инструмент с тремя различными функциями: две токарные и одна фрезерная.

П р и м е ч а н и е 1— Различные функции могут иметь одно и то же определение свойств с различными значениями, а также одно и то же значение свойств.

В данном примере все функции имеют функциональную длину, но их значения различны.

**Примечание** 2 **— Вследствие использования различных областей применения имени функциональной** длины в контексте рассмотрения концевой фрезы и расточной оправки необходимо иметь две реализации свойства, идентифицирующего различные элементы ссылки на свойство plib property reference, которая, в свою оче**редь, использует ссылки на класс plib\_class\_reference.**

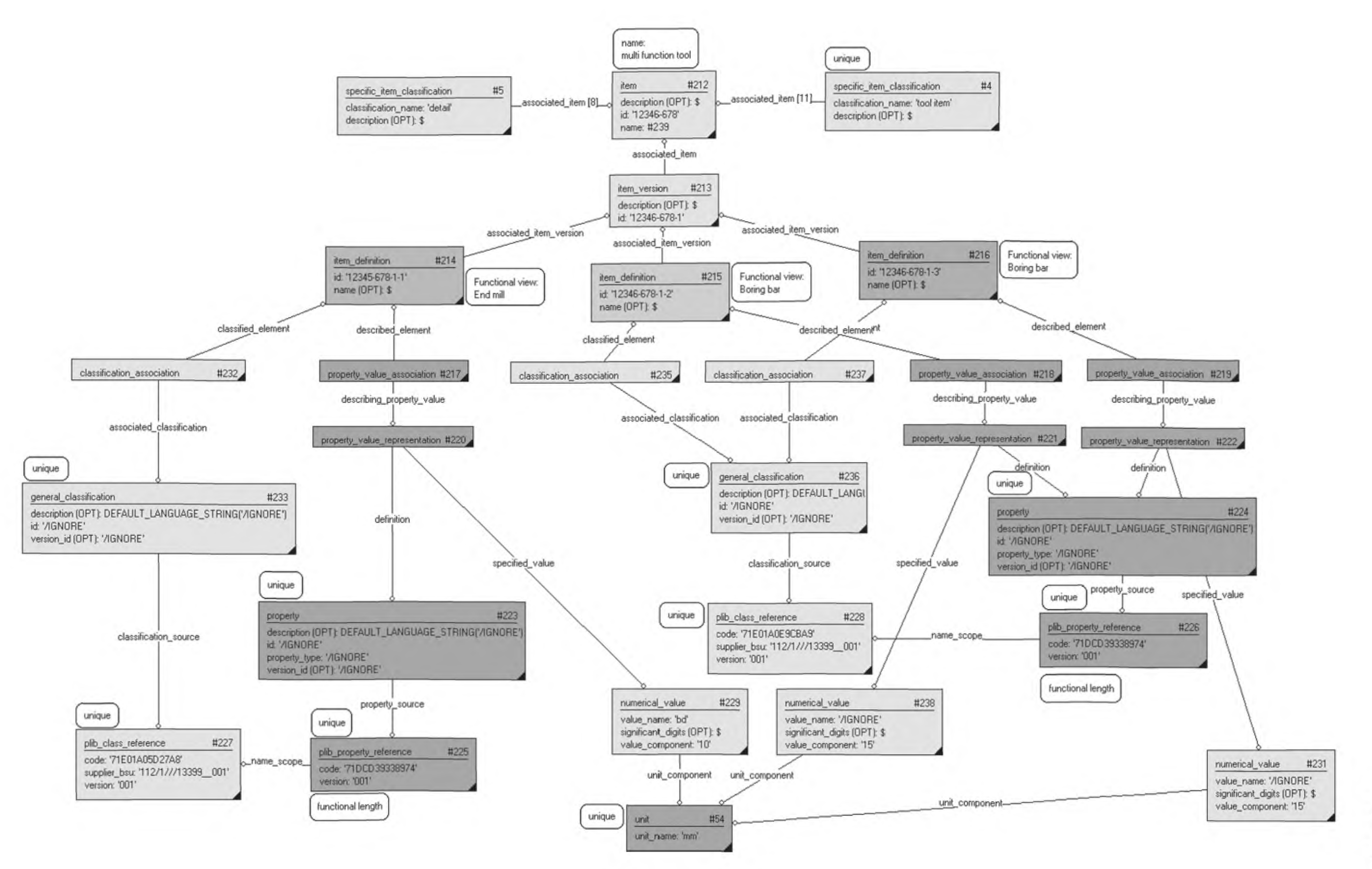

Рисунок 24 - Представление инструмента с несколькими функциями

# **LOCT P 55342-2012**

**3.25.3 Пример написания программы в соответствии с требованиями ИСО 10303-21** ISO-10303-21; HEADER; FILE\_DESCRIPTION(('Description'),'2:1'); FILE\_NAME('Representing multiple views orfunctions.p21','2007-02-21T11:46:38', ('someone'),(''),", 'GraphicalInstance 1.0 Beta 5 [1.0.5.18]',"); FILE\_SCHEMA(('CUTTING\_TOOL\_SCHEMA\_ARM')); ENDSEC; DATA;  $#4 =$ SPECIFIC\_ITEM\_CLASSIFICATION((#1,#23,#38,#102,#99,#105,#108,#141,#191,#364,#370.# 212,#376),'tool item',\$);  $#5 =$ SPECIFIC\_ITEM\_CLASSIFICATION((#1,#8,#23,#69,#102,#99,#105,#108,#212),'detail'.\$); #13 = LANGUAGE('GBR','eng'); #18 = ORGANIZATION('Someotherstreet 2, Sometown, Sweden','SE556677889901','CTC -Cutting Tool Company','company','Box 0000, Sometown, Sweden','Somestreet 1, Sometown, Sweden'); **#22** = PERSON\_ORGANIZATION\_ASSIGNMENT(#18, \$, (#1, #8, #23, #38, #69, #99, #105, #108, #212, #364, #370),'id owner'); #54 = UNIT('mm'); #212 = ITEM(\$,'12346-678',#239); #213 = ITEM\_VERSION(#212,\$,'12346-678-1'); #214 = ITEM\_DEFINITION(\$,#213,'12345-678-1-1',\$); #215 = ITEM\_DEFINITION(\$,#213,'12346-678-1-2',\$); #216 = ITEM\_DEFINITION(\$,#213,'12346-678-1-3',\$); #217 = PROPERTY\_VALUE\_ASSOCIATION(\$,#214,#220,\$,\$); #218 = PROPERTY\_VALUE\_ASSOCIATION(\$,#215,#221,\$,\$);  $#219 = PROPERTIESY$  VALUE ASSOCIATION(\$, $#216, #222, S, S$ ); #220 = PROPERTY\_VALUE\_REPRESENTATION(#223,\$,\$,#229,\$); #221 = PROPERTY\_VALUE\_REPRESENTATION(#224,\$,\$,#238,\$); #222 = PROPERTY\_VALUE\_REPRESENTATION(#224,\$,\$,#231.\$);  $#223 =$ PROPERTY((),DEFAULT\_l\_ANGUAGE\_STRING(7IGNORE'),'/IGNORE',#246,'/IGNORE','/IGNORE'); #224 = PROPERTY((),DEFAULT\_LANGUAGE\_STRING('/IGNORE'),'/IGNORE',#226,'/IGNORE','/IGNORE'); #225 = PLIB\_PROPERTY\_REFERENCE('71DCD39338974',#227,'OOT); #226 = PLIB\_PROPERTY\_REFERENCE('71DCD39338974',#228,'OOT); #227 = PLIB\_CLASS\_REFERENCE('71E01A05D27A8','112/1///13399 001','001'); #228 = PLIB\_CLASS\_REFERENCE('71E01A0E9CBA9','112/1///13399\_001','001'); #229 = NUMERICAL\_VALUE(7IGNORE',\$,#54,'10'); #231 = NUMERICAL\_VALUE(7IGNORE',\$,#54,'15'); #232 = CLASSIFICATION\_ASSOCIATION(#233,#214,\$,\$); #233 = GENERAL\_CLASSIFICATION(#227,DEFAULT\_LANGUAGE\_STRING(7IGNORE'),'/IGNORE',\$,'/IGNORE'); #235 = CLASSIFICATION\_ASSOCIATION(#236,#215,\$,\$); #236 = GENERAL\_CLASSIFICATION(#228,DEFAULT\_LANGUAGE\_STRING(7IGNORE'), '/IGNORE', \$,''/IGNORE'); #237 = CLASSIFICATION\_ASSOCIATION(#236,#216,\$,\$); #238 = NUMERICAL\_VALUE(7IGNORE',\$,#54,'15'); #239 = MULTI\_LANGUAGE\_STRING((),#240);  $\#361 = \text{MULTI}$  LANGUAGE STRING((), $\#362$ ); #362 = STRING\_WITH\_LANGUAGE('multi function tool',#13); ENDSEC; END-ISO-10303-21;

#### 3.26 Представление эффективности

#### 3.26.1 Сущности, необходимые для схемы режущего инструмента cutting tool schema

- -date time;
- -duration;
- effectivity;
- effectivity assignment;
- -item version (effectivity item select);
- -organization.

#### 3.26.2 Представление

Сущность effectivity необходима для представления корректного использования аспектов данных на продукт, отслеживаемых по дате или времени. Представление эффективности чего-либо может быть точным только при задании области применения во времени. На рисунке 25 — «Представление эффективности» — приведено поле версии элемента item version. При этом указываются атрибуты даты начала effectivity.start definition и продолжительности duration.

Примечание 1 — Сущность effectivity не может иметь незаданного времени начала. Оно должно быть задано либо по дате начала, либо по продолжительности и дате окончания.

Примечание 2 - Реализация сущности effectivity может определять период неэффективности, например некорректного использования. Если неффективность определена, то атрибут указания и назначения эффективности effectivity\_assignment.effectivity\_indication должен иметь значение FALSE (.F.).

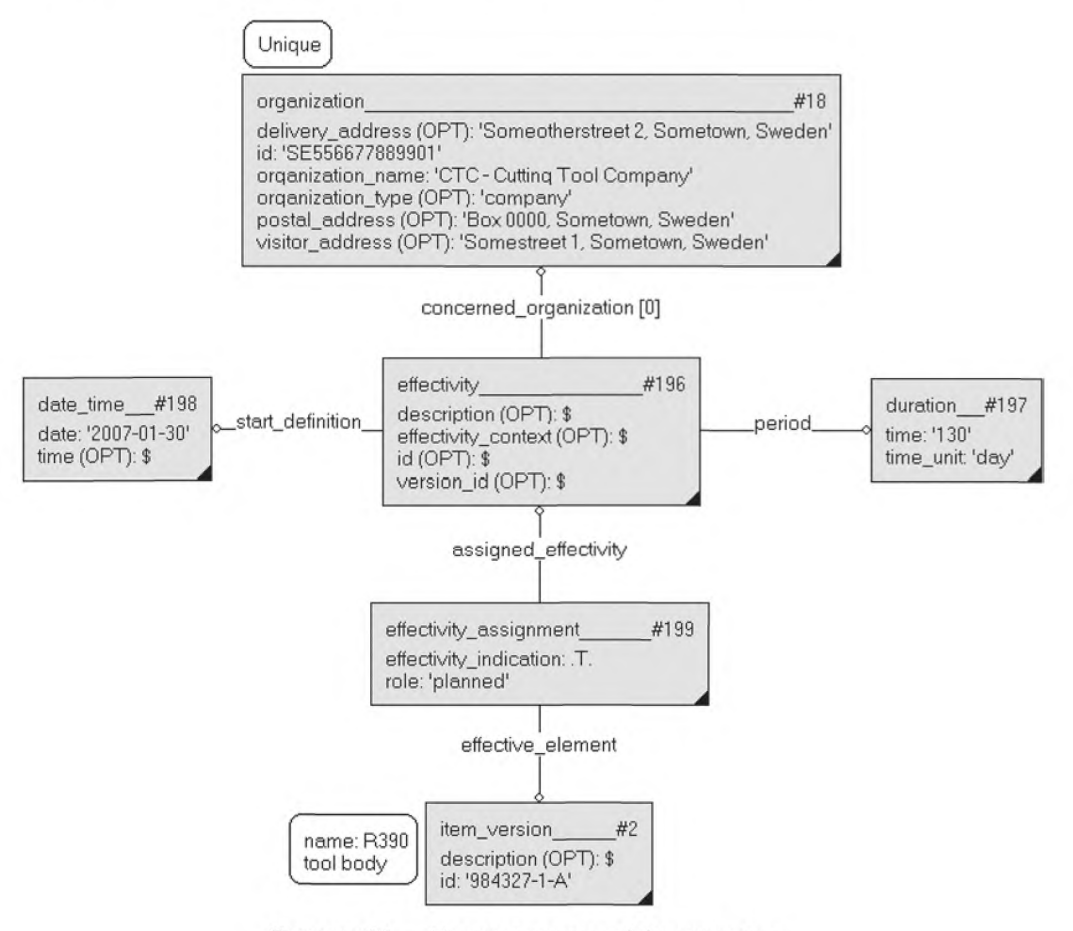

Рисунок 25 - Представление эффективности

3.26.3 Пример написания программы в соответствии с требованиями ИСО 10303-21 ISO-10303-21; HEADER; FILE DESCRIPTION(('Description'),'2;1');

FILE NAME ('Representing effectivity.p21'.'2007-01-30T11:12:43' ('someone'),(''),", 'GraphicalInstance 1.0 Beta 5 [1.0.5.12]',"); FILE SCHEMA(('CUTTING TOOL SCHEMA ARM')): **ENDSEC:** DATA: #1 = ITEM(#17,'984327',#78); #2 = ITEM VERSION(#1.5.'984327-1-A'): #3 = ITEM DEFINITION(().#2.'984327-1-A-1'.\$): #4 = SPECIFIC ITEM CLASSIFICATION((#1,#23,#38,#102,#99,#105,#108,#141).'tool item'.\$): #5 = SPECIFIC ITEM CLASSIFICATION((#1,#8,#23,#69,#102,#99,#105,#108).'detail'.s): #13 = LANGUAGE('GBR'.'eng'): #14 = LANGUAGE('SWE','swe'): #15 = STRING WITH LANGUAGE('milling tool',#13); #16 = STRING WITH LANGUAGE ('fräsverktva'.#14): #17 = MULTI LANGUAGE STRING((#16),#15); #18 = ORGANIZATION('Someotherstreet 2, Sometown, Sweden','SE556677889901','CTC -Cutting Tool Company','company','Box 0000, Sometown, Sweden','Somestreet 1 Sometown, Sweden'); #22 = PERSON ORGANIZATION\_ASSIGNMENT(#18, \$, (#1, #8, #38, #69, #99, #105, #108). "id owner'); #196 = EFFECTIVITY((#18), \$, \$, \$, \$, #197, #198, \$); #197 = DURATION('130','day'); #198 = DATE TIME('2007-01-30', \$); #199 = EFFECTIVITY ASSIGNMENT(#196,#2,.T.,'planned'); **ENDSEC:** END-ISO-10303-21:

### 3.27 Представление соотношений эффективности

# 3.27.1 Сущности, необходимые для схемы режущего инструмента cutting tool schema

- -date time:
- -duration;
- effectivity:
- effectivity assignment:
- effectivity relationship;
- -litem version (effectivity item select);
- -organization.

#### 3.27.2 Представление

Представление соотношений эффективности нужно, когда эффективность одного объекта зависит от эффективности другого. Например, версия режущего элемента корректна (или некорректна), если корректна версия самого инструмента (см. пример).

Примечание 1— Иногда сущность effectivity зависит не от конкретных дат, а от эффективности других элементов. В данном случае дата не указывается, и существует соотношение эффективности effectivity relationship для ссылочной сущности effectivity.

Примечание 2 - Реализация сущности effectivity может определять период неэффективности, т.е. некорректного использования инструмента. Если неэффективность определена, то значение атрибута effectivity\_assignment.effectivity\_indication должно быть равно FALSE (.F.).

Aтрибут relation type применяется для описания смысла сущности effectivity relationship. По возможности следует использовать следующие значения:

— 'constraint (ограничение)': интервал времени между определением начала и конца порожденной сущности effectivity должен находиться внутри интервала времени порождающей сущности effectivity;

– 'inheritance (наследственность)': порожденная сущность effectivity не должна иметь определения начала 'start\_definition' и конца 'end definition', она просто наследует даты порождающей сущности effectivity.

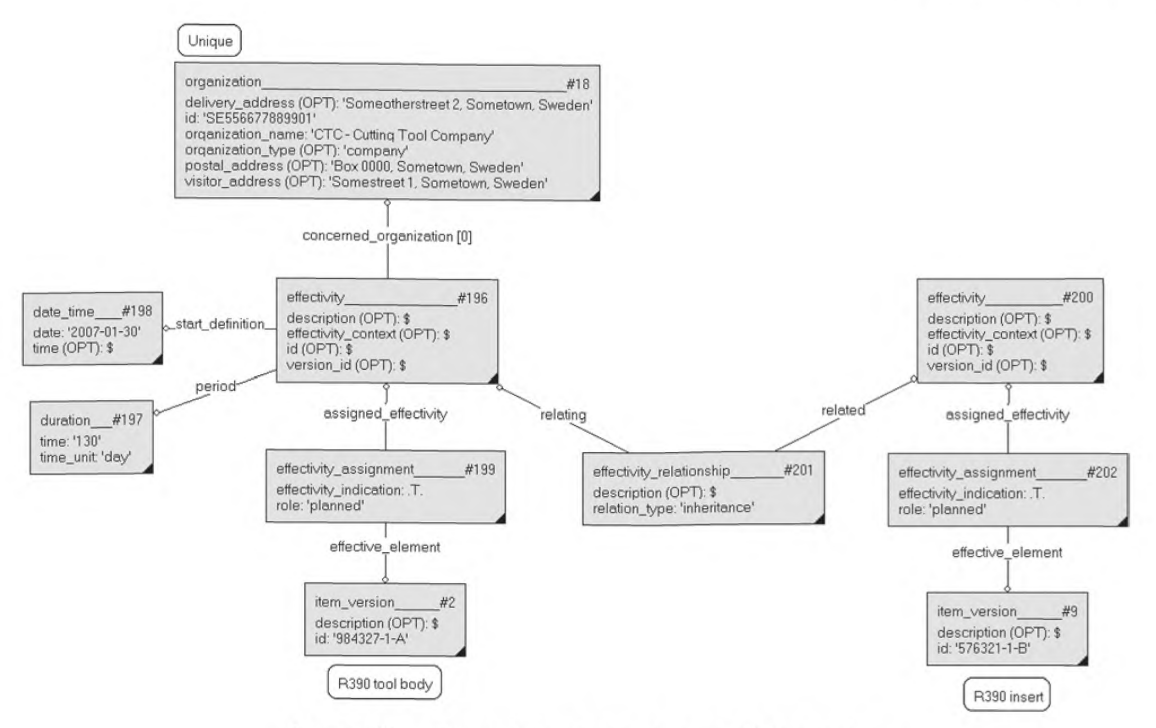

Рисунок 26 - Представление соотношений эффективности

#### 3.27.3 Пример написания программы в соответствии с требованиями ИСО 10303-21 ISO-10303-21:

**HEADER:** FILE DESCRIPTION(('Description'),'2;1'); FILE\_NAME('Representing effectivity relationships.p21','2007-01-30T12:54:21', ('someone'),(''),", 'GraphicalInstance 1.0 Beta 5 [1.0.5.12]',"); FILE SCHEMA(('CUTTING TOOL SCHEMA ARM')); **ENDSEC:** DATA: #1 = ITEM(#17,'984327',#78); #2 = ITEM VERSION(#1, \$,'984327-1-A'); #3 = ITEM DEFINITION((), #2, '984327-1-A-1', \$); #4 = SPECIFIC\_ITEM\_CLASSIFICATION((#1,#23,#38,#102,#99,#105,#108,#141).'tool  $item, \pm).$ #5 = SPECIFIC\_ITEM\_CLASSIFICATION((#1,#8,#23,#69,#102,#99,#105,#108),'detail',\$); #9 = ITEM VERSION(#8, \$,'576321-1-B'); #13 = LANGUAGE('GBR','eng'); #14 = LANGUAGE('SWE','swe'); #15 = STRING WITH LANGUAGE('milling tool',#13); #16 = STRING WITH LANGUAGE('fräsverktyg',#14); #17 = MULTI LANGUAGE STRING((#16),#15); #18 = ORGANIZATION('Someotherstreet 2, Sometown, Sweden','SE556677889901','CTC -Cutting Tool Company','company','Box 0000, Sometown, Sweden','Somestreet 1, Sometown, Sweden'); #22 = PERSON\_ORGANIZATION\_ASSIGNMENT(#18, \$, (#1, #8, #38, #69, #99, #105, #108), 'id owner'); #196 = EFFECTIVITY((#18), \$, \$, \$, \$, #197, #198, \$);

#197 = DURATION('130','day');

# FOCT P 55342-2012

#198 = DATE TIME('2007-01-30', \$); #199 = EFFECTIVITY ASSIGNMENT(#196,#2,.T.,'planned'); #200 = EFFECTIVITY((), \$, \$, \$, \$, \$, \$, \$); #201 = EFFECTIVITY RELATIONSHIP(\$,#200,#196,'inheritance'); #202 = EFFECTIVITY\_ASSIGNMENT(#200,#9,.T.,'planned'); **ENDSEC:** 

END-ISO-10303-21:

#### 3.28 Представление совместимых соотношений между элементами

#### 3.28.1 Сущности, необходимые для схемы режущего инструмента cutting tool schema

- $-$ Item:
- -item definition;
- -item definition relationship;
- -item version;
- specific item classification.

#### 3.28.2 Представление

Между двумя элементами существует совместимое соотношение, если они явно совместимы друг с другом. Общепринято использование неявных кодов интерфейса для описания совместимости. Приведенный здесь механизм представляет альтернативу: элементы явно ставятся в соответствие друг к другу. Данное представление не следует применять для оценки заменяемости, оно скорее нужно для понимания того, что эти элементы имеют интерфейс друг для друга и являются совместимыми (например, режущая вставка и инструмент или инструмент и адаптер).

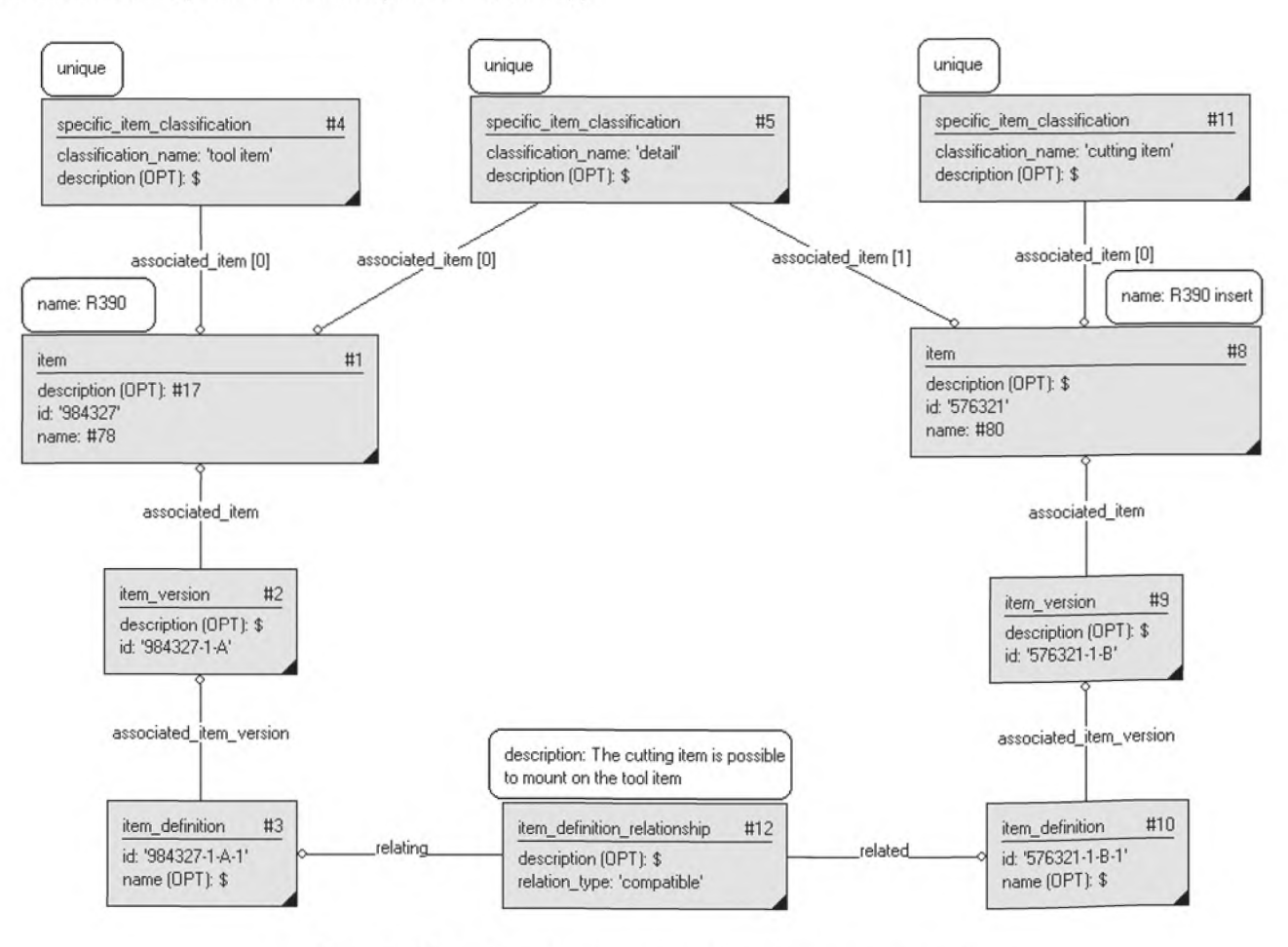

Рисунок 27 - Представление совместимых соотношений

3.28.3 Пример написания программы в соответствии с требованиями ИСО 10303-21 ISO-10303-21: **HEADER:** FILE DESCRIPTION(('Description'),'2:1');

FILE NAME('Representing compatible relationship.p21','2007-02-20T12:58:16'.

('someone'),(''),'', 'GraphicalInstance 1.0 Beta 5 [1.0.5.18]','');

FILE SCHEMA(('CUTTING TOOL SCHEMA ARM')):

**ENDSEC:** 

DATA:

#1 = ITEM(#17 '984327' #78):

#2 = ITEM VERSION(#1.5.'984327-1-A'):

#3 = ITEM DEFINITION((),#2,'984327-1-A-1',\$);

#4 = SPECIFIC ITEM CLASSIFICATION((#1,#23,#38,#102,#99,#105,#108,#141),'tool

item'.s):

#5 = SPECIFIC ITEM CLASSIFICATION((#1,#8,#23,#69,#102,#99,#105,#108).'detail'.\$):

#8 = ITEM(\$,'576321',#80);

#9 = ITEM VERSION(#8,\$,'576321-1-B');

#10 = ITEM DEFINITION((),#9,'576321-1-B-1',\$);

#11 = SPECIFIC ITEM CLASSIFICATION((#8), 'cutting item' \$).

#12 = ITEM\_DEFINITION\_RELATIONSHIP(#82,#10,#3,'compatible');

#13 = LANGUAGE('GBR','eng');

#14 = LANGUAGE('SWE','swe');

#15 = STRING WITH LANGUAGE('milling tool',#13);

#16 = STRING WITH LANGUAGE('fr\S\dsverktyg',#14);

#17 = MULTI LANGUAGE STRING((#16),#15);#77 = STRING\_WITH LANGUAGE('R390',#13);

#18 = ORGANIZATION('Someotherstreet 2, Sometown, Sweden','SE556677889901','CTC —

Cutting Tool Company','company','Box 0000, Sometown, Sweden','Somestreet 1.

Sometown, Sweden');

 $#22 =$ 

PERSON\_ORGANIZATION\_ASSIGNMENT(#18, \$, (#1, #8, #23, #38, #69, #99, #105, #108, #364, #370). 'id owner'):

 $#78 = MULTI$  LANGUAGE STRING((). $#77$ ):

#79 = STRING WITH LANGUAGE('R390 insert',#13);

#80 = MULTI LANGUAGE STRING((),#79);

**ENDSEC:** 

END-ISO-10303-21;

#### 3.29 Представление заменяемых соотношений между элементами

#### 3.29.1 Сущности, необходимые для схемы режущего инструмента cutting\_tool\_schema

 $-$  item:

-item definition:

-item definition relationship;

-item version;

- specific item classification.

#### 3.29.2 Представление

Данное представление используется для описания того, что один элемент с указанной сущностью specific item classification (например, режущий элемент) может быть заменен другим.

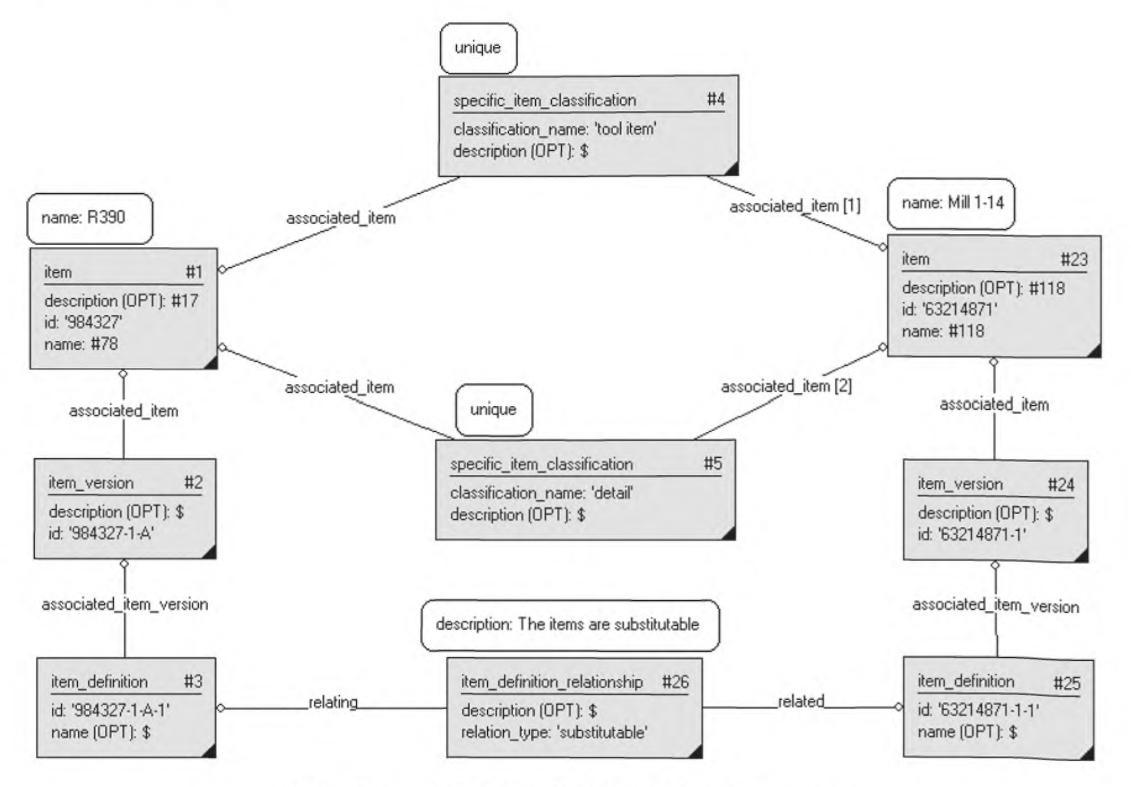

Рисунок 28 - Представление заменяемых соотношений

3.29.3 Пример написания программы в соответствии с требованиями ИСО 10303-21 ISO-10303-21:

**HEADER:** 

FILE\_DESCRIPTION(('Description'),'2;1');

FILE NAME('Representing substitutable relationship.p21','2007-02-20T12:58:16'.

('someone'),(''),", 'GraphicalInstance 1.0 Beta 5 [1.0.5.18]',");

FILE SCHEMA(('CUTTING TOOL SCHEMA ARM'));

**ENDSEC:** 

DATA;

#1 = ITEM(#17,'984327',#78);

#2 = ITEM VERSION(#1, \$,'984327-1-A');

#3 = ITEM DEFINITION((), #2, '984327-1-A-1', \$);

#4 = SPECIFIC\_ITEM\_CLASSIFICATION((#1,#23,#38,#102,#99,#105,#108,#141),'tool  $item', \circ$ :

#5 = SPECIFIC\_ITEM\_CLASSIFICATION((#1,#8,#23,#69,#102,#99,#105,#108),'detail',\$);

 $#13 =$ LANGUAGE('GBR','eng');

#14 = LANGUAGE('SWE','swe');

#15 = STRING WITH LANGUAGE('milling tool',#13);

#16 = STRING\_WITH\_LANGUAGE('fr\S\dsverktyg',#14);

#17 = MULTI LANGUAGE STRING((#16),#15);

#18 = ORGANIZATION('Someotherstreet 2, Sometown, Sweden','SE556677889901','CTC -

Cutting Tool Company','company','Box 0000, Sometown, Sweden','Somestreet 1,

Sometown, Sweden');

 $#22 =$ 

PERSON\_ORGANIZATION\_ASSIGNMENT(#18, \$, (#1, #8, #23, #38, #69, #99, #105, #108, #364, #370), 'id owner');

48

#23 = 1ТЕМ(#118/63214871',#118); #24 = ITEM\_VERSION(#23,\$/63214871-1'); #25 = ITEM\_DEFINITION((), #24/63214871-1-1',\$);  $#26 = ITEM$  DEFINITION\_RELATIONSHIP( $#84, #25, #3$ , substitutable'); #77 = STRING\_WITH\_LANGUAGE('R390',#13);  $#78 = MULTI$  LANGUAGE STRING((), $#77$ ); #117 = STRING\_WITH\_LANGUAGE('Mill 1-14',#13); #118 = MULTI\_LANGUAGE\_STRING((),#117); ENDSEC; END-ISO-10303-21;

#### **3.30 Представление цифрового документа**

#### **3.30.1 Сущности, необходимые для схемы режущего инструмента cutting\_tool\_schema**

- digital\_document;
- document;
- document assignment;
- -document creation property;
- document version;
- document\_location\_property;
- document\_format\_property;
- document\_creation\_property;
- external\_file\_id\_and\_location;
- language.

#### **3.30.2 Представление**

Цифровые документы обычно представляют вместе с одним или несколькими соответствующими цифровыми файлами. Сущность digital document можно рассматривать как мета-уровень для файла digital file. Атрибут digital document.common location должен соответствовать атрибуту размещения external file id and location.location.

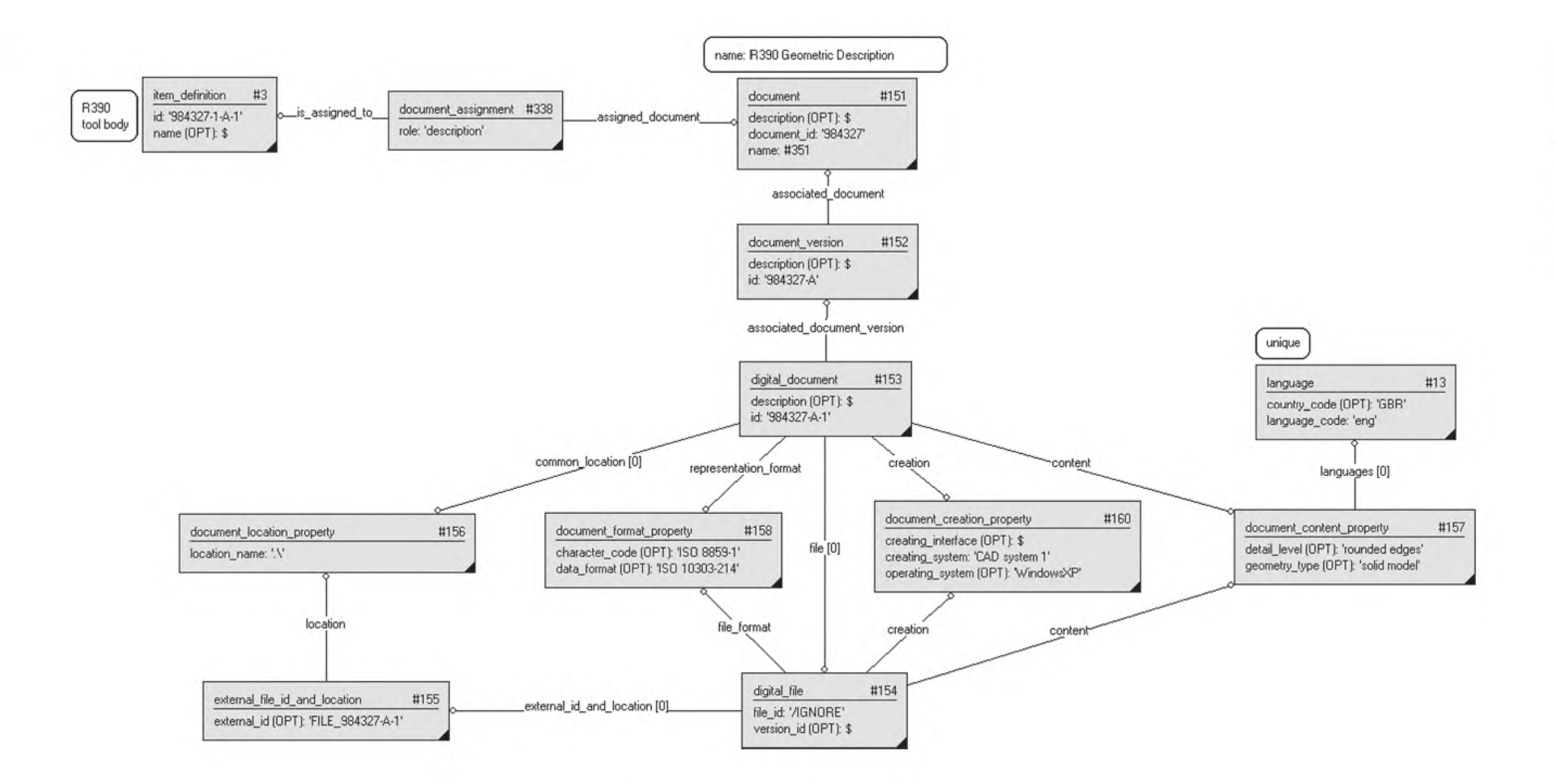

Рисунок 29 - Представление цифрового документа

**3.30.3 Пример написания программы в соответствии с требованиями ИСО 10303-21** ISO-10303-21; HEADER; FILE\_DESCRIPTION(('Description'),'2:1'); FILE\_NAME('Representing digital documents.p21','2007-02-20T12:58:16', ('someone'), 'Graphicallnstance 1.0 Beta 5 [1.0.5.18]',"); FILE\_SCHEMA(('CUTTING\_TOOL\_SCHEMA\_ARM')); ENDSEC; DATA; #1 =ITEM(#17,'984327',#78); #2 = ITEM\_VERSION(#1,\$,'984327-1-A'); #3 = ITEM\_DEFINITION((),#2,'984327-1 -A-1', \$); **#4 = SPECIFIC\_ITEM\_CLASSIFICATION((#1,#23,#38,#102,#99,#105,#108,#141),'tool** item',\$); #5 = SPECIFIC\_ITEM\_CLASSIFICATION((#1,#8,#23,#69,#102,#99,#105,#108),'detail',\$); #13 = LANGUAGE('GBR','eng'); #18 = ORGANIZATION('Someotherstreet 2, Sometown, Sweden','SE556677889901','CTC — Cutting Tool Company','company','Box 0000, Sometown, Sweden','Somestreet 1, Sometown, Sweden'); **#22** = **PERSON\_ORGANIZATION\_ASSIGNMENT(#18,\$,(#1,#8,#38,#69,#99,#105,#108,#364,#370),'id** owner<sup>1</sup>); #151 = DOCUMENT(\$,'984327',#351); #152 = DOCUMENT\_VERSION(#151,\$,'984327-A'); #153 = DIGITAL\_DOCUMENT(#152, (#156), #157, #160, \$,'984327-A-1', #158, \$, (#154)); #154 = DIGITAL\_FILE(#157,#160, \$,(#155),#158,'/IGNORE',\$,\$); #155 = EXTERNAL\_FILE\_ID\_AND\_LOCATION('FILE\_984327-A-1',#156); #156 = DOCUMENT\_LOCATION\_PROPERTY('.\\'); #157 = DOCUMENT\_CONTENT\_PROPERTY('rounded edges','solid model',(#13), \$); #158 = DOCUMENT\_FORMAT\_PROPERTY('ISO 8859-1','ISO 10303-214',\$); #160 = DOCUMENT\_CREATION\_PROPERTY(\$,'CAD system 1','WindowsXP'); #338 = DOCUMENT\_ASSIGNMENT(#151,#3,'description'); #351 = MULTI\_LANGUAGE\_STRING((),#352);

#352 = STRING\_WITH\_LANGUAGE('R390 Geometric Description',#13);

ENDSEC;

END-ISO-10303-21;

#### **3.31 Представление структуры цифрового макета ЗО-моделями**

# **3.31.1 Сущности, необходимые для схемы режущего инструмента cutting\_tool\_schema**

- assembly\_association;
- assembly\_definition;
- cartesian\_coordinate\_space\_3d;
- cartesian\_point;
- digital\_file;
- direction;
- external\_geometric\_model;
- geometric\_model\_relationship\_with\_transformation;
- $-$  item instance:
- transformation\_3d;
- unit.

#### **3.31.2 Представление**

Представление структуры цифрового макета ЗО-моделями требует использования некоторого механизма преобразования. Порождающие relating атрибуты геометрических моделей с преобразованием geometric model with transformation указывают на геометрическую модель geometric model, представляющую «родителя» рассматриваемой структуры. Аналогично порожденные related атрибуты указывают на «детей»:

# FOCT P 55342-2012

— атрибут типа соотношения geometric model relationship with transformation.relation type должен иметь значение 'иерархия' для описания иерархического соотношения между 3D-моделями.

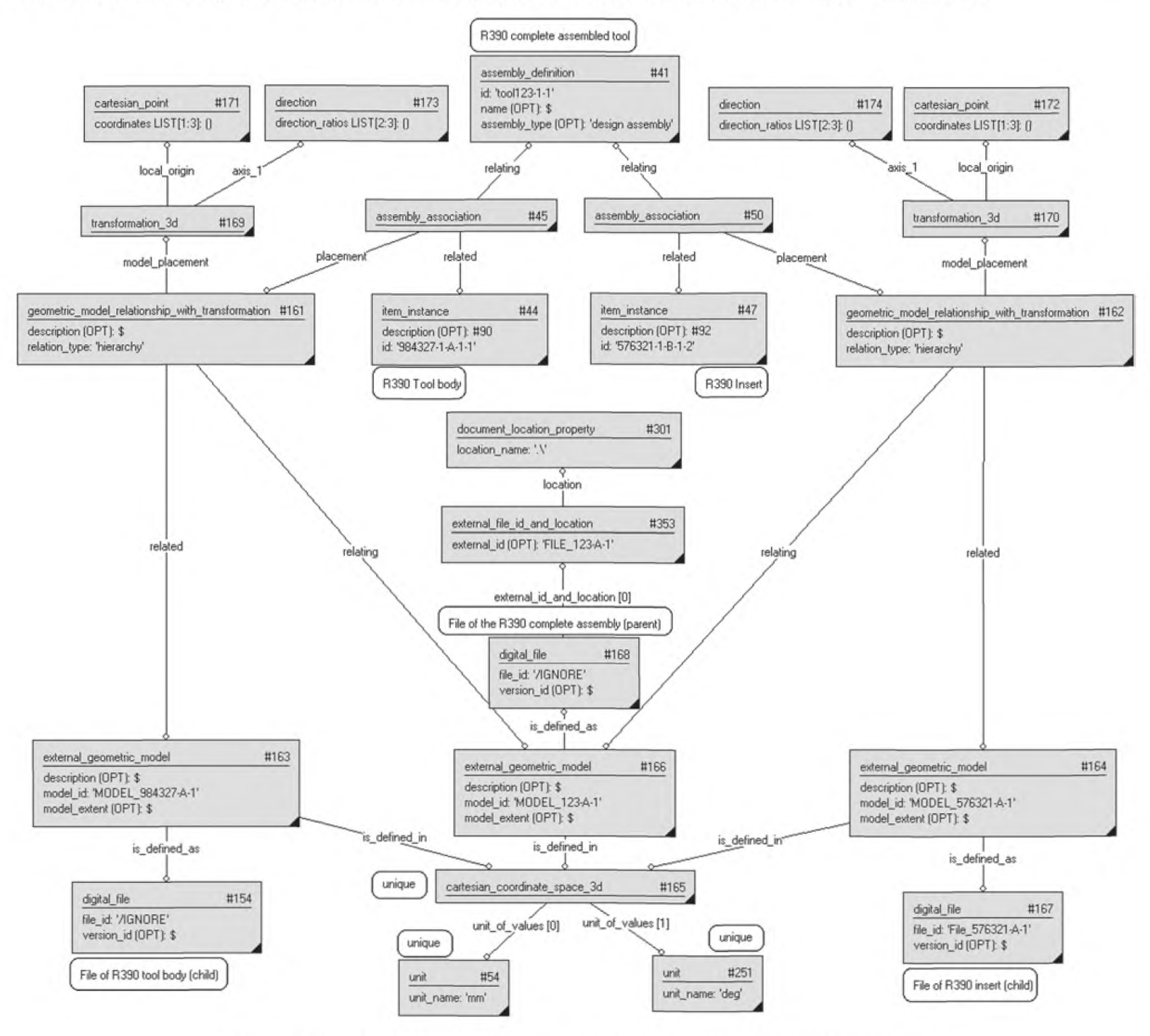

Рисунок 30 — Представление структуры цифрового макета 3D-моделями

# 3.31.3 Пример написания программы в соответствии с требованиями ИСО 10303-21 ISO-10303-21;

**HEADER;** FILE DESCRIPTION(('Description'),'2;1'); FILE NAME('Representing DMU structure with 3D models.p21','2007-02-20T12:58:16', ('someone'),(''),", 'GraphicalInstance 1.0 Beta 5 [1.0.5.18]',"); FILE SCHEMA(('CUTTING TOOL SCHEMA ARM')); ENDSEC; DATA:  $#1 = ITEM(H17, '984327', #78);$ #2 = ITEM\_VERSION(#1, \$,'984327-1-A'); #3 = ITEM\_DEFINITION((),#2,'984327-1-A-1',\$);  $#4 =$ SPECIFIC\_ITEM\_CLASSIFICATION((#1,#23,#38,#102,#99,#105,#108,#141,#191,#364,#370), 'tool item', \$);

#5 = SPECIFIC\_ITEM\_CLASSIFICATION((#1,#8,#23,#69,#102,#99,#105,#108) **\'detail'** \$) #9 = ITEM\_VERSION(#8,\$,'576321-1-B'); #10 = ITEM\_DEFINITION((),#9,'576321-1-B-1',\$);  $#11 =$  SPECIFIC ITEM CLASSIFICATION( $#8, #188$ ), 'cutting item',  $$$ );  $#13 =$  LANGUAGE('GBR','eng'); #18 = ORGANIZATION('Someotherstreet 2, Sometown, Sweden','SE556677889901','CTC -Cutting Tool Company','company','Box 0000, Sometown, Sweden','Somestreet 1, Sometown, Sweden'); **#22<sup>=</sup>** PERSON\_ORGANIZATION\_ASSIGNMENT(#18, \$, (#1, #8, #38, #69, #99, #105, #108, #364, #370), 'id owner'); #38 = ITEM(#124,'tool123',#116); #39 = ITEM\_VERSION(#38,\$,'tool 123-1');  $#41 = ASSEMBLY$  DEFINITION((), $#39$ ,'tool123-1-1', $\ddot{s}$ ,'design assembly'); #43 = SPECIFIC\_ITEM\_CLASSIFICATION((#38,#191),'assembly', \$); #44 = ITEM\_INSTANCE(#3,#90,'984327-1-A-1-T); #45 = ASSEMBLY\_ASSOCIATION(#161,#44,#41); #47 = ITEM\_INSTANCE(#10,#92,'576321-1-B-1-2'); #50 = ASSEMBLY\_ASSOCIATION(#162,#47,#41); #54 = UNIT('mm'); #79 = STRING\_WITH\_LANGUAGE('R390 insert',#13);  $#80 = MULTI$  LANGUAGE STRING((), $#79$ ); #115 = STRING\_WITH\_LANGUAGE('R390 mill',#13); #116 = MULTI\_LANGUAGE\_STRING( $()$ ,#115); #154 = DIGITAL\_FILE(#157,#160, \$, (#155), #158, '/IGNORE', \$, \$);  $#161 =$ GEOMETRIC\_MODEL\_RELATIONSHIP\_WITH\_TRANSFORMATION(\$,#169,#163,#166,'hierarchy'):  $#162 =$ **GEOMETRIC\_MODEL\_RELATIONSHIP\_WITH\_TRANSFORMATION(\$,**#170,#164,#166,**'hierarchy');** #163 = EXTERNAL\_GEOMETRIC\_MODEL(\$,#154,#165,'MODEL\_984327-A-1',\$); #164 = EXTERNAL\_GEOMETRIC\_MODEL(\$,#167,#165,'MODEL\_576321-A-1',\$); #165 = CARTESIAN\_COORDINATE\_SPACE\_3D((#54,#251)); #166 = EXTERNAL\_GEOMETRIC\_MODEL(\$,#168,#165,'MODEL\_123-A-1',\$); #167 = DIGITAL FILE( $\zeta$ , $\zeta$ , $\zeta$ , $($ ), $\zeta$ ,'File 576321-A-1', $\zeta$ , $\zeta$ );  $\#168 =$  DIGITAL FILE(\$,\$,\$,(#353),\$,'/IGNORE',\$,\$); #169 = TRANSFORMATION 3D(#173, \$, #171, \$); #170 = TRANSFORMATION 3D(#174, \$, #172, \$);  $#171 = CARTESIAN POINT<sub>(</sub><sub>1</sub>)$ ;  $#172 = CARTESIAN POINT<sub>(</sub><sub>1</sub>)$ ;  $#173 = DIRECTION(0);$  $#174 = DIRECTION(0);$  $#251 = UNIT('dea'):$ ENDSEC; END-ISO-10303-21;

#### **3.32 Представление структуры цифрового макета 20-моделями**

#### **3.32.1 Сущности, необходимые для схемы режущего инструмента cutting\_tool\_schema**

- assembly association;
- assembly definition;
- cartesian\_coordinate\_space\_2d;
- $-$  cartesian point;
- digital\_file;
- direction;
- external picture;
- geometric\_model\_relationship\_with\_transformation;

- item instance;

-transformation 2d;

— unit.

#### 3.32.2 Представление

Представление структуры цифрового макета 2D-моделями требует выбора механизма преобразования. Порождающие relating атрибуты геометрической модели с преобразованием geometric model with \_transformation указывают на внешний рисунок external\_picture, представляющий «родителя» в рассматриваемой структуре, аналогично порождающие relating атрибуты указывают на «потомков».

Атрибут типа соотношения geometric model relationship\_with\_transformation.relation type должен иметь значение 'иерархия' для описания иерархического соотношения между 2D-моделями.

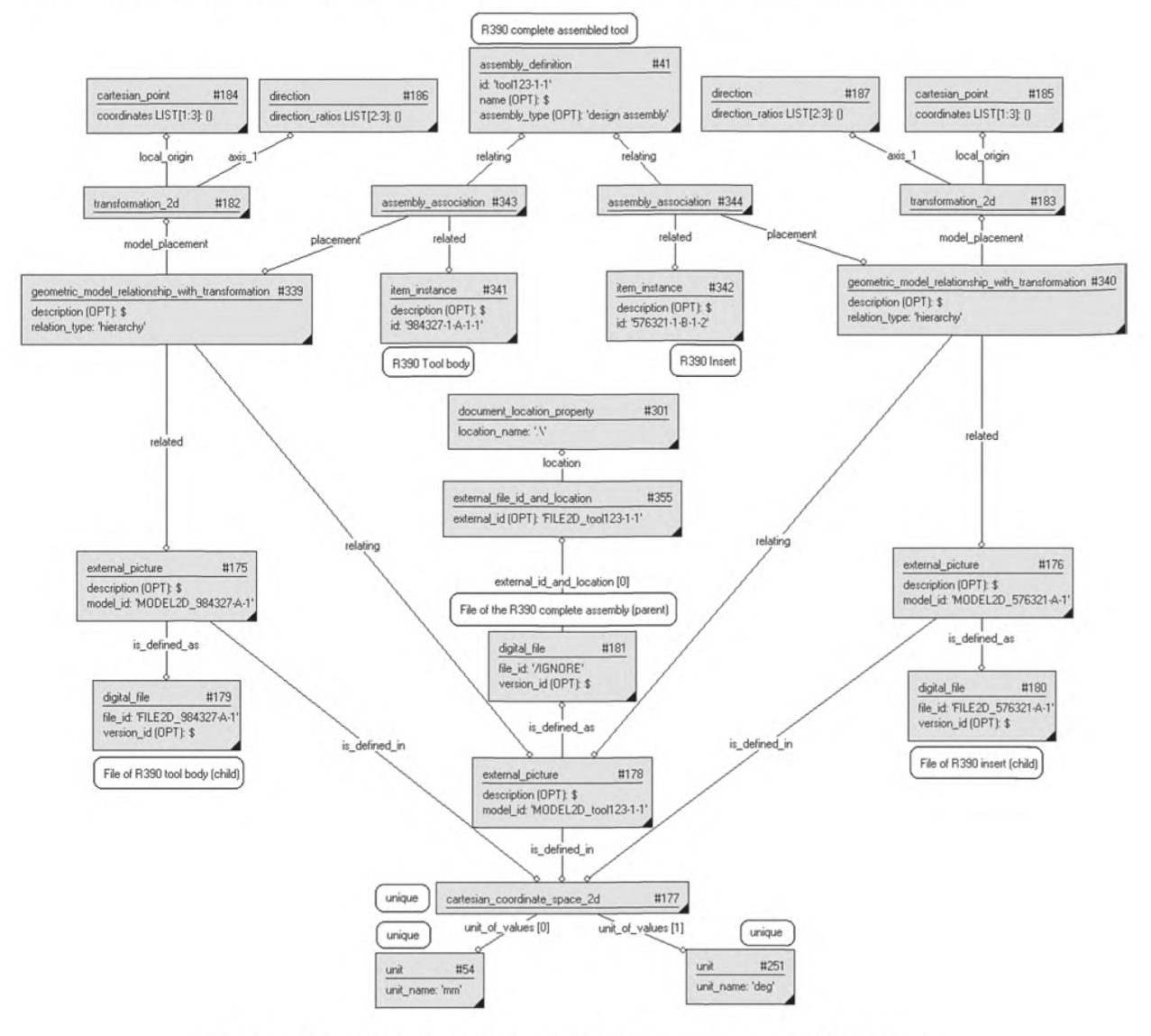

Рисунок 31 — Представление структуры цифрового макета 2D-моделями

3.32.3 Пример написания программы в соответствии с требованиями ИСО 10303-21 ISO-10303-21:

**HEADER;** FILE\_DESCRIPTION(('Description'),'2;1'); FILE NAME('Representing DMU structure with 3D models.p21','2007-02-20T12:58:16', ('someone'),(''),", 'GraphicalInstance 1.0 Beta 5 [1.0.5.18]',"); FILE SCHEMA(('CUTTING TOOL SCHEMA ARM'));

```
ENDSEC;
DATA<sup>.</sup>
#1 =ITEM(#17,'984327',#78);
#2 = ITEM_VERSION(#1,$,'984327-1-A');
#3 = ITEM_DEFINITION((),#2,'984327-1-A-1',$);
#4 =
SPECIFIC_ITEM_CLASSIFICATION((#1,#23,#38,#102,#99,#105,#108,#141,#191,#364,#370),
'tool item',$);
#5 = SPECIFIC_ITEM_CLASSIFICATION((#1,#8,#23,#69,#102,#99,#105,#108),'detail'.$);
#9 = ITEM_VERSION(#8,$,'576321-1-B');
#10 = ITEM_DEFINITION((),#9,'576321-1-B-1',$);
#11 = SPECIFIC_ITEM_CLASSIFICATION((H8, #188),'cutting item', $);
#13 = LANGUAGE('GBR','eng');
#18 = ORGANIZATION('Someotherstreet 2, Sometown, Sweden','SE556677889901','CTC
Cutting Tool Company','company','Box 0000, Sometown, Sweden','Somestreet 1,
Sometown, Sweden');
#22 =
PERSON_ORGANIZATION_ASSIGNMENT(#18, $, (#1, #8, #38, #69, #99, #105, #108, #364, #370), 'id
owner<sup>1</sup>);
#38 = ITEM(#124,'tool 123',#116);
#39 = ITEM_VERSION(#38,$,'tool 123-1');
#41 = ASSEMBLY_DEFINITION((),#39,'tool123-1-1',$,'design assembly');
#43 = SPECIFIC_ITEM_CLASSIFICATION((#38,#191),'assembly',$);
#44 = ITEM_INSTANCE(#3,#90,'984327-1-A-1-T);
#45 = ASSEMBLY_ASSOCIATION(#161.#44.#41);
#47 = ITEM_INSTANCE(#10,#92,'576321-1-B-1-2');
#50 = ASSEMBLY_ASSOCIATION(#162,#47,#41);
#54 = UNIT('mm');
#79 = STRING_WITH_LANGUAGE('R390 insert',#13);
#80 = MULTI_LANGUAGE_STRING((),#79);
#115 = STRING_WITH_LANGUAGE('R390 mill',#13);
#116 = \text{MULTI} LANGUAGE STRING((),#115);
#154 = DIGITAL_FILE(#157,#160, $, (#155),#158, '/IGNORE', $, $);
#161 =GEOMETRIC_MODEL_RELATIONSHIP_WITH_TRANSFORMATION($,#169,#163,#166,'hierarchy'):
#162 =
GEOMETRIC_MODEL_RELATIONSHIP_WITH_TRANSFORMATION($,#170,#164,#166,'hierarchy');
#163 = EXTERNAL_GEOMETRIC_MODEL($,#154,#165,'MODEL_984327-A-1',$);
#164 = EXTERNAL_GEOMETRIC_MODEL($,#167,#165,'MODEL_576321-A-1',$);
#165 = CARTESIAN_COORDINATE_SPACE_3D((#54,#251));
#166 = EXTERNAL_GEOMETRIC_MODEL($,#168,#165,'MODEL_123-A-1',$);
#167 = DIGITAL_FILE($,$,$,(),$,'File_576321-A-1',$,$);
#168 = DIGITAL_FILE($,$,$,(#353),$,'/IGNORE',$,$);
#169 = TRANSFORMATION 3D(#173, $,#171, $);
#170 = TRANSFORMATION 3D(#174, $, #172, $);
#171 = \text{CARTESIAN POINT}();
#172 = CARTESIAN POINT(());
#173 = DIRECTION(());
#174 = DIRECTION(0);#251 = UNIT('deg');ENDSEC;
END-ISO-10303-21;
```
#### 3.33 Представление внешних моделей в трехмерном пространстве

#### 3.33.1 Сущности, необходимые для схемы режущего инструмента cutting tool schema

- cartesian coordinate space 3d:
- -digital document:
- -digital file:
- -document:
- -document assignment:
- -document location property;
- -document version;
- -external file id and location:
- -external geometric model;
- item definition;
- $-$  unit.

#### 3.33.2 Представление

Для представления инструмента в трехмерном пространстве должна быть создана сущность external geometric model, имеющая свое определение в цифровом файле digital file (типа document file). Метаданные этого файла представлены как документ, который, в свою очередь, предназначен для определения инструмента (сущность item definition).

Рекомендуется для атрибута digital file.file id задавать значение '/IGNORE' для получения большего объема явной информации о файле и его размещении, для определения которого следует использовать только относительные пути.

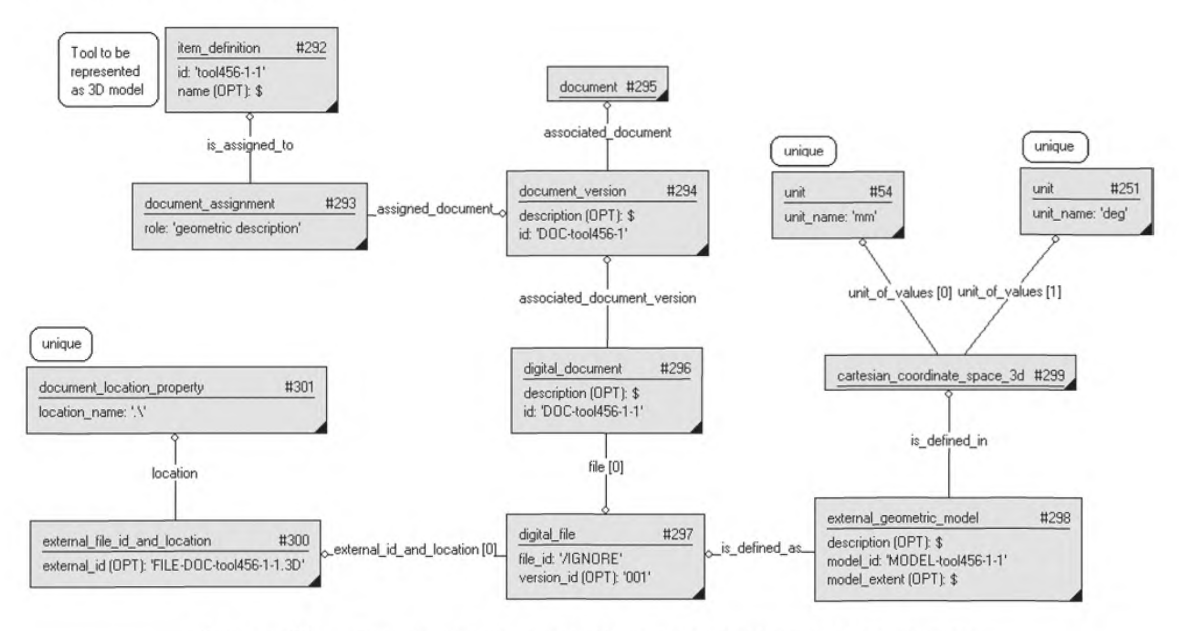

Рисунок 32 - Представление внешней модели в трехмерном пространстве

3.33.3 Пример написания программы в соответствии с требованиями ИСО 10303-21 ISO-10303-21;

**HEADER:** 

FILE DESCRIPTION(('Description'),'2;1'); FILE\_NAME('Representing external model as 3D.p21','2007-02-20T10:52:10', ('someone'),(''),", 'GraphicalInstance 1.0 Beta 5 [1.0.5.17]',"); FILE SCHEMA(('CUTTING TOOL SCHEMA ARM')); ENDSEC; DATA;

56

 $#4 =$ SPECIFIC\_ITEM\_CLASSIFICATION((#1,#23,#38,#102,#99,#105,#108,#141.#191,#364,#364,# 370),'tool item', \$);  $#13 =$  LANGUAGE('GBR', 'eng'); #18 = ORGANIZATION('Someotherstreet 2, Sometown, Sweden','SE556677889901','CTC Cutting Tool Company','company','Box 0000, Sometown, Sweden','Somestreet 1, Sometown, Sweden'); **#22** = PERSON\_ORGANIZATION\_ASSIGNMENT(#18, \$, (#1, #8, #38, #69, #99, #105, #108, #364, #370), 'id owner'); #54 = UNIT('mm');  $#251 = UNIT('dea'):$ #292 = ITEM\_DEFINITION(\$,#369,'tool456-1-1',\$); #293 = DOCUMENT\_ASSIGNMENT(#294,#292, 'geometric description'); #294 = DOCUMENT\_VERSION(#295,\$,'DOC-tool456-1'); #295 = DOCUMENT(\$,\$,#373); #296 = DIGITAL\_DOCUMENT(#294,(),\$,\$,\$,'DOC-tool456-1-1',\$,\$,(#297)); #297 = DIGITAL\_FILE(\$,\$,\$, (#300),\$, '/IGNORE', \$,'001'); #298 = EXTERNAL\_GEOMETRIC\_MODEL(\$,#297,#299,'MODEL-tool456-1-1',\$); #299 = CARTESIAN\_COORDINATE\_SPACE\_3D((#54,#251));  $\#300 = EXTERNAL$  FILE ID AND LOCATION ('FILE-DOC-tool456-1-1.3D', $\#301$ ); #301 = DOCUMENT\_LOCATION\_PROPERTY('.\\');  $\#369 = ITEM$  VERSION( $\#370, \xi, \xi$ );  $\#370 = ITEM(5.5. #371)$ ; #371 = MULTI\_LANGUAGE\_STRING((),#372); #372 = STRING\_WITH\_LANGUAGE('tool',#13); #373 = MULTI\_LANGUAGE\_STRING((),#374); #374 = STRING\_WITH\_LANGUAGE( $$,#13$ ); ENDSEC;

END-ISO-10303-21;

#### **3.34 Представление внешней модели в двухмерном пространстве**

#### **3.34.1 Сущности, необходимые для схемы режущего инструмента cutting\_tool\_schema**

- cartesian\_coordinate\_space\_2d;
- digital\_document;
- $-$  digital file;
- document;
- document assignment:
- -document location property;
- document\_version;
- external\_file\_id\_and Jocation;
- external\_picture;
- item\_definition;
- unit.

#### **3.34.2 Представление**

Для представления инструмента в двухмерном пространстве необходимо создать внешний рисунок external picture. Его определение содержится в цифровом файле digital file (тип файла document file). Метаданные этого файла представляются в виде документа, который, в свою очередь, предназначен для определения инструмента (item definition).

Рекомендуется задать значение атрибута digital\_file.file\_id, равное '/IGNORE', для получения более полной явной информации о файле и его размещении, для определения которого нужно использовать только относительные пути.

#### FOCT P 55342-2012

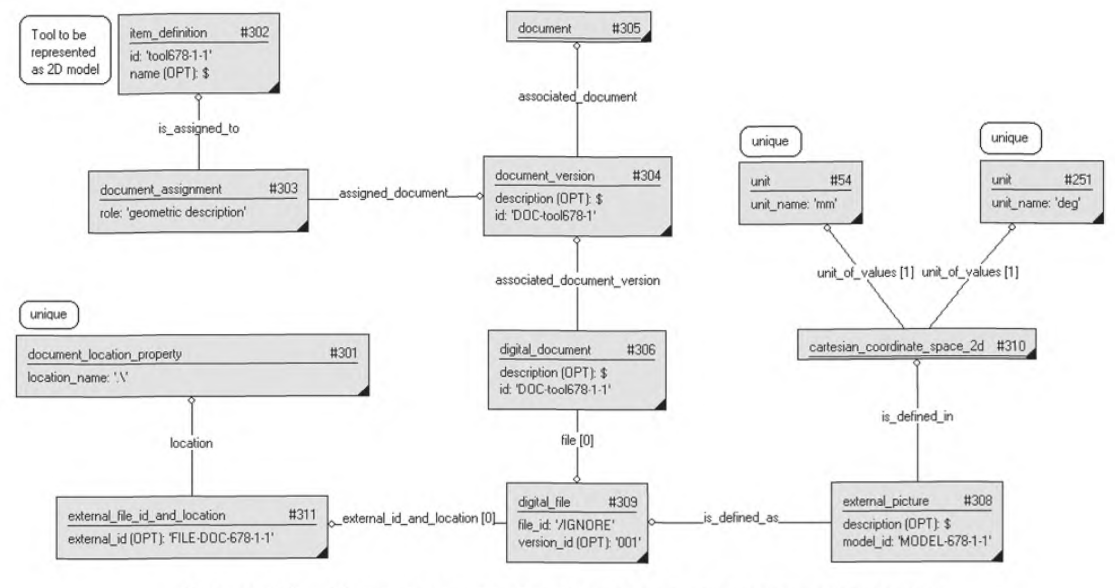

Рисунок 33 - Представление внешней модели в двухмерном пространстве

# 3.34.3 Пример написания программы в соответствии с требованиями ИСО 10303-21

ISO-10303-21: **HEADER:** FILE DESCRIPTION(('Description'),'2:1'); FILE\_NAME('Representing external model as 2D.p21','2007-02-20T10:52:10'. ('someone'),(''),", 'GraphicalInstance 1.0 Beta 5 [1.0.5.17]',"); FILE SCHEMA(('CUTTING TOOL SCHEMA ARM')); ENDSEC: DATA: #4 = SPECIFIC ITEM CLASSIFICATION((#1,#23,#38,#102,#99,#105,#108,#141),'tool  $item', \xi);$ #13 = LANGUAGE('GBR','eng'); #18 = ORGANIZATION('Someotherstreet 2, Sometown, Sweden','SE556677889901','CTC -Cutting Tool Company','company','Box 0000, Sometown, Sweden','Somestreet 1. Sometown, Sweden');  $#22 =$ PERSON ORGANIZATION ASSIGNMENT(#18, \$, (#1, #8, #38, #69, #99, #105, #108, #364, #370). "id owner');  $#54 = UNIT('mm');$  $\#251 = UNIT('deg');$ #301 = DOCUMENT LOCATION PROPERTY('.\\'); #302 = ITEM DEFINITION(\$,#363,'tool678-1-1',\$); #303 = DOCUMENT ASSIGNMENT(#304,#302,'geometric description'): #304 = DOCUMENT\_VERSION(#305, \$,'DOC-tool678-1'); #305 = DOCUMENT( $\zeta$ , $\zeta$ , $\#$ 367); #306 = DIGITAL\_DOCUMENT(#304,(), \$, \$, \$, 'DOC-tool678-1-1', \$, \$, (#309));

#308 = EXTERNAL\_PICTURE(\$,#309,#310,'MODEL-678-1-1');

#309 = DIGITAL\_FILE(\$,\$,\$,(#311),\$,'/IGNORE',\$,'001');

#310 = CARTESIAN\_COORDINATE\_SPACE\_2D((#54,#251));

#311 = EXTERNAL FILE ID AND LOCATION('FILE-DOC-678-1-1',#301):

#363 = ITEM VERSION(#364, \$, \$);

 $\#364 = ITEM(5, 5, \#365)$ ; #365 = MULTI\_LANGUAGE\_STRING((),#366);  $\#366 =$  STRING WITH LANGUAGE('tool', $\#13$ );  $#367 = MULTI$  LANGUAGE STRING((), $#368$ );  $\#368 =$  STRING WITH LANGUAGE(\$,#13);

ENDSEC;

END-ISO-10303-21;

#### **3.35 Представление физических элементов**

#### **3.35.1 Сущности, необходимые для схемы режущего инструмента cutting\_tool\_schema**

- location;
- physical item;
- physical\_item\_definition;
- physical\_item\_version;
- physical item location association;
- physical item state association;
- specific\_item\_classification;

— state.

#### **3.35.2 Представление**

Сущность physical\_item задает тип элемента, идентифицирующего имеющийся индивидуальный артефакт. Информация, представляемая для физического элемента physical item, должна быть фактической (например, это не номинальные, а измеренные значения свойств).

Собственник идентификатора физического элемента physical item задается как для сущности item.

Примечание - Собственник идентификатора сущности physical\_item задается назначением юридического лица person organization assignment с указанием значения атрибута role для собственника иденти**фикатора.**

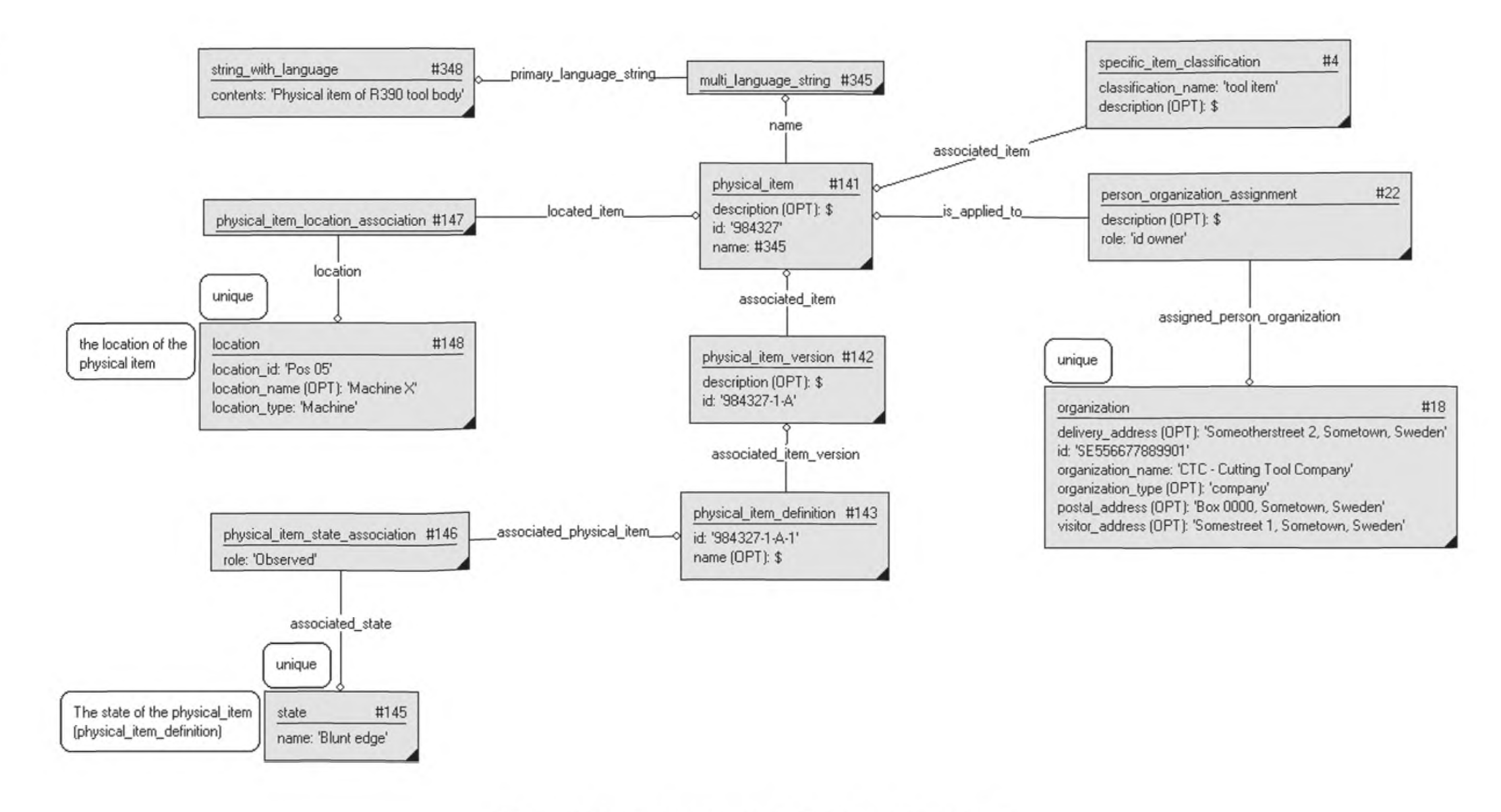

Рисунок 34 - Представление физического элемента

**3.35.3 Пример написания программы в соответствии с требованиями ИСО 10303-21** ISO-10303-21; HEADER; FILE\_DESCRIPTION(('Description'),'2;1'); FILE\_NAME('Representing physical item.p21','2007-02-20T10:52:10', ('someone'),(''),'', 'GraphicalInstance 1.0 Beta 5 [1.0.5.17]',''); FILE SCHEMA(('CUTTING TOOL SCHEMA ARM')); ENDSEC; DATA; #4 = SPECIFIC ITEM CLASSIFICATION((#1,#23,#38,#102,#99,#105,#108,#141),'tool item',\$); #13 = LANGUAGE('GBR','eng'); #18 = ORGANIZATION('Someotherstreet 2, Sometown, Sweden','SE556677889901','CTC — Cutting Tool Company','company','Box 0000, Sometown, Sweden','Somestreet 1, Sometown, Sweden'); **#22 =** PERSON\_ORGANIZATION\_ASSIGNMENT(#18,\$,(#1,#8,#23,#38,#69,#99,#105,#108,#212,#364,#370,#141), 'id owner'); #141 = PHYSICAL ITEM(\$,'984327',#345); #142 = PHYSICAL ITEM\_VERSION(#141, \$, '984327-1-A'); #143 = PHYSICAL ITEM DEFINITION(\$,#142,'984327-1-A-1',\$);  $#145 = STATE('Blunt edae')$ : #146 = PHYSICAL\_ITEM\_STATE\_ASSOCIATION(#143,#145,'Observed'): #147 = PHYSICAL\_ITEM\_LOCATION\_ASSOCIATION(#141,#148); #148 = LOCATION('Pos 05','Machine X','Machine');  $\#345 = \text{MULTI}$  LANGUAGE STRING((), $\#348$ ); #348 = STRING\_WITH\_LANGUAGE('Physical item of R390 tool body',#13); ENDSEC;

END-ISO-10303-21;

#### **3.36 Представление физических элементов, основанных на заданном элементе**

#### **3.36.1 Сущности, необходимые для схемы режущего инструмента cutting\_tool\_schema**

- item;
- item definition;
- $-$ item version;
- location;
- physical item;
- physical item definition;
- physical item version;
- physical item location\_association;
- physical\_item\_state\_association;
- realized item association;
- specific item classification;
- state.

#### **3.36.2 Представление**

Данное представление указывает на наличие явных соотношений между сущностями item и physical item, т.е. физический элемент physical item реализуется по выбранной версии item version. Сущности item и physical item объединяются общей сущностью классификации заданного элемента specific item classification.

В сущности physical item представляется информация, являющаяся уникальной для физического элемента. Информация об элементе item не передается на физический элемент physical item при его создании. Это касается как задания, классификации, так и свойств.

Примечание 1 — Атрибут версии элемента realized item\_association.realized\_item\_version не может идентифицировать сущность physical item version.

Собственник идентификатора задается для физического элемента physical item как для сущности item.

#### ГОСТ Р 55342-2012

Примечание 2 - Собственник идентификатора сущности physical item определяется назначением юридического лица person organization assignment с атрибутом role, равным 'id owner (собственник идентификатора)'.

![](_page_69_Figure_2.jpeg)

Рисунок 35 - Представление физических элементов, основанных на заданном элементе

#### 3.36.3 Пример написания программы в соответствии с требованиями ИСО 10303-21 ISO-10303-21:

**HEADER:** 

FILE DESCRIPTION(('Description'),'2;1'); FILE NAME('Representing physical item.p21','2007-02-20T10:52:10', ('someone'),(''),", 'GraphicalInstance 1.0 Beta 5 [1.0.5.17]',"); FILE SCHEMA(('CUTTING TOOL SCHEMA ARM')); ENDSEC;

DATA:

#1 = ITEM(#17,'984327',#78); #2 = ITEM VERSION(#1, \$, '984327-1-A'); #4 = SPECIFIC\_ITEM\_CLASSIFICATION((#1,#23,#38,#102,#99,#105,#108,#141),'tool item',  $\zeta$ ); #5 = SPECIFIC\_ITEM\_CLASSIFICATION((#1,#8,#23,#69,#102,#99,#105,#108),'detail', \$); #13 = LANGUAGE('GBR','eng'); #14 = LANGUAGE('SWE','swe'); #15 = STRING WITH LANGUAGE('milling tool',#13); #16 = STRING WITH LANGUAGE('fr\S\dsverktyg',#14); #17 = MULTI LANGUAGE STRING((#16),#15); #18 = ORGANIZATION('Someotherstreet 2, Sometown, Sweden','SE556677889901','CTC -Cutting Tool Company','company','Box 0000, Sometown, Sweden','Somestreet 1. Sometown, Sweden');

**#22** =

PERSON\_ORGANIZATION\_ASSIGNMENT(#18, \$, (#1, #8, #23, #38, #69, #99, #105, #108, #212, #364 # 370,#141),'id owner'); #77 = STRING\_WITH\_LANGUAGE('R390',#13); #78 = MULTI\_LANGUAGE\_STRING((),#77); #141 = PHYSICAL\_ITEM(\$,'984327',#345); #142 = PHYSICAL ITEM\_VERSION(#141, \$,'984327-1-A'); #143 = PHYSICAL\_ITEM\_DEFINITION(\$,#142,'984327-1-A-1',\$);  $#144 = REALIZED$  ITEM ASSOCIATION( $#141. #2$ );  $#145 = STATE('Blunt edge')$ : #146 = PHYSICAL\_ITEM\_STATE\_ASSOCIATION(#143,#145,'Observed'): #147 = PHYSICAL\_ITEM\_LOCATION\_ASSOCIATION(#141,#148); #148 = LOCATION('Pos 05','Machine X','Machine'); #345 = MULTI\_LANGUAGE\_STRING((),#348); #348 = STRING\_WITH\_LANGUAGE('Physical item of R390 tool body',#13); ENDSEC; END-ISO-10303-21;

#### **3.37 Представление соотношения определений реализованных элементов**

#### **3.37.1 Сущности, необходимые для схемы режущего инструмента cutting\_tool\_schema**

— item;

- item\_definition;
- item\_definition\_relationship;
- item\_version;
- realized\_item\_association;
- specific\_item\_classification.
- **3.37.2 Представление**

Данное представление указывает, что существует явное соотношение между сущностями определения элемента item definition и определения физического элемента physical item definition. Например, сущность physical\_item\_definition может быть получена из выбранной сущности item\_definition. Сущности item и physical item объединяются общей сущностью классификации specific\_item\_classification. Более общее описание представления физических элементов приведено в 3.35.

![](_page_71_Figure_0.jpeg)

Рисунок 36 - Представление соотношения определений реализованных элементов

64
# 3.37.3 Пример написания программы в соответствии с требованиями ИСО 10303-21

ISO-10303-21: **HEADER:** FILE DESCRIPTION(('Description'),'2:1'); FILE NAME('Representing realized item definition relationship.p21'.'2007-02-20T10:52:10', ('someone'),(''),", 'GraphicalInstance 1.0 Beta 5 [1.0.5.17]',"): FILE SCHEMA(('CUTTING TOOL SCHEMA ARM')); **ENDSEC:** DATA<sup>.</sup> #1 = ITEM(#17,'984327',#78); #2 = ITEM VERSION(#1.5.'984327-1-A'): #3 = ITEM DEFINITION((),#2,'984327-1-A-1',\$); #4 = SPECIFIC ITEM CLASSIFICATION((#1,#23,#38,#102,#99,#105,#108,#141),'tool  $item, $$ #5 = SPECIFIC ITEM CLASSIFICATION((#1,#8,#23,#69,#102,#99,#105,#108).'detail'.\$):  $#13 =$ LANGUAGE('GBR'.'eng'); #14 = LANGUAGE('SWE','swe'); #15 = STRING WITH LANGUAGE('milling tool',#13); #16 = STRING WITH LANGUAGE('fr\S\dsverktyq',#14); #17 = MULTI LANGUAGE STRING((#16),#15); #18 = ORGANIZATION('Someotherstreet 2, Sometown, Sweden','SE556677889901','CTC — Cutting Tool Company','company','Box 0000, Sometown, Sweden','Somestreet 1. Sometown, Sweden');  $#22 =$ PERSON ORGANIZATION ASSIGNMENT(#18, \$, (#1, #8, #23, #38, #69, #99, #105, #108, #212, #364, #370, #141),'id owner'); #77 = STRING WITH LANGUAGE('R390',#13); #78 = MULTI LANGUAGE STRING(().#77): #140 = ITEM DEFINITION RELATIONSHIP(\$.#143.#3.'realized definition'): #141 = PHYSICAL\_ITEM(\$,'984327',#345); #142 = PHYSICAL ITEM VERSION(#141, \$, '984327-1-A'); #143 = PHYSICAL ITEM DEFINITION(\$.#142,'984327-1-A-1'.\$): #144 = REALIZED ITEM ASSOCIATION(#141,#2); #345 = MULTI LANGUAGE STRING((),#348); #348 = STRING WITH LANGUAGE ('Physical item of R390 tool body', #13): ENDSEC: END-ISO-10303-21:

## 3.38 Представление структур физических элементов

## 3.38.1 Сущности, необходимые для схемы режущего инструмента cutting\_tool\_schema

- physical item:
- physical item definition;
- physical item structure association;
- physical item version.

## 3.38.2 Представление

Более подробно структуру инструментов следует рассматривать, используя групповую (типовую) инструментальную информацию (например, сущность определения сборки assembly definition, item и т.д.). Структуры физических элементов, построенные по сущности ассоциации структуры physical item structure association, где «relating=порождающий» - соседний более высокий уровень иерархии, а «related=порожденный» — соседний более низкий уровень.

### FOCT P 55342-2012

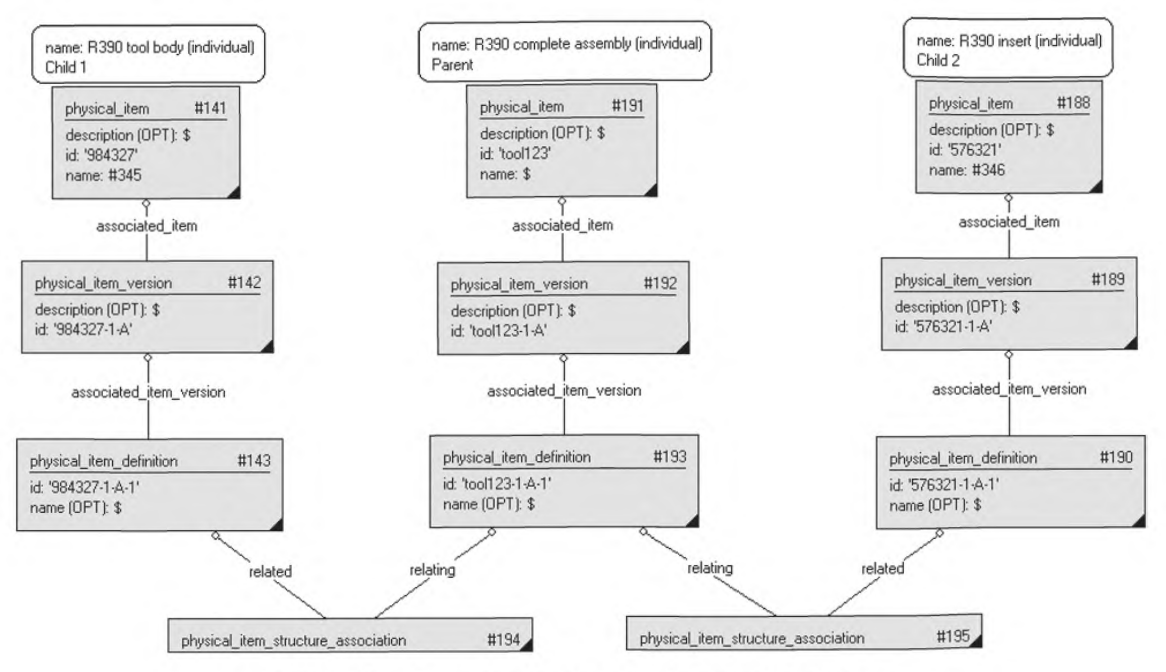

Рисунок 37 - Представление структур физических элементов

#### 3.38.3 Пример написания программы в соответствии с требованиями ИСО 10303-21 ISO-10303-21:

**HEADER:** 

FILE DESCRIPTION(('Description'),'2;1'); FILE NAME('Representing physical item structure.p21','2007-02-20T10:52:10', ('someone'),(''),", 'GraphicalInstance 1.0 Beta 5 [1.0.5.17]',"); FILE SCHEMA(('CUTTING TOOL SCHEMA ARM')); **ENDSEC:** DATA: #4 = SPECIFIC\_ITEM\_CLASSIFICATION((#1,#23,#38,#102,#99,#105,#108,#141),'tool  $item, \mathsf{S})$ ; #11 = SPECIFIC ITEM CLASSIFICATION((#8), 'cutting item', \$); #13 = LANGUAGE('GBR','eng'); #43 = SPECIFIC ITEM CLASSIFICATION((#38),'assembly', \$); #141 = PHYSICAL ITEM(\$,'984327',#345); #142 = PHYSICAL\_ITEM\_VERSION(#141,\$,'984327-1-A'); #143 = PHYSICAL ITEM DEFINITION(\$,#142,'984327-1-A-1',\$); #188 = PHYSICAL ITEM(\$,'576321',#346); #189 = PHYSICAL ITEM VERSION(#188, \$, '576321-1-A'); #190 = PHYSICAL ITEM DEFINITION(\$,#189,'576321-1-A-1',\$); #191 = PHYSICAL\_ITEM(\$,'tool123',#347); #192 = PHYSICAL\_ITEM\_VERSION(#191, \$, 'tool123-1-A'); #193 = PHYSICAL\_ITEM\_DEFINITION(\$,#192,'tool123-1-A-1',\$); #194 = PHYSICAL ITEM STRUCTURE ASSOCIATION(#143,#193); #195=PHYSICAL ITEM STRUCTURE ASSOCIATION(#190,#193); #345 = MULTI LANGUAGE STRING((),#348); #346 = MULTI LANGUAGE STRING((),#349); #348 = STRING\_WITH\_LANGUAGE('Physical item of R390 tool body',#13); #349 = STRING WITH LANGUAGE('Physical item of R390 insert',#13); ENDSEC: END-ISO-10303-21;

#### 3.39 Представление особенностей обрабатываемой детали

#### 3.39.1 Сущности, необходимые для схемы режущего инструмента cutting tool schema

- cartesian coordinate space;
- -digital file;
- -external model:
- item characteristic association;
- item definition:
- $-$  unit:
- -workpiece feature.

#### 3.39.2 Представление

Сущность item characteristic association применяется для особенности связи обрабатываемой детали с режущим инструментом. Атрибут типа соотношения item characteristic association.relation type должен иметь значение 'используется для'. Семантический смысл его в том, что рассматриваемый элемент инструмента может быть применен при создании назначенной особенности обрабатываемой детали.

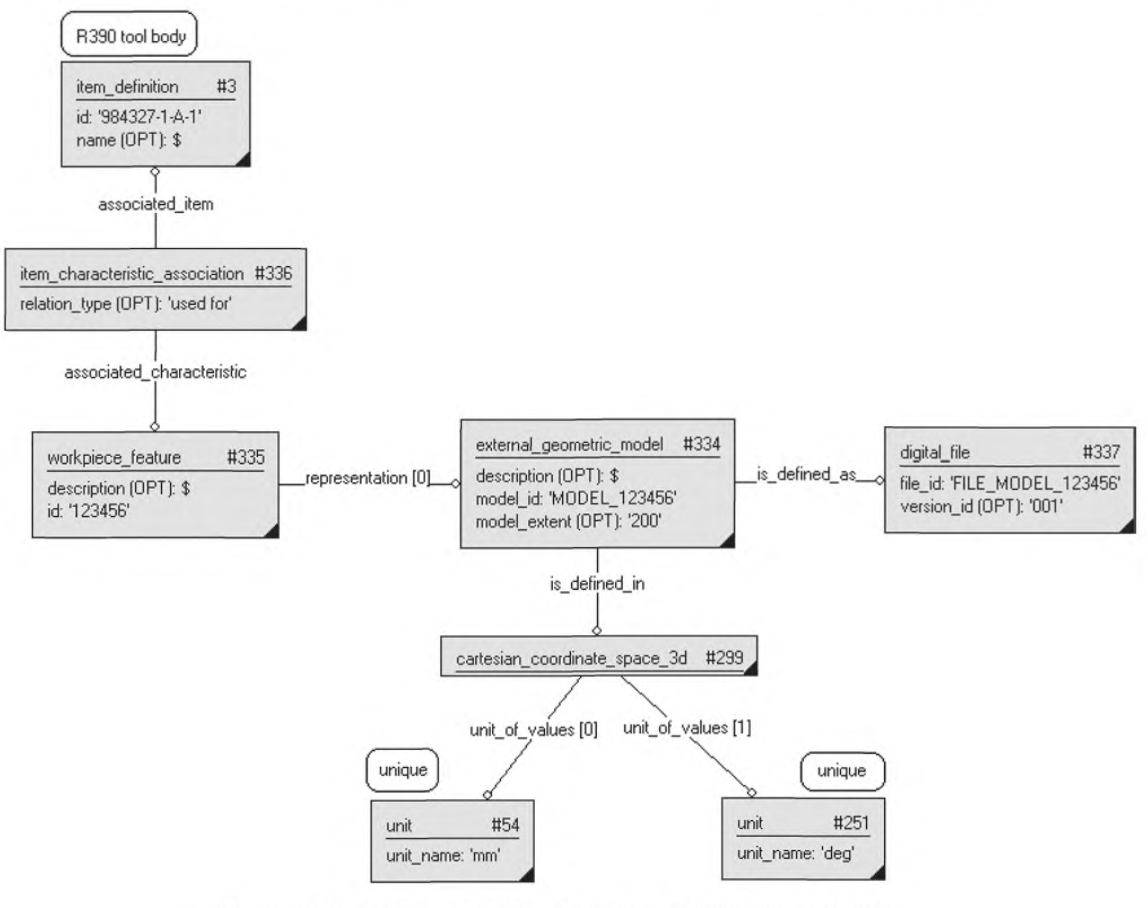

Рисунок 38 - Представление особенности обрабатываемой детали

3.39.3 Пример написания программы в соответствии с требованиями ИСО 10303-21 ISO-10303-21:

**HEADER;** FILE\_DESCRIPTION(('Description'),'2;1');

FILE\_NAME('Representing work piece feature.p21','2007-02-20T10:52:10',

('someone'),(''),'', 'GraphicalInstance 1.0 Beta 5 [1.0.5.17]','');

FILE\_SCHEMA(('CUTTING\_TOOL\_SCHEMA\_ARM'));

## **ГОСТ Р 55342—2012**

ENDSEC; DATA<sup>-</sup> #1 = ITEM(#17,'984327',#78);  $#2 = ITEM$  VERSION( $#1.5$ , '984327-1-A'); #3 = ITEM\_DEFINITION((), #2, '984327-1-А-1', \$); #4 = SPECIFIC\_ITEM\_CLASSIFICATION((#1,#23,#38,#102,#99,#105,#108,#141),'tool item',\$); #5 = SPECIFIC\_ITEM\_CLASSIFICATION((#1,#8,#23,#69,#102,#99,#105,#108),'detail', \$); #18 = ORGANIZATION('Someotherstreet 2, Sometown, Sweden','SE556677889901','CTC -Cutting Tool Company'/company'/Box 0000, Sometown, Sweden','Somestreet 1, Sometown, Sweden'); **#22** = PERSON\_ORGANIZATION\_ASSIGNMENT(#18,\$,(#1,#8,#23,#38,#69,#69,#105,#108,#212,#364, #370),'id owner'); #54 = UNIT('mm');  $#251 = UNIT('dea'):$ #299 = CARTESIAN\_COORDINATE\_SPACE\_3D((#54,#251)); #334 = EXTERNAL\_GEOMETRIC\_MODEL(\$,#337,#299,'MODEL\_123456','200'); #335 = WORKPIECE\_FEATURE(\$,'123456',(#334)); #336 = ITEM\_CHARACTERISTIC\_ASSOCIATION(#335,#3,'used for'); #337 = DIGITAL\_FILE(\$,\$,\$,(),\$,'FILE\_MODEL\_123456',\$,'001'); ENDSEC; END-ISO-10303-21;

## **3.40 Представление твердости материала инструмента**

### **3.40.1 Сущности, необходимые для схемы режущего инструмента cutting\_tool\_schema**

- coating;
- cutting\_condition;
- grade;
- item characteristic association:
- $-$  material designation;
- substrate.

## **3.40.2 Представление**

Для представления твердости материала инструмента нужно просто указать твердость соответствующего элемента для режущих вставок и цельных твердосплавных инструментов.

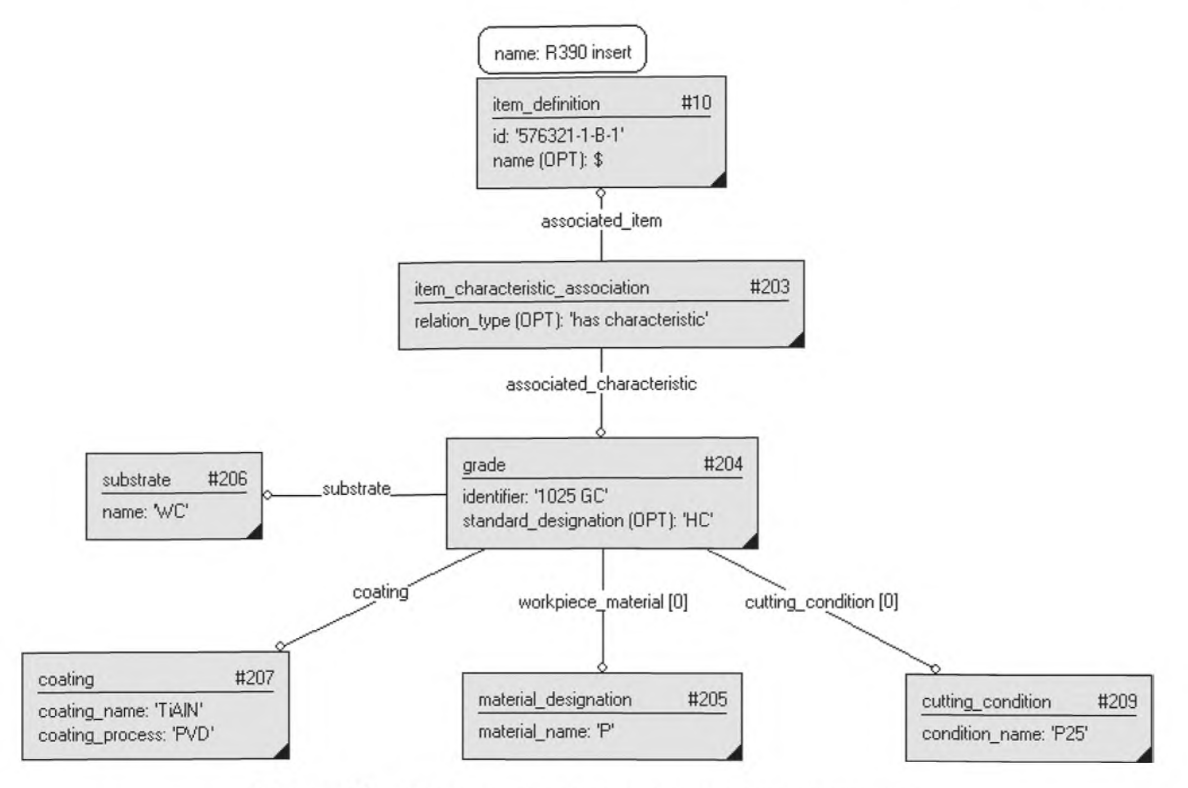

Рисунок 39 — Представление твердости материала инструмента

3.40.3 Пример написания программы в соответствии с требованиями ИСО 10303-21 ISO-10303-21;

HEADER; FILE\_DESCRIPTION(('Description'),'2;1'); FILE NAME('Representing grade.p21','2007-02-27T15:48:01', ('someone'),!"),", 'Graphicallnstance 1.0 Beta 5 [1.0.5.18]',"); FILE\_SCHEMA(('CUTTING\_TOOL SCHEMA\_ARM')); ENDSEC; DATA; #5 = SPECIFIC ITEM CLASSIFICATION((#1,#8,#23,#69,#102,#99,#105,#108,#212),'detail', \$); #8 = ITEM(\$,'576321',#80); #9 = ITEM\_VERSION(#8, \$,'576321-1-B'); #10 = ITEM\_DEFINITION((),#9,'576321-1-B-1',\$);  $#11 =$  SPECIFIC\_ITEM\_CLASSIFICATION( $#8,#188$ ),'cutting item', $\zeta$ ); #12 = ITEM\_DEFINITION\_RELATIONSHIP(\$,#10,#3,'compatible'); #13 = LANGUAGE('GBR','eng'); #14 = LANGUAGE('SWE','swe'); #18 = ORGANIZATION('Someotherstreet 2, Sometown, Sweden','SE556677889901','CTC -Cutting Tool Company','company','Box 0000, Sometown, Sweden','Somestreet 1, Sometown, Sweden');  $#22 =$ PERSON\_ORGANIZATION\_ASSIGNMENT(#18,\$,(#1,#8,#23,#38,#69,#99,#105,#108,#212,#364 #370),'id owner'); #203 = ITEM\_CHARACTERISTIC\_ASSOCIATION(#204,#10,'has characteristic'); #204 = GRADE(#207,(#209),'1025 GC','HC',#206,(#205)); #205 = MATERIAL DESIGNATION('P');

#### **ГОСТ Р 55342—2012**

#206 = SUBSTRATE('WC');  $\#207$  = COATING('TiAIN','PVD');  $#209 = \text{CUTTING}\_\text{COMDITION}$ ( $P25$ ); ENDSEC; END-ISO-10303-21;

#### Приложение А (справочное)

## Полный файл, содержащий примеры программ, соответствующих требованиям ИСО 10303-21

ISO-10303-21: **HEADER:** FILE\_DESCRIPTION(('Description'),'2;1'); FILE NAME('Master Data Example.p21','2007-02-28T14:45:31', ('someone'),(''),", 'GraphicalInstance 1.0 Beta 5 [1.0.5.18]',"); FILE\_SCHEMA(('CUTTING\_TOOL\_SCHEMA\_ARM')); ENDSEC: DATA: #1 = ITEM(#17,'984327',#78); #2 = ITEM VERSION(#1,\$,'984327-1-A'); #3 = ITEM DEFINITION((),#2,'984327-1-A-1',\$);  $#4 =$ SPECIFIC ITEM CLASSIFICATION((#1,#23,#38,#102,#99,#105,#108,#191,#364,#370,#212, #141), 'tool item', \$);  $#5 =$ SPECIFIC ITEM CLASSIFICATION(#1,#8,#23,#69,#102,#99,#105,#108,#212),'detail',\$); #6 = APPLICATION CONTEXT('process planning', \$); #8 = ITEM(\$,'576321',#80); #9 = ITEM VERSION(#8, \$, '576321-1-B'); #10 = ITEM DEFINITION((),#9,'576321-1-B-1',\$); #11 = SPECIFIC ITEM CLASSIFICATION((#8,#188), cutting item', \$); #12 = ITEM DEFINITION RELATIONSHIP(\$,#10,#3,'compatible'); #13 = LANGUAGE('GBR','eng'); #14 = LANGUAGE('SWE','swe'); #15 = STRING WITH LANGUAGE('milling tool',#13); #16 = STRING\_WITH\_LANGUAGE('fr\S\dsverktyg',#14); #17 = MULTI LANGUAGE STRING((#16),#15); #18 = ORGANIZATION('Someotherstreet 2, Sometown, Sweden','SE556677889901','CTC -Cutting Tool Company','company','Box 0000, Sometown, Sweden','Somestreet 1, Sometown, Sweden'); #19 = PERSON('Joe Engineer','Somestreet 1, Sometown, Sweden'); #20 = PERSON IN ORGANIZATION(#18,#19,'6702','R139','employee'); #21 = PERSON\_ORGANIZATION\_ASSIGNMENT(#20,\$,(#1),'creator');  $#22 =$ PERSON\_ORGANIZATION\_ASSIGNMENT(#18, \$, (#1, #8, #23, #38, #69, #99, #105, #108, #212, #364, #370,#141),'id owner'); #23 = ITEM(\$,'63214871',#118); #24 = ITEM VERSION(#23, \$, '63214871-1'); #25 = ITEM\_DEFINITION((),#24,'63214871-1-1',\$); #26 = ITEM DEFINITION RELATIONSHIP(\$,#25,#3,'substitutable'); #27 = ALIAS\_IDENTIFICATION('cutter\_2345',#18, \$, \$,#1); #28 = GENERAL CLASSIFICATION( $\zeta$ ,#86,'milling tool', $\zeta$ , $\zeta$ ); #30 = CLASSIFICATION\_ASSOCIATION(#28,#3,\$,\$); #31 = PLIB\_CLASS\_REFERENCE('71E01A05D27A8','0112/1///13399\_001','001');  $#33 =$ GENERAL CLASSIFICATION(#31,DEFAULT LANGUAGE STRING('/IGNORE'),'/IGNORE',\$,'/IGNORE'); #34 = CLASSIFICATION\_ASSOCIATION(#33,#3,.F.,\$); #35 = EXTERNAL LIBRARY REFERENCE(#88,'aa001','OWL'); #36 = CLASSIFICATION\_ASSOCIATION(#37,#25,\$,\$);  $#37 =$ GENERAL\_CLASSIFICATION(#35,DEFAULT\_LANGUAGE\_STRING('/IGNORE'),'/IGNORE',\$,'/IGNORE'); #38 = ITEM(#124, 'tool123', #116); #39 = ITEM VERSION(#38, \$, 'tool123-1'); #41 = ASSEMBLY\_DEFINITION((),#39,'tool123-1-1', \$,'design assembly');

# **ГОСТ Р 55342—2012**

#43 = SPECIFIC\_ITEM\_CLASSIFICATION((#38,#191),'assembly',\$); #44 = ITEM\_INSTANCE(#3,#90,'984327-1 -A-1 -1'); #45 = ASSEMBLY\_ASSOCIATION(#161 ,#44,#41); #46 = ITEM\_INSTANCE(#10,#94,'576321 -1 -B-1 -1'); #47 = ITEM\_INSTANCE(#10,#92,'576321-1-B-1-2'); #49 = ASSEMBLY\_ASSOCIATION(\$,#46,#41); #50 = ASSEMBLY\_ASSOCIATION(#162,#47,#41); #51 = PLIB\_PROPERTY\_REFERENCE('71ED6AA478A3D',#31,'001'); #52 = PROPERTY((),DEFAULT\_LANGUAGE\_STRING(7IGNORE'),'/IGNORE',#51,'/IGNORE','/IGNORE'); #53 = NUMERICAL\_VALUE(7IGNORE',\$,#54,'150');  $#54 = UNIT('mm');$ #55 = PROPERTY\_VALUE\_REPRESENTATION(#52,\$,\$,#53,\$); #56 = PROPERTY\_VALUE\_ASSOCIATION( $$,43,455,$  $$,$  $$$ ); #57 = ITEM\_VERSION(#1,\$,'984327-1-B'); #58 = ITEM\_VERSION(#1,\$,'984327-2-A'); #59 = ITEM\_VERSION\_RELATIONSHIP(\$,#57,#2,'sequence'); #60 = ITEM\_VERSION\_RELATIONSHIP(\$,#58,#57,'hierarchy'); #61 = MATING DEFINITION( $\frac{5}{7}$ ,#39,'tool123-1-2', $\frac{5}{7}$ ,'bolted joint'); #62 = MATING DEFINITION( $$,$ #39,'tool123-1-3', $$,$ 'bolted joint'); #63 = MATING\_ASSOCIATION(\$,#44,#61); #64 = MATING ASSOCIATION( $$, #46, #61$ );  $#65 = \text{MATING ASSOCIATION}(5, #44, #62);$  $#66 = \text{MATING ASSOCIATION}(5, #47, #62);$ #67 = MATED\_ITEM\_RELATIONSHIP((#75),#64,#63); #68 = MATED\_ITEM\_RELATIONSHIP((#76),#66,#65); #69 = ITEM(\$,'8237',#74); #70 = ITEM\_VERSION(#69,\$,'8327-1'); #71 = ITEM\_DEFINITION(\$,#70,'8327-1-1',\$);  $#72$  = SPECIFIC ITEM CLASSIFICATION( $#69$ ), assembly item', $\zeta$ ); #73 = STRING\_WITH\_LANGUAGE('insert screw',#13); #74 = MULTI\_LANGUAGE\_STRING((),#73); #75 = ITEM\_INSTANCE(#71, #98, '8327-1-1-1'); #76 = ITEM\_INSTANCE(#71, #97, '8327-1-1-2'); #77 = STRING\_WITH\_LANGUAGE('R390',#13); #78 = MULTI\_LANGUAGE\_STRING((),#77); #79 = STRING\_WITH\_LANGUAGE('R390 insert',#13); #80 = MULTI\_LANGUAGE\_STRING((),#79); #85 = STRING\_WITH\_LANGUAGE('Class of tools used for milling',#13); #86 = MULTI\_LANGUAGE\_STRING((),#85); #87 = STRING\_WITH\_LANGUAGE(' "milling tool" according to X',#13); #88 = MULTI\_LANGUAGE\_STRING((),#87); #89 = STRING\_WITH\_LANGUAGE('instance of R390 tool body',#13); #90 = MULTI\_LANGUAGE\_STRING((),#89); #91 = STRING\_WITH\_LANGUAGE('instance 2 of R390 insert',#13); #92 = MULTI\_LANGUAGE\_STRING((),#91); #93 = STRING\_WITH\_LANGUAGE('instance 1 of R390 insert',#13); #94 = MULTI\_LANGUAGE\_STRING((),#93); #95 = STRING\_WITH\_LANGUAGE('instance 1 of insert screw',#13); #96 = STRING\_WITH\_LANGUAGE('instance 2 of insert screw',#13); #97 = MULTI\_LANGUAGE\_STRING((),#96); #98 = MULTI\_LANGUAGE\_STRING((),#95); #99 = ITEM(\$,'29843435',#120); #100 = ITEM\_VERSION(#99,\$,'29843435.1'); #101 = ITEM\_DEFINITION(\$,#100,'29843435.1-1',\$); #102 = ITEM(\$,'A54B67',#122); #103 = ITEM\_VERSION(#102, \$,'A54B67-A'); #104 = ITEM\_DEFINITION(\$,#103,'A54B67-A.1',\$); #105 = ITEM(\$,'765432',#112); #106 = ITEM\_VERSION(#105,\$,'765432-1'); #107 = ITEM\_DEFINITION(\$,#106,'765432-1-1',\$); #108 = ITEM(\$,'765433',#114);

#109 = ITEM\_VERSION(#108,\$,'765433-1'); #110 = ITEM\_DEFINITION(\$, #109,765433-1-1',\$); #111 = STRING\_WITH\_LANGUAGE('Tool A',#13); #112 = MULTI\_LANGUAGE\_STRING((),#111);  $#113 =$  STRING\_WITH\_LANGUAGE('Tool B', $#13$ ); #114 = MULTI LANGUAGE STRING((),#113); #115 = STRING\_WITH\_LANGUAGE('R390 mill',#13); #116 = MULTI LANGUAGE\_STRING((),#115); #117 = STRING\_WITH\_LANGUAGE('Mill 1-14',#13); #118 = MULTI\_LANGUAGE\_STRING((),#117);  $#119 =$  STRING WITH LANGUAGE('Mill A123',  $#13$ ); #120 = MULTI\_LANGUAGE\_STRING((),#119); #121 = STRING\_WITH\_LANGUAGE('Cutter 1',#13); #122 = MULTI\_LANGUAGE\_STRING((),#121); #123 = STRING\_WITH\_LANGUAGE('complete assembled tool',#13); #124 = MULTI\_LANGUAGE\_STRING((),#123); #125 = ITEM\_VERSION\_RELATIONSHIP(\$,#109,#106,'derived'); #127 = ORGANIZATION('Someotherstreet 1, Sometown, USA','11-222-3344','CCTC -Competing Cutting Tool Company','company','POBOX 000, Sometown, USA','Somestreet 1, Sometown, USA'); #132 = PERSON\_ORGANIZATION\_ASSIGNMENT(#127,\$,(#23),'id owner'); #137 = ITEM\_VERSION\_RELATIONSHIP( $\frac{\xi}{\pi}$ ,#103,#100,'supplied item'); #138 = ORGANIZATION('Anotherstreet 1, Atown, Acountry','87391874','MFG Manufacturing Company','company','111, Atown, Acountry','Astreet 1, Atown, Acountry'); #139 = PERSON\_ORGANIZATION\_ASSIGNMENT(#138,\$,(#102),'id owner'); #140 = ITEM\_DEFINITION\_RELATIONSHIP(\$,#143,#3,'realized definition'); #141 = PHYSICAL\_ITEM(\$,'984327',#345); #142 = PHYSICAL\_ITEM\_VERSION(#141 ,\$,'984327-1-A'); #143 = PHYSICAL\_ITEM\_DEFINITION(\$,#142,'984327-1-A-1',\$);  $#144 = REALIZED$  ITEM ASSOCIATION( $#141, #2$ );  $#145 = STATE('Blunt edge');$ #146 = PHYSICAL\_ITEM\_STATE\_ASSOCIATION(#143,#145,'Observed'); #147 = PHYSICAL\_ITEM\_LOCATION\_ASSOCIATION(#141,#148); #148 = LOCATION('Pos 05','Machine X','Machine'); #149 = ASSEMBLY\_ASSOCIATION(\$,#75,#41); #150 = ASSEMBLY\_ASSOCIATION(\$,#76,#41); #151 = DOCUMENT(\$,'984327',#351); #152 = DOCUMENT\_VERSION(#151,\$,'984327-A'); #153 = DIGITAL\_DOCUMENT(#152,(#156),#157,#160,\$,'984327-A-1',#158,\$,(#154)); #154 = DIGITAL\_FILE(#157,#160,\$,(#155),#158,'/IGNORE',\$,\$); #155 = EXTERNAL\_FILE\_ID\_AND\_LOCATION('FILE\_984327-A-1',#156); #156 = DOCUMENT\_LOCATION\_PROPERTY('.\V); #157 = DOCUMENT\_CONTENT\_PROPERTY('rounded edges','solid model',(#13),\$); #158 = DOCUMENT\_FORMAT\_PROPERTY('ISO 8859-1','ISO 10303-214',\$); #160 = DOCUMENT\_CREATION\_PROPERTY(\$,'CAD system 1','WindowsXP');  $#161 =$ GEOMETRIC\_MODEL\_RELATIONSHIP\_WITH\_TRANSFORMATION(\$,#169,#163,#166,'hierarchy'); #162 = GEOMETRIC\_MODEL\_RELATIONSHIP\_WITH\_TRANSFORMATION(\$,#170,#164,#166,'hierarchy'); #163 = EXTERNAL\_GEOMETRIC\_MODEL(\$,#154,#165,'MODEL\_984327-A-T,\$); #164 = EXTERNAL\_GEOMETRIC\_MODEL(\$,#167,#165,'MODEL\_576321-A-1',\$); #165 = CARTESIAN\_COORDINATE\_SPACE\_3D((#54,#251)); #166 = EXTERNAL\_GEOMETRIC\_MODEL(\$,#168,#165,'MODEL\_123-A-T,\$); #167 = DIGITAL\_FILE(\$,\$,\$,(),\$,'File\_576321-A-1',\$,\$); #168 = DIGITAL\_FILE(\$,\$,\$,(#353),\$,'/IGNORE',\$,\$); #169 = TRANSFORMATION 3D(#173, \$, #171, \$); #170 = TRANSFORMATION 3D(#174, \$, #172, \$);  $#171 = CARTESIAN$  POINT(());  $#172 = CARTESIAN$  POINT(());  $#173 = DIRECTION()$ ;  $#174 = DIRECTION($ );

#175 = EXTERNAL\_PICTURE(\$,#179,#177,'MODEL2D\_984327-A-1'); #176 = EXTERNAL\_PICTURE(\$,#180,#177,'MODEL2D\_576321-A-1'); #177 = CARTESIAN\_COORDINATE\_SPACE\_2D((#54,#251)); #178 = EXTERNAL\_PICTURE(\$,#181 ,#177,'MODEL2D\_tool123-1-1');  $#179 = DIGITAL_FILE(\$,\$,\$,\0,\$,\text{FILE2D_984327-A-1}^\dagger,\$,\$);$ #180 = DIGITAL\_FILE(\$,\$,\$,(),\$,'FILE2D\_576321-A-1',\$,\$); #181 = DIGITAL\_FILE(\$,\$,\$,(#355),\$,'/IGNORE',\$,\$); #182 = TRANSFORMATION 2D(#186,\$,#184); #183 = TRANSFORMATION\_2D(#187,\$,#185);  $\#184 = \text{CARTESIAN}$  POINT(());  $#185 =$  CARTESIAN\_POINT(());  $#186 = DIRECTION($ ());  $#187 = DIRECTION(())$ ; #188 = PHYSICAL\_ITEM(\$,'576321',#346); #189 = PHYSICAL\_ITEM\_VERSION(#188, \$, '576321-1-A'); #190 = PHYSICAL ITEM\_DEFINITION(\$,#189,'576321-1-A-1',\$); #191 = PHYSICAL\_ITEM(\$,'tool123',\$); #192 = PHYSICAL\_ITEM\_VERSION(#191,\$,'tool123-1-A'); #193 = PHYSICAL\_ITEM\_DEFINITION( $\zeta$ ,#192,'tool123-1-A-1', $\zeta$ ); #194 = PHYSICAL\_ITEM\_STRUCTURE\_ASSOCIATION(#143,#193); #195 = PHYSICAL\_ITEM\_STRUCTURE\_ASSOCIATION(#190,#193); #196 = EFFECTIVITY((#18),\$,\$,\$,\$,#197,#198,\$); #197 = DURATION('130','day'); #198 = DATE\_TIME('2007-01-30','hh:mm:ss'); #199 = EFFECTIVITY\_ASSIGNMENT(#196,#2,.T.,'planned'); #200 = EFFECTIVITY((), \$,\$,\$, \$,\$,\$,\$); #201 = EFFECTIVITY\_RELATIONSHIP(\$,#200,#196,'inheritance'); #202 = EFFECTIVITY\_ASSIGNMENT(#200,#9,.T.,'planned'); #203 = ITEM\_CHARACTERISTIC\_ASSOCIATION(#204,#10,'has characteristic'); #204 = GRADE(#207,(#209),'1025 GC','HC',#206,(#205)); #205 = MATERIAL\_DESIGNATION('P'); #206 = SUBSTRATE('WC'); #207 = COATING('TiAIN','PVD'); #209 = CUTTING\_CONDITION('P25'); #210 = DOCUMENT\_VERSION\_RELATIONSHIP( $\varsigma$ ,#211,#152, $\varsigma$ );  $#211 = DOCUMENT_VERSION(H151, \xi, \xi);$ #212 = ITEM(\$,'12346-678',#239); #213 = ITEM\_VERSION(#212,\$,'12346-678-1'); #214 = ITEM\_DEFINITION(\$,#213,'12345-678-1-1',\$); #215 = ITEM\_DEFINITION(\$,#213,'12346-678-1-2',\$); #216 = ITEM\_DEFINITION(,#213,'12346-678-1-3',\$); #217 = PROPERTY\_VALUE\_ASSOCIATION(\$,#214,#220,\$,\$); #218 = PROPERTY\_VALUE\_ASSOCIATION(\$,#215,#221,\$,\$); #219 = PROPERTY\_VALUE\_ASSOCIATION(\$,#216,#222,\$,\$); #220 = PROPERTY\_VALUE\_REPRESENTATION(#223,\$,\$,#229,\$); #221 = PROPERTY\_VALUE\_REPRESENTATION(#224,\$,\$,#238,\$); #222 = PROPERTY\_VALUE\_REPRESENTATION(#224, \$, \$, #231, \$); #223 = PROPERTY((),DEFAULT\_LANGUAGE\_STRING('/IGNORE'),'/IGNORE',#246,'/IGNORE','/IGNORE'); #224 = PROPERTY((),DEFAULT\_LANGUAGE\_STRING('/IGNORE'),'/IGNORE',#226,'/IGNORE','/IGNORE'); #225 = PLIB\_PROPERTY\_REFERENCE('71DCD39338974',#227,'001'); #226 = PLIB\_PROPERTY\_REFERENCE('71 DCD39338974',#228,'001'); #227 = PLIB\_CLASS\_REFERENCE('71E01A05D27A8','112/1///13399 001','001'); #228 = PLIB\_CLASS\_REFERENCE('71E01A0E9CBA9','112/1///13399\_001','001'); #229 = NUMERICAL\_VALUE('/IGNORE',\$,#54,'10'); #231 = NUMERICAL\_VALUE('/IGNORE',\$,#54,'15'); #232 = CLASSIFICATION\_ASSOCIATION(#233,#214,\$,\$);  $#233 =$ GENERAL\_CLASSIFICATION(#227,DEFAULT\_LANGUAGE\_STRING('/IGNORE'),'/IGNORE',\$,'/IGNORE');  $\#235 =$  CLASSIFICATION ASSOCIATION( $\#236,\#215,\$$ , $\$$ );

#236 = GENERAL\_CLASSIFICATION(#228,DEFAULT\_LANGUAGE\_STRING(7IGNORE'),'/IGNORE', \$,'/IGNORE');  $#237 = CLASSIFICATION$  ASSOCIATION( $#236, #216, \$$ ,  $$);$ #238 = NUMERICAL\_VALUE(7IGNORE',\$,#54,'15'); #239 = MULTI\_LANGUAGE\_STRING((),#240); #240 = STRING\_WITH\_LANGUAGE('Multi purpose tool',#13); #241 = PROPERTY\_VALUE\_ASSOCIATION(\$,#214,#242,\$,\$); #242 = PROPERTY\_VALUE\_REPRESENTATION(\$,\$,\$,#244,\$); #243 = PROPERTY((),DEFAULT\_LANGUAGE\_STRING(7IGNORE'),'/IGNORE',#245,'/IGNORE','/IGNORE'); #244 = VALUE\_RANGE(7IGNORE',\$,#54,'28','35'); #245 = PLIB\_PROPERTY\_REFERENCE('71ED6AA478A3D',#227,'001'); #246 = PLIB\_PROPERTY\_REFERENCE('71ED6A9AF7D1D',#227,'001'); #247 = PROPERTY((),DEFAULT\_LANGUAGE\_STRING(7IGNORE'),'/IGNORE',#252,'/IGNORE','/IGNORE'); #248 = PROPERTY\_VALUE\_REPRESENTATION(#247,\$,\$,#250,\$);  $#249 =$ PROPERTY VALUE ASSOCIATION(\$,#214,#248,\$,\$); #250 = VALUE\_LIMIT(7IGNORE',\$,#251,'45','5');  $#251 = UNIT('deg');$ #252 = PLIB\_PROPERTY\_REFERENCE('71 D08096F930C',#227,'001'); #253 = STRING\_VALUE('/IGNORE',#255); #254 = PROPERTY((),DEFAULT\_LANGUAGE\_STRING(7IGNORE'),'/IGNORE',#259,'/IGNORE','/IGNORE');  $#255 = MULTI$  LANGUAGE STRING((), $#256$ ); #256 = STRING\_WITH\_LANGUAGE('SZD016002M0INT',#13); #257 = PROPERTY\_VALUE\_REPRESENTATION(#254,\$,\$,#253,\$); #258 = PROPERTY\_VALUE\_ASSOCIATION(\$,#214,#257,\$,\$); #259 = PLIB\_PROPERTY\_REFERENCE('71 D102AE3B252',#227,'001');  $#260 =$ PROPERTY((),DEFAULT\_LANGUAGE\_STRING(7IGNORE'),'/IGNORE',#263,'/IGNORE','/IGNORE' ); #261 = PROPERTY\_VALUE\_ASSOCIATION(\$,#3,#262,\$,\$); #262 = PROPERTY\_VALUE\_REPRESENTATION(#260, \$, \$, \$, \$); #263 = EXTERNAL\_LIBRARY\_REFERENCE(\$,'aa002','OWL'); #264 = PROPERTY((#54),#267,'001',\$,'specification','001'); #265 = PROPERTY\_VALUE\_ASSOCIATION(\$,#3,#266,\$,\$); #266 = PROPERTY\_VALUE\_REPRESENTATION(#264, \$,\$,\$,\$); #267 = MULTI\_LANGUAGE\_STRING((),#268); #268 = STRING\_WITH\_LANGUAGE('A company unique property',#13); #271 = PROPERTY((),#273,'001',\$,'specification','002'); #272 = PROPERTY\_RELATIONSHIP(\$,#271,#264,'substitution'); #273 = MULTI\_LANGUAGE\_STRING((),#274); #274 = STRING\_WITH\_LANGUAGE('A new version of a company unique property',#13); #275 = PLIB CLASS REFERENCE('71EAD37F18F34','0112/1///13399 001','001'); #276 = PLIB\_PROPERTY\_REFERENCE('71 EBDBF130AE6',#275,'001'); #277 = PROPERTY((),DEFAULT\_LANGUAGE\_STRING('/IGNORE'),'/IGNORE',#276,'/IGNORE','/IGNORE'); #279 = PROPERTY((),DEFAULT\_LANGUAGE\_STRING('/IGNORE'),'/IGNORE',#280,'/IGNORE','/IGNORE'); #280 = PLIB\_PROPERTY\_REFERENCE('71EBDBF5060E6',#31,'001'); #281 = CLASSIFICATION\_ASSOCIATION(#282,#25,\$,\$); #282 = GENERAL\_CLASSIFICATION(\$,#283,'classOOT,\$,'OOT); #283 = MULTI\_LANGUAGE\_STRING((),#284); #284 = STRING WITH LANGUAGE('A company unique classification',#13); #285 = PROPERTY\_VALUE\_ASSOCIATION( $$, #214, #286, $, $);$ #286 = PROPERTY\_VALUE\_REPRESENTATION(#287, \$, \$, #288, \$); #287 = PROPERTY((), \$,'/IGNORE', \$, \$, \$); #288 = NUMERICAL\_VALUE('v1',\$,\$,'10'); #289 = NUMERICAL\_VALUE('v2',\$,\$,'15'); #290 = NUMERICAL\_VALUE('v3',\$,\$,'20'); #291 = VALUE\_LIST('A name of the list',(#288,#289,#290));

#293 = DOCUMENT\_ASSIGNMENT(#294,#292,'geometric description'); #294 = DOCUMENT\_VERSION(#295,\$,'DOC-tool456-1');  $#295 = DOCUMENT(\text{S}, \text{S}, #373);$ #296 = DIGITAL\_DOCUMENT(#294,(),\$,\$,\$,'DOC-tool456-1-1',\$,\$,(#297)); #297 = DIGITAL\_FILE(\$,\$,\$,(#300),\$,'/IGNORE',\$,'001'); #298 = EXTERNAL\_GEOMETRIC\_MODEL(\$,#297,#299,'MODEL-tool456-1-1',\$); #299 = CARTESIAN\_COORDINATE\_SPACE\_3D((#54,#251)); #300 = EXTERNAL\_FILE\_ID\_AND\_LOCATION('FILE-DOC-tool456-1-1.3D',#301); #301 = DOCUMENT\_LOCATION\_PROPERTY('.\\'); #302 = ITEM\_DEFINITION(\$,#363,'tool678-1-1',\$); #303 = DOCUMENT\_ASSIGNMENT(#304,#302,'geometric description'); #304 = DOCUMENT\_VERSION(#305,\$,'DOC-tool678-1'); #305 = DOCUMENT( $\varsigma$ , $\varsigma$ , $\sharp$ 367); #306 = DIGITAL\_DOCUMENT(#304,(), \$, \$, \$, 'DOC-tool678-1-1', \$, \$, (#309)); #308 = EXTERNAL\_PICTURE(\$,#309,#310,'MODEL-678-1-1'); #309 = DIGITAL\_FILE(\$,\$,\$,(#311),\$,'/IGNORE',\$,'001'); #310 = CARTESIAN\_COORDINATE\_SPACE\_2D((#54,#251)); #311 = EXTERNAL\_FILE\_ID\_AND\_LOCATION('FILE-DOC-678-1-1',#301); #313 = ITEM\_DEFINITION( $$,$ \$,'tool001-1-1',\$); #314 = CLASSIFICATION\_ASSOCIATION(#233,#214,.F.,\$); #315 = CLASSIFICATION\_ASSOCIATION\_RELATIONSHIP(#316,#314,'alternitive'); #316 = CLASSIFICATION\_ASSOCIATION(#236,#214,.F.,\$); #317 = PERSON\_ORGANIZATION\_ASSIGNMENT(#18,\$,(#314),'classification officer'); #318 = PERSON\_ORGANIZATION\_ASSIGNMENT(#18,\$,(#1),\$); #319 = PROPERTY((),DEFAULT\_LANGUAGE\_STRING('/IGNORE'),'/IGNORE',#320,'/IGNORE','/IGNORE'); #320 = PLIB\_PROPERTY\_REFERENCE('71 D08462F8185',#31 ,'001'); #321 = PROPERTY\_VALUE\_ASSOCIATION(\$,#214,#322,\$,\$); #322 = PROPERTY\_VALUE\_REPRESENTATION(#319,\$,\$,#323,\$); #323 = NUMERICAL\_VALUE('/IGNORE',\$,\$,'30'); #324 = PLUS\_MINUS\_BOUNDS('0.1',\$,'0.05','designed'); #325 = VALUE\_LIMITATION(\$,#324,#323); #327 = PROPERTY\_VALUE\_ASSOCIATION(\$,#214,#328,\$,\$); #328 = PROPERTY\_VALUE\_REPRESENTATION(#279,\$,\$,#329,\$); #329 = NUMERICAL\_VALUE('/IGNORE',\$,\$,'40'); #330 = VALUE\_LIMITATION(\$,#331,#329); #331 = LI MITS\_AND\_FITS('h7','shaft','IT8'); #332 = VALUE\_LIMITATION(\$,#333,#329); #333 = FITTING\_BOUNDS('-0.025',\$,'O','designed'); #334 = EXTERNAL\_GEOMETRIC\_MODEL(\$,#337,#299,'MODEL\_123456','200'); #335 = WORKPIECE\_FEATURE(\$,'123456',(#334)); #336 = ITEM\_CHARACTERISTIC\_ASSOCIATION(#335,#3,'used for');  $\#337 = DIGITAL$  FILE( $\varsigma$ , $\varsigma$ , $\varsigma$ , $($ ), $\varsigma$ ,'FILE\_MODEL\_123456', $\varsigma$ ,'001'); #338 = DOCUMENT\_ASSIGNMENT(#151,#3,'description'); #339 = GEOMETRIC\_MODEL\_RELATIONSHIP\_WITH\_TRANSFORMATION(\$,#182,#175,#178,'hierarchy'); #340 = GEOMETRIC\_MODEL\_RELATIONSHIP\_WITH\_TRANSFORMATION(\$,#183,#176,#178,'hierarchy'); #341 = ITEM\_INSTANCE(#3, \$,'984327-1-A-1-1'); #342 = ITEM\_INSTANCE(#10,\$,'576321-1-B-1-2'); #343 = ASSEMBLY\_ASSOCIATION(#339,#341 ,#41); #344 = ASSEMBLY\_ASSOCIATION(#340,#342,#41); #345 = MULTI\_LANGUAGE\_STRING((),#348); #346 = MULTI\_LANGUAGE\_STRING((),#349); #348 = STRING WITH\_LANGUAGE('Physical item of R390 tool body',#13); #349 = STRING\_WITH\_LANGUAGE('Physical item of R390 insert',#13); #351 = MULTI\_LANGUAGE\_STRING((),#352); #352 = STRING\_WITH\_LANGUAGE('R390 Geometric Description',#13); #353 = EXTERNAL\_FILE\_ID\_AND\_LOCATION('FILE\_123-A-1',#301); #355 = EXTERNAL\_FILE\_ID\_AND\_LOCATION('FILE2D\_tool123-1-1',#301);  $#356 = PROPERTY_VALUE$  ASSOCIATION(\$,#41,#358,\$,\$); #357 = PROPERTY\_VALUE\_ASSOCIATION(\$,#41,#359,\$,\$);

- #358 = PROPERTY\_VALUE\_REPRESENTATION(#277,\$,\$,#376,\$);
- #359 = PROPERTY\_VALUE\_REPRESENTATION(#279,\$,\$,#375,\$);
- #360 = PROPERTY\_VALUE\_REPRESENTATION\_RELATIONSHIP(\$,#359,#358,'dependency');
- #361 = MULTI\_LANGUAGE\_STRING((),#362);
- #362 = STRING\_WITH\_LANGUAGE('multi function tool',#13);
- #363 = ITEM\_VERSION(#364,\$,\$);
- #364 = ITEM(\$,\$,#365);
- #365 = MULTI\_LANGUAGE\_STRING((),#366);
- #366 = STRING\_WITH\_LANGUAGE('tool',#13);
- #367 = MULTI\_LANGUAGE\_STRING((),#368);
- #368 = STRING\_WITH\_LANGUAGE( $\sinh(413)$ ;
- #369 = ITEM\_VERSION(#370,\$,\$);
- #370 = ITEM(\$,\$,#371);
- #371 = MULTI\_LANGUAGE\_STRING((),#372);
- #372 = STRING\_WITH\_LANGUAGE('tool',#13);
- #373 = MULTI\_LANGUAGE\_STRING((),#374);
- #374 = STRING\_WITH\_LANGUAGE( $\frac{2}{3}$ ,#13);
- #375 = NUMERICAL\_VALUE('/IGNORE',\$,#54,'30');
- #376 = STRING\_VALUE('/IGNORE',#377);
- #377 = MULTI\_LANGUAGE\_STRING((),#378);
- #378 = STRING\_WITH\_LANGUAGE('machine side',#13);
- #379 = SPECIFIC\_ITEM\_CLASSIFICATION( $(#38)$ , adaptive item', \$);

#### ENDSEC;

END-ISO-10303-21;

## **Приложение ДА (справочное)**

# **Сведения о соответствии ссылочных международных стандартов ссылочным национальным стандартам Российской Федерации**

#### Т а б л и ц а ДА. 1

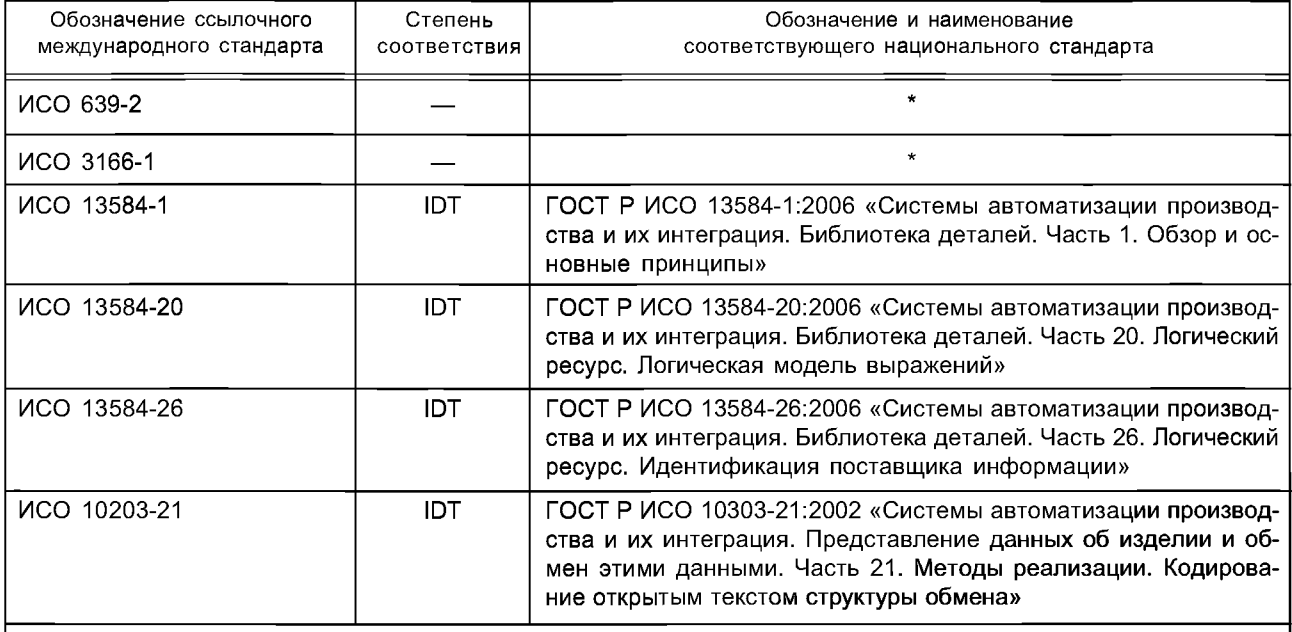

\* Соответствующий национальный стандарт отсутствует (в разработке). До его утверждения рекомендуется использовать перевод на русский язык данного международного стандарта, который находится в Федеральном информационном фонде технических регламентов и стандартов.

Примечание — В настоящей таблице использовано следующее условное обозначение степени соответствия стандартов:

- ЮТ — идентичные стандарты.

УДК 001.4:681.3.01:621.9.02:006.354 ОКС 25.100.01 Т58

[ГОСТ Р 55342-20](http://files.stroyinf.ru/Index2/1/4293776/4293776518.htm)12

35.240.50

Ключевые слова: режущий инструмент, библиотека данных, обмен данными по режущим инструментам, адаптивный элемент, свойства адаптивных элементов

> **Редактор** *К. Э. Марата* **Технический редактор** *В. Н. Прусакова* **Корректор** *В. Г. Гоишунина* **Компьютерная верстка** *3. И. Мартыновой*

**Сдано в набор 11.09.2014. Подписано в печать 26.12.2014. Формат 60х841/8. Бумага офсетная. Гарнитура Ариал. Печать офсетная. Уел. печ. л. 9,77. Уч.-изд. л. 9,00. Тираж 45 экз. Зак. 1537.**

> **ФГУП «СТАНДАРТИНФОРМ», 123995 Москва, Гранатный пер., 4. [www.gostinfo.ru](http://www.mosexp.ru# ) [info@gostinfo.rn](http://www.mosexp.ru#  ) Набрано и отпечатано в Калужской типографии стандартов, 248021 Калуга, ул. Московская, 256.**